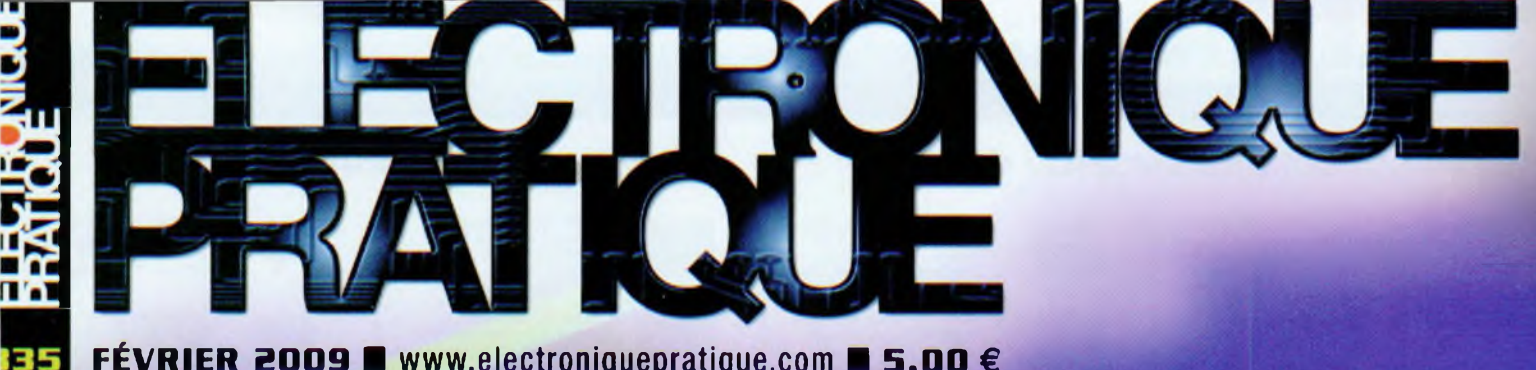

JEUDI 01 JANU. 89 **<sup>15</sup>î59î<sup>00</sup>** REGLAGE H. TDHC+) TDB<-> TGB<Q> TGOCUALID. & SUIU. <sup>&</sup>gt;

VitamineC

<u>uitenann</u>

**PU 230V S0/60HX f7"CROVISA**

 $\mathbb{Z} \oplus \mathbb{Z}$ 

FÉVRIER 2009 <sup>M</sup> [www.electroniquepratique.com](F%25c3%2589VRIER_B009_%25e2%2596%25a0_www.electroniquepratique.com) ■ 5,00 €

**Simulateur de présence intelligent 8 canaux**

**Eclairage temporisé avec préavis d'extinction**

# **Micro-émetteur FM**

**Thermomètre d'appartement a colonne lumineuse**

**Préamplificateur pour microphones avec alimentation fantôme**

France : 5,00 « • DOM Avion : 6,40 «  $M$  surface : 5,80  $\epsilon \cdot$  TOM : 800 XPF gal continent : 5,60 € • Belgique : 5,50 €

- : 5,60 € Grèce : 5,60 €
- se 10,00 CHF Maroc : 60 MAD Tunisie : 5200 TND • Canada : 7,50 \$CAD

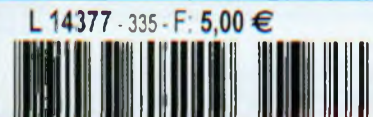

11 Bayik Indiqués sont exprimés en Trempel de Gaulle - 94510 La Queue en Brie - Tél: 01.45.76.83.88 • Fax: 01.45.76.81.41 Les prévoir 8 euros de port en sus pour toute commande (expédition en Praince Métropolitaine)

# Développements sur PIC / dsPIC™ | Développements sur ARM™

**EXTRA** 

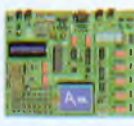

EasyPIC5 Platine de déve-loppement pour PIC 8 à 40 broches - Programmateur / Débugger " USB et nombreux périphériques inté-grés (Leds, BP. 7 seg-ments ..) • LCD en option

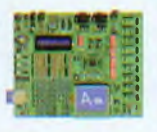

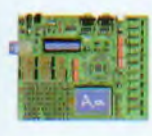

BIGPIC5 Platine de déve-<br>loppement pour PIC 64 et<br>80 broches - Programma-<br>teur / Débugger \* USB et<br>périphériques intégrés<br>(Leds. BP. connecteur<br>SD™...) - LCD en option. LV18FJ Platine pour<br>PIC18FxxJxx avec 64, 80<br>et 100 broches - Program-<br>mateur / Débugger ' USB<br>et périphériques (Leds, BP.<br>port série, Ethernet..) port série, Ethe<br>LCD en option.

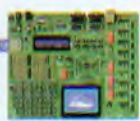

LV24-33A Platine pour PIC24F/24H/dsPIC33F avec 64, 80 et 100 broches - Programmateur / Débug-ger 'USB et périphériques (Leds. BP, ports séries...) LCD en option.

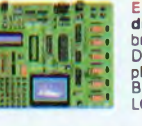

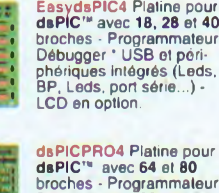

dsPICPRO4 Platine pour<br>broches - Programmateur /<br>Débug-ger <sup>+</sup> USB et péri-<br>phériques intégrés (Leds,<br>phériques intégrés (Leds,<br>BP, Leds, Ethernet...) -LCD en option.

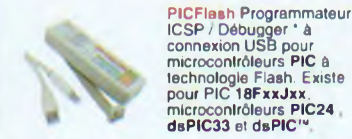

Le mode débugger est uniquement compatible avec les compilateurs ci-dessous

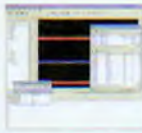

MikroBASIC Compilateur Basic pour PIC ou dsPIC"' MikroPASCAL Compila-teur Pascal PIC ou dsPIC™ MtkroC Compilateur "C" pour PIC ou dsPIC™

# Modules radiofréquences

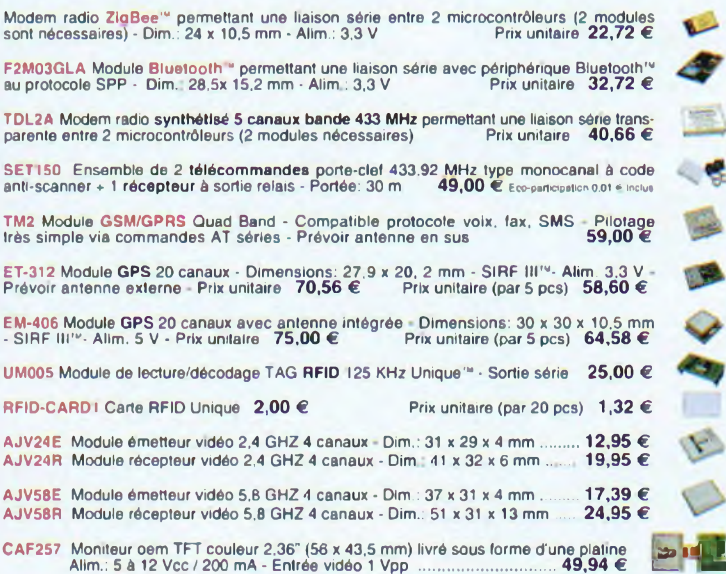

# Documentations complètes sur le WWW.lextronic.fr

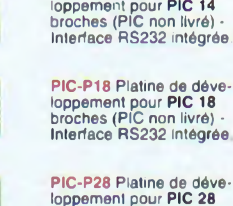

PIC-P28 Platine de déve-loppement pour PIC 28 broches (PIC non livré) - Interface RS232 Intégrée.

PIC-P14 Platine de déve-

PIC-P28-USB Platine de développement pour PIC 28 broches (PIC non livré) Connecteur USB intégré.

PIC-P40 Platine de déve-loppement pour PIC 40 broches (PIC non livré) - Intedace RS232 intégrée

PIC-P40-USB Platine de déve-loppement pour PIC 40 broches (PIC non livré) Connecteur USB intégré..

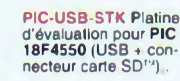

PIC-18LF8490 Platine dévaluation pour PIC18LF8490 + afficheur LCD + intedace série.

PIC-P67J60 Platine d'éva-luation pour PIC 18F67J60 (avec contrôleur Ethernet intégré) + Port série PIC-MINI-WEB Platine serveur web avec PIC 18F25J10 + contrôleur Elhernel ENC28J60.

PIC-WEB Platine serveur web avec PIC 18F452 + contrôleur Ethernet ENC2BJ60

ş

e. g

⋗

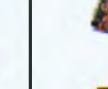

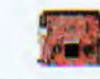

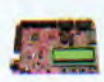

TMS470-P256 Module sur base d'un ARMTTDMI '' TMS470A256 - Nombreux périphériques Intégrés.

LPC-H2124 Module sur<br>base d'un ARM7TDMI™<br>LPC2124 - Port série et<br>JTAG intégrés.

**The Street** 

LPC-P2138 Patine sur base d'un ARM7TDMI"' LPC2138 - Nombreux périphériques.

**LPC-H2294 Patine sur<br>base d'un ARM7TDMI™**<br>LPC2294 - Port USB et<br>JTAG intégrés.

**LPC-L2294 Platine sur<br>base d'un <b>ARM7TDMI™**<br>LPC2294 - Nombreux<br>périphériques intégrés.

**LPC-2378STK Platine sur<br>base d'u<mark>n ARM7TDMI™</mark><br>LPC2378 - Nombreux** périphériques intégrés

LPC-E2468 Platine sur base d'un LPC2468 avec uCLinux embarqué • Nombreux périphériques.

STR-H711 Module sur base d'un ARM7TDMI™ STR711FR2T6 - Port USB et JTAG Intégrés.

STR-PT12 Module sur base d'un ARM7TDMI" STR712FR2T6 - Nombreux périphériques.

STR-E912 Module sur base d'un ARM966E-S STR912FW44X • Nombreux périphériques.

ADuC-P7026 Module sur base d'un ARM7TDMI™ ADuC-PT026 Nombreux périphériques.

STM32-H103 Module à base de ARM Cortex-M3 STM32F103RBT6 Port USB et JTAG intégrés

STM32-P103 Patine à base de ARM Cortex-M3 STM32F103RBT6 - Nombreux périphériques

SAM7-H256 Module sur<br>base d'un ARM7TDMI™<br>AT91SAM7S256 - Port<br>USB et JTAG Intégrés.

SAM7-P256 Platine sur base d'un ARMTTDMI"' AT91SAM7S256 - Nom-breux périphériques.

SAM7-EX256 Platine sur<br>base d'un <mark>ARM7TDMI'"</mark><br>AT91SAM7S256 - Nombreux périphériques.

SAM7**-LA2** Platine sur<br>base d'un <mark>ARM7TDMI'"</mark><br>AT91SAM7A2 - Nombreux périphériques.

SAM9-L9260 Platine sur<br>base d'un ARM9™<br>AT91SAM9260 - Nombreux périphénques

SAM9-L9261 Platine sur<br>base d'un ARM9™<br>AT91SAM9261 - Nombreux périphériques

CS-E9302 Module sur base d'un ARM920T EP9302 - Ports USB, Ethernet, RS232....

# Développements sur PICBASIC

Vos connaissances en microcontrôleurs sont limitées (ou nulles) ?<br>Vous avez un budgel "sérré" et vous voulez développer des applica-<br>lions capables de piloter des afficheurs LCD alphanumériques ou gra-<br>phiques, des communi

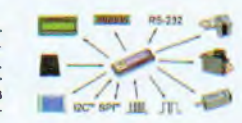

Ces microcontrôleurs se programment en langage BASIC grâce à un logiciel (**disponible en libre télé-**<br>c**hargement)** qui Iransfèrera vos instructions dans leur mémoire par un câble raccordé à un PC, Une<br>fois "téléchargés", mes. Leur prise en main est immédiate grâce à leur documentation

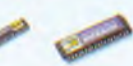

PICBASIC-3B (Mémoire 4 K flash - 79 octets de RAM ⋅ 18 entrées/sorties) 28 € PICBASIC-3H (Mémoire 4 K flash - 79 octets de RAM - 29 entrées/sorties) 37 €

### Ouvrages techniques consacrés aux PICBASIC

12 applications pratiques pour maîtriser le PICBASIC-3B Rét. 8666 42,50 € Cet ouvrage propose 12 applications pratiques du microcontrôleur PICBASIC-3B<br>dans les domaines de la domotique (gradateur à 2 voies pour convecteurs, ther-<br>momètre numérique, gestonnaire d'éclairage), de la protection des

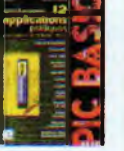

### Contrôle, commande et mesure via Internet Réf.: 514281 29 €

Cet ouvrage traite (entre autre) de la réalisation d'un serveur web embarqué (utilisant<br>un **PICBASIC-3B**) qui vous permettra de mesurer et de piloter des dispositifs avec des<br>pages dynamiques, de gérer des restriction d'ac

### S'initier à la programmation des PICBASIC Réf : 80465 26,50 €

Avec cet ouvrage d'initiation, spécialement rédigé à l'intention des novices en matière<br>de composants programmables, nous vous proposons de partir à la découverte d'un<br>produit déjà lamilier à de nombreux utilisateurs entho

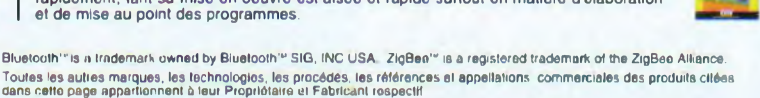

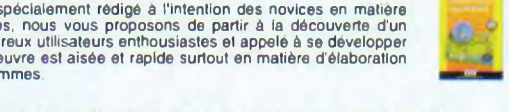

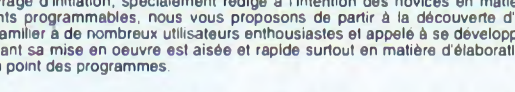

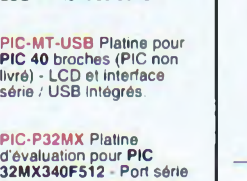

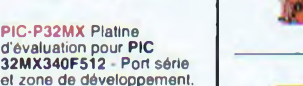

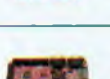

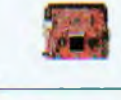

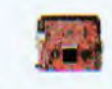

# **ELECTRONIQUE**

# **Initiation**

- **Transistors : montages simples**
- 12 KICAD : L'éditeur de composants [10° partie)

# **Micro/Robot/Domotique**

- 18 Simulateur de présence intelligent à 8 canaux et à base du Cubloc CB380
- 30 Thermomètre à colonne lumineuse
- 34 Eclairage temporisé avec préavis d'extinction
- 37 Platine robotique et développement
- 44 Chargeur solaire pour accumulateurs Ni-Mh
- 50 Micro espion FM à glisser dans un tube · de comprimés

# **Audio**

- 52 Analyse d'un montage « bizarre » : push-pull de 2 x 100 W à CV57
- 60 Préamplificateur pour microphone

# **Divers**

- 6 Bulletin d'abonnement
- <sup>11</sup> Vente au numéro
- 43 Hors-série Audio
- 51 Petites annonces

Fondateur : Jean-Pierre Ventillard - TRANSOCEANIC SAS au capital de 574 000 € - 3, boulevard Ney, 75018 Paris Tel. : 01 44 65 80 80 Fax : 01 44 65 80 90 Internet : *<http://www.electromquepratique.com>* Président : Patrick Vercher - Directeur de la publication et de la rédaction : Patrick Vercher Secrétaire de rédaction : Elsa Sepulveda - Couverture : Dominique Dumas - Illustrations : Alain Bouteveille Sanders Photos : Isabelle Garrigou - Avec la participation de : R. Bassi, G. Guiheneuf, R. Knoerr, G. Kossmann, Y. Mergy, P. Oguic, J-L Vandersleyen La Rédection d'Electronique Pratique décline toute responsabilité quant aux opinions formulées dans les articles, celles-ci n'engageant que leurs auteurs **DIFFUSION/VENTES** ALIX CONSEIL PRESSE Tél. : 01 64 66 16 39 **PUBLICITÉ :** A la revue, e-mail : [pubep@fr.oleane.com](mailto:pubep@fr.oleane.com) I.S.S.N. 0243 4911 - N° Commission paritaire : 0909 T 85322 - Distribution : MLP - Imprimé en France/Printed in France Imprimerie : ROTO AISNE S"' Nouvelle. 02430 GAUCHY - DEPOT LEGAL : FÉVRIER 2009 - Copyright © 2009 TRANSOCEANIC ABONNEMENTS : 18-24, quai de la Marne - 75164 Paris Cedex 19 - Tél. : 01 44 84 85 16 - Fax : 01 42 00 56 92. - Préciser sur l'enveloppe « Service Abonnements -ATTENTION ! Si vous êtes déjà abonné, vous faciliterez notre tâche en joignant à votre règlement soit l'une de vos dernières bandes-adresses, soit le relevé des indications qui y figurent. Abonnements USA - Canada : Contacter Express Mag • *[www.expressmag.com](http://www.expressmag.com) - [expressmag@expressmag.com](mailto:expressmag@expressmag.com)* Tarif abonnement USA-Canada : 60 € TARIFS AU NUMERO : France Métropolitaine : 5,00 € · DOM Avion : 6.40 € • DOM Surface : 5,80 € • TOM : 800 XPF • Portugal continent : 5,60 € Belgique : 5,50 € • Espagne : 5.60 € • Grèce 5,60 € • Suisse : 10,00 CHF • Maroc : 60 MAD • Tunisie : 5200 TND • Canada : 7,50 CAD

© La reproduction et l'utilisation même partielle de tout article (communications techniques ou documentation) extrait de la revue *Electronique Pratique* sont rigoureusement interdites, ainsi que tout procédé de reproduction mécanique, graphique, chimique, optique, photographique, cinématographique ou électronique, photostat tirage, photographie, microfilm, etc. Toute demande à autorisation pour reproduction, quel que soit le procédé, doit être adressée à la société TRANSOCEANIC.

### **<sup>I</sup> F PROCHAIN NUMÉRO O'ÉI CCTRONIOIIC DRATIHIIE CEDA CM Uincmic e <sup>e</sup> <sup>r</sup>/iadc nnnn**

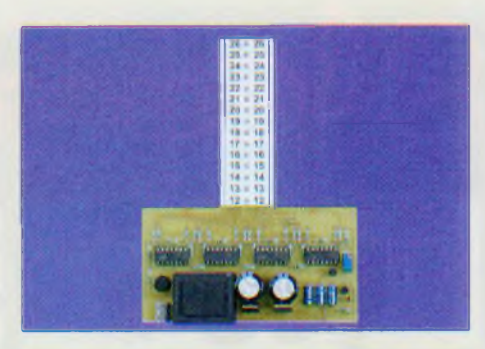

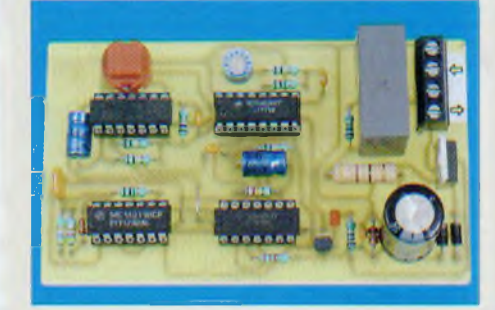

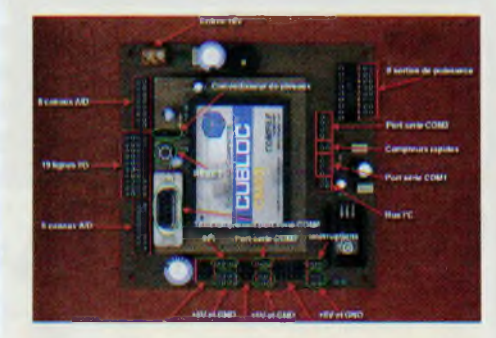

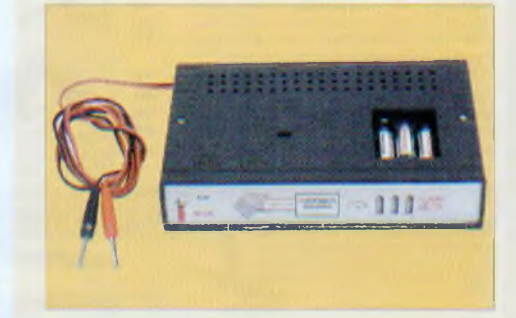

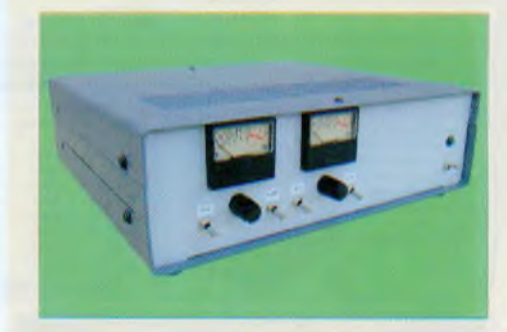

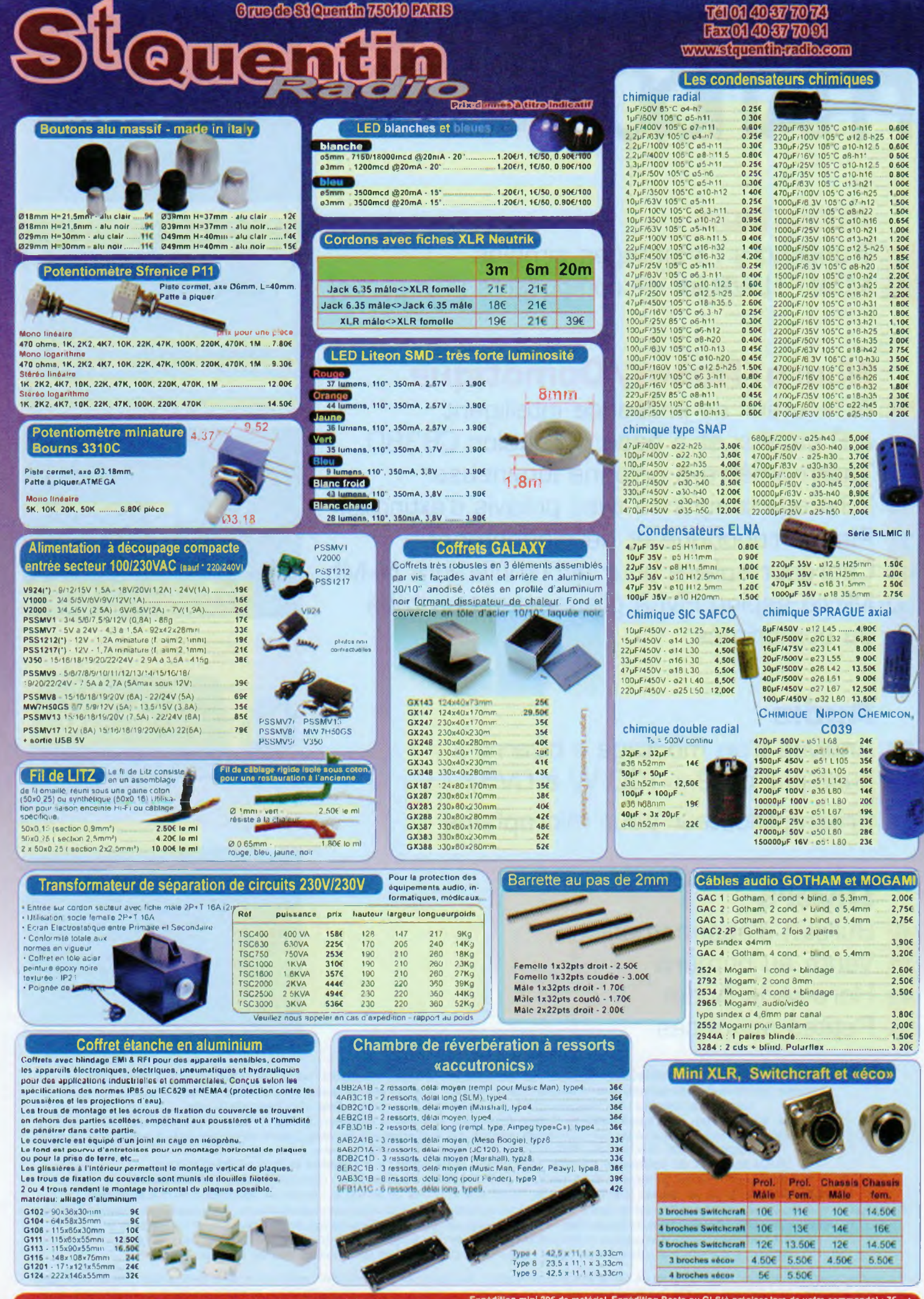

Horaire d'ouverture : du lundi au vendredi de 9h30 à 12h30 et de 14h à 18h30. Le samedi **fermeture a 18h. Entrée dernier client : 10mn avant la fermeture**

Expédition mini 20€ de matériel. Expédition Poste ou GLS(à préciser lors de votre commande) : 7€ . «<br>2 € par objets lourds (coffrets métal, transfo etc..). CRBT +7,00€ en plus (uniquement pour la Poste) **Paiement par chèque ou carte bleue.**

# **Orue de Si Quantin 75010 RARIS** ۵

C2061-24PC C4051-24PI— S8252-24PI-AT90 S2343-10PC

**Sharp** GP 2D 120 13

Réglage de

For A soude

**VM151**contrôle Convient part des flexibles à

AT89 S51-24PI-S51 24PU

8535-8PI

mica argente 500V<br>
10pF = 0,80€ 110pF t<br>
22pF = 0,80€ 220pF 1<br>
33pF = 0.80€ 220pF 1<br>
47pF = 0,80€ 250pF t<br>
68pF = 0.80€ 390pF t

10pF 22pF 33pF 47pF 68pF

SCR

716 Sprague

Xicon polypropylène/630V

1.20« 1,20« 1.20« 1,20« 1,20«

DVI 24+5  $\Leftrightarrow$  SVGA HD15 mat 3 métrés........... 26« 5 mètres.......... 28«

Experience of the Cordon

 $-$ 

1,5 mètre 5 mètres 10 mètres 15 metres Cordons SVGA

10« 25«  $28<sub>6</sub>$ 

Mâle<>temolie<br>5 mètres 5 mètres<br>10 mètres<br>15 mètres

HDMI o HOMI 2 mètres..........19« 5 mètres \_\_ 29« 10 métrés . ...38«

DVl-D \*> DVI D 2 mètres ....26« 5 mètres...........35« 10 mètres .......48«

RVB <> RVB 1,5 mètres ..18« <sup>I</sup> 5 mètres .......27« 10 mètre» .... 32«

10nF 22nf 33nF 47nF

Les Cond. de **DEMARRAGE** SCR

1074850V 8,006 15 Page 15 Page 16,000 16,000 16,000 16,000 16,000 16,000 16,000 16,000 16,000 16,000 16,000 16,000 16,000 16,000 16,000 16,000 16,000 16,000 16,000 16,000 16,000 16,000 16,000 16,000 16,000 16,000 16,000 16

1.50€<br>1.50€ 1.50€<br>1.50€ 1.50€<br>4,7nF ...1.50€

10nF/HV<br>22nF/HV<br>23nF/HVV<br>0.1µF/400V<br>0.1µF/400V<br>0.1µF/HV<br>0.22µF/HVV<br>0.22µF/HVV<br>0.22µF/HVV<br>0.47µF/HVV<br>0.47µF/HVV<br>0.47µF/HVV<br>0.47µF/HVV<br>0.47µF/HVV<br>0.47µF/HVV<br>0.47µF/HVV<br>0.47µF/HVV<br>0.47µF/HVV<br>0.117F/HVV

lOnF  $22nF$ 

1nF 2.2nF

polypropylene

2,90%<br>2,90%<br>2,90%<br>2,90%<br>2,90%<br>2,90%<br>3,50%<br>3,50%<br>3,90%<br>2,90%<br>2,90%<br>2,90%<br>2,90%<br>2,90%<br>2,90%<br>2,90%

100pF 150pF 220pF 250pF 390pF

Les condensateurs

0,806<br>0,806<br>0,956<br>0,956

500pF 680pF 1nF

1.20« 1,20« 1,20«

68pF/400V 19,00«

0.22pF/1kV<br>
0.33pF/1kV<br>
0.47pF/400V<br>
0.47pF/630V<br>
0.68pF/400V<br>
0.68pF/400V<br>
1.0pF/400V<br>
1.0pF/400V<br>
2.2pF/250V<br>
2.2pF/250V<br>
4.7pF/400V<br>
10pF/2530V<br>
10pF/2530V<br>
10pF/830V<br>
10pF/830V<br>
22pF/400V<br>
22pF/400V<br>
47pF/400V

2,90%<br>
7.3.50%<br>
7.3.50%<br>
7.2.20%<br>
7.2.20%<br>
7.2.20%<br>
7.2.20%<br>
7.3.50%<br>
7.3.50%<br>
7.3.50%<br>
8.50%<br>
4.00%<br>
4.50%<br>
5.50%<br>
9.50%

47nF ......... 1,20« TOOnF ........1,30« 220nF ........1.50« 470nF ..... 2,50«

- De qualité «home-cinéma», lichee métal contact or 24 carat, câble épais mais souple. Cuivre désoxygèné a 99.99%. Très bonne facturo Fabricant Profilée.

**Cordons audio** 

... 2.10€<br>2.20€<br>2.40€

3,3nF .2 90« .3,50« .3 90«

100nF 220nF 4?0nF

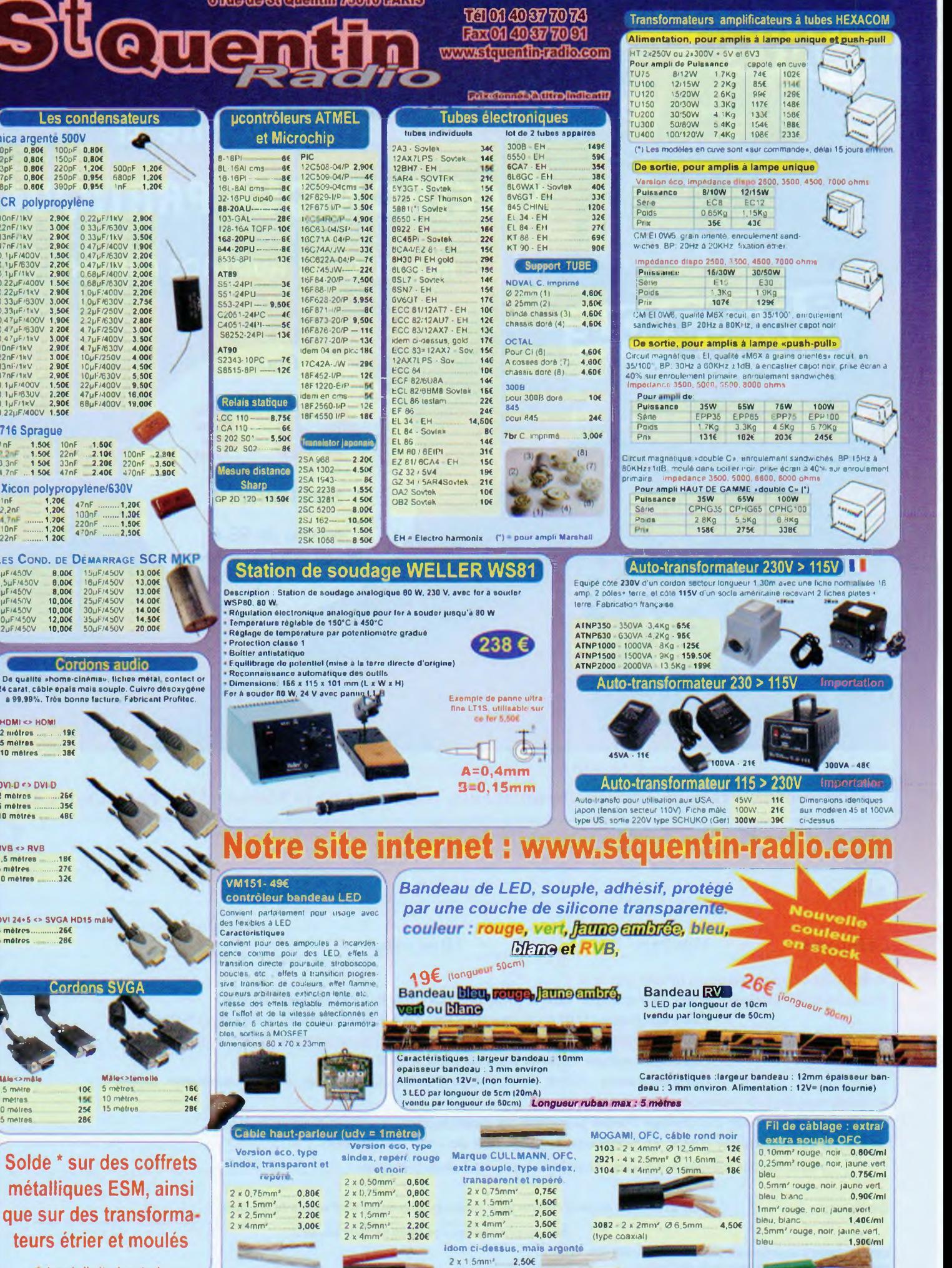

dans la limite des stocks

Solde \* sur des coffrets métalliques ESM, ainsi

que sur des transforma teurs étrier et moulés

Horaire d'ouverture : du lundi au vendredi de 9h30 à 12h30 et de 14h à 18h30. Le samedi<br>fermeture à 18h. Entrèe dernier client : 10mn avant le fermeture

16« 24« 28«

**y**

Cable I **Version éco, type : sindex, transparent et**

 $2 \times 0.75$ mi

 $2 × 4mm<sup>2</sup>$ 

**Mileston** 

٠

e Expédition mini 20€ de matériel. Expédition Poste ou GLS(à préciser lors de votre commande) ; 7€ .<br>2 € par objets lourds (coffrets métal, transfo etc..). CRBT +7,00€ en plus (uniquement pour la Poste)<br>————————————————

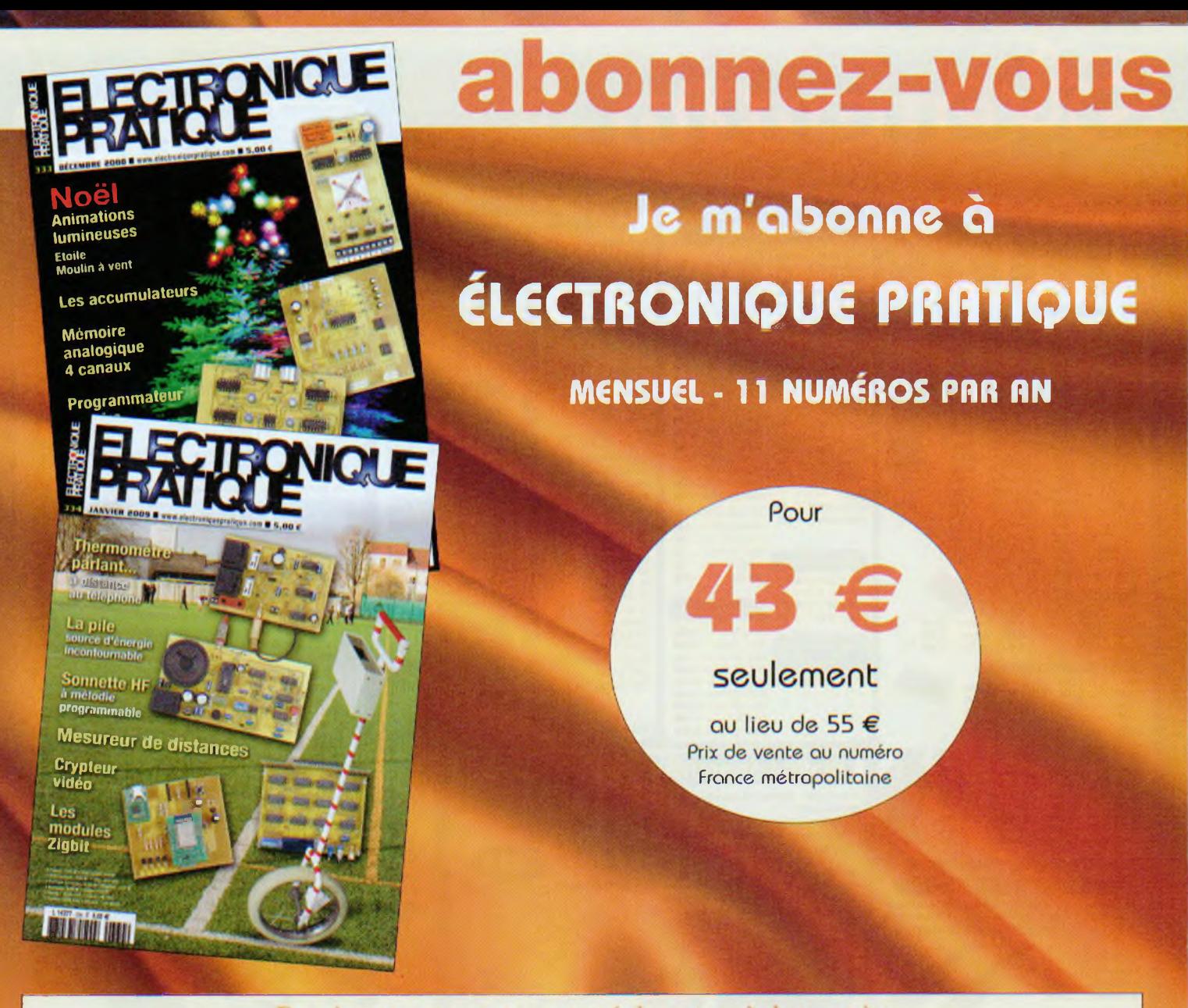

Bon à retourner accompagné de votre règlement à : Electronique Pratique, service abonnements, 18/24 quai de la Marne 75164 Paris Cedex 19

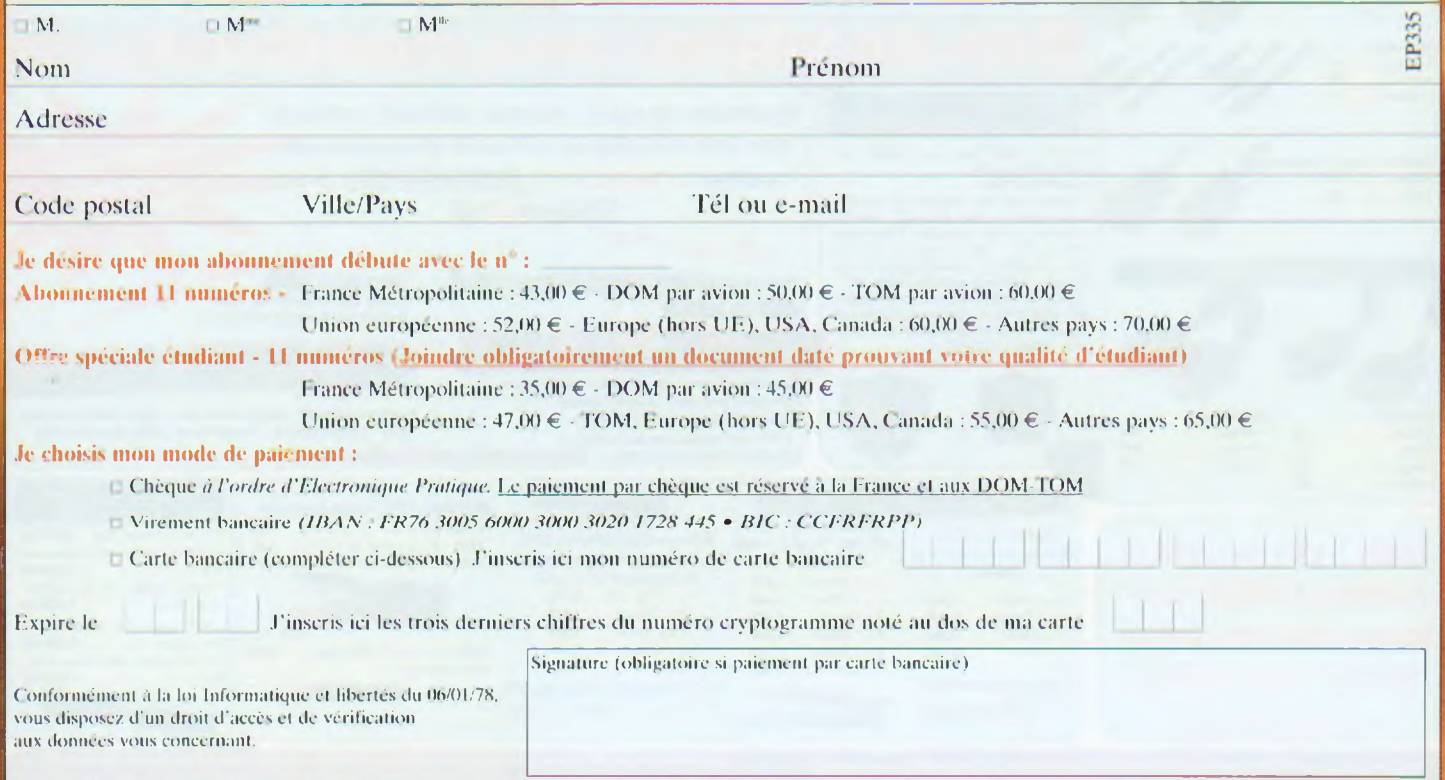

**News/Infos** 

# Lextronic : avalanche de nouveautés

extronic annonce l'arrivée de deux **CUBLOC :** les **CB400** et **CB405RT.**

Le premier est un module 108 broches doté de 200 ko de mémoire Flash, 7 ko de mémoire RAM, 4 ko d'EEprom, 4 ports « série », 83 entrées/ sorties (dont 12 configurables en sorties PWM et 16 en entrées de conversion analogique/numérique 10 bits). Pour sa part, le CB405 est un module 80 broches doté de 200 ko de mémoire Flash, 110 ko de mémoire RAM, 4 ko d'EEprom, 4 ports « série », une horloge temps reel RTC, 58 entrées/ sorties (dont 12 configurables en sorties PWM et 8 en entrées de conversion analogique/numérique haute précision d'une résolution de 16 bits !).

Par ailleurs, Lextronic distribue un nouvel **analyseur protocole USB :** le **Beagle USB 480** Ce boîtier électronique au tarif extrêmement compétitif

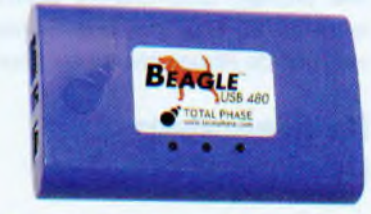

est un analyseur « non intrusif High-Speed » permettant aux développeurs de « voir » et de comprendre ce qu'il « se passe » sur le bus USB. Capable de capturer, d'afficher et de filtrer l'état du bus USB et le trafic avec une résolution de 16,7 ns, il est certainement l'outil de débugage INDISPEN-SABLE pour tous les développeurs. Grâce à son buffer intégré de 64 MB, le boîtier sera en mesure de capturer toutes les données sans perte (même avec un trafic de 480 Mbps sur le bus). Chaque développeur et ingénieur, qu'il travaille dans un centre de

recherches, une université, un IUT..., peut désormais disposer de son propre analyseur sans avoir besoin de partager son matériel avec ses collaborateurs, d'où un gain de temps (et au final d'argent) appréciable.

Enfin, signalons, toujours parmi les nouveautés Lextronic de ce début d'année, le **module Embedded Master TFT.** Conçu sur la base d'un processeur ARM7, le module Embedded Master TFT est probablement l'un des plus petits et plus puissants systèmes de développement embarqués du marché. Il est capable d'être programmé sous environnement <Microsoft.NET> Micro Framework. Doté d'une librairie de fonctions étendues, il pourra gérer très facilement des entrées/sorties tout ou rien, des entrées de conversion analogique/numérique, une sortie analogique, des signaux PWM.

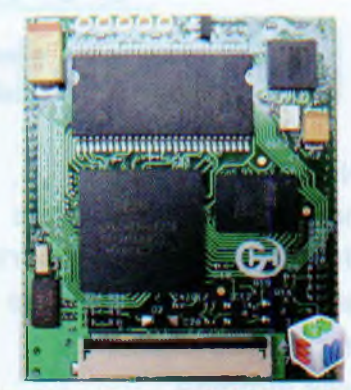

des ports de communication SPI et PC, ainsi que les connexions TCP/IP. Grâce à ses ports USB Host/Device, s'ajoutent à cela des périphériques USB tels que : clefs de stockage mémoire, Dongle Bluetooth, imprimante, HID, claviers, souris, joystick... Le module Embedded Master TFT est en outre capable de gérer entièrement les accès fichiers sur cartes SD ainsi qu'un afficheur LCD couleur TFT 480 x 272 pixels optionnel.

*Lextronic, Téi. : 01 45 76 83 88, <http://www.lextronic.fr>*

# Live Sound fait évoluer le Cristal

ommercialisé dans les années 2000, le Cristal, fleuron des amplificateurs à tubes de Live Sound, vient d'être totalement remanié par Eugène Barszczewki, son concepteur. « Super Cristal » va ainsi plus loin que son prédécesseur : bruit de fond effleurant

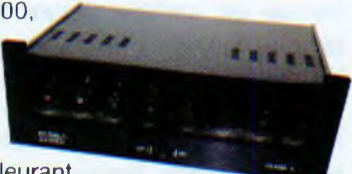

les moins 100 dB grâce à deux alimentations séparées sur le même châssis (une par voie), constituées de huit valves (résistances internes deux fois inférieures à la 5U4 G bien connue des audiophiles); filtrage par quatre selfs (16 kg); lissage par condensateurs polypropylène, filtrage réseau; câblage traditionnel; composants européens et américains; deux câbles de raccordements entre l'amplificateur et l'alimentation fournis, etc. Avec ses 8 W, cet amplificateur prétend à une musicalité exceptionnelle, des graves extrêmement rapides et un registre des voix remarquable. Il est en écoute sur rendez-vous dans l'auditorium de Live Sound, en région parisienne.

*Live Sound, ZA des Terres Rouges 95830 Cormeilles en Vexin Ecoutes sur rendez-vous Tél. : 01 34 66 60 94*

**- "Standard pooling" à prix très attractifs L'offre pertinente pour vos Circuits Imprimés professionnels - de <sup>1</sup> à 6 couches Verified • de 1 à 1000 pièces - délais à partir de 3 jours ouvrés On-line: calculez vos prix On-line: passez vos commandes - "Technologie pooling" à prix attractifs On-line: suivez vos commandes — - de <sup>1</sup> <sup>à</sup> 8 couches A la carte On-line: 24H/24 & 7J/7 - de 1 à 1000 pièces CIRCUITS - délais à partir de 3 jours ouvrés Pas de minimum de commande ! Pas de frais d'outillages • - "Technologie particulière" au juste prix Une équipe novatrice à votre écoute: +33 (0)3 86 87 07 85 On demand - de 1 à 16 couches - de <sup>1</sup> pièce à la moyenne série [www.eurocircuits.com](http://www.eurocircuits.com) - délais à partir de 3 jours ouvrés**

# **TRANSISTORS Montages simples**

**Nous poursuivons notre incursion dans le domaine des transistors en examinant quelques montages utilitaires très simples.**

**NOCES CONCRETE CONSERVER CONSERVER CONSERVANCE DE VALUES VALUES VALUES VALUES COMPOSANTS UTILISÉS, CE qui va permettre au lecteur de** ous allons étudier non seulement leur fonctionnement, mais également la méthode pour calculer les valeurs des composants utilisés, modifier éventuellement les paramètres de l'application.

# **Un stabilisateur de tension**

## **Principe**

La sortie de ce montage délivre un potentiel fixe, même si le potentiel de l'entrée est variable **(figure 1).** Le principe consiste à créer un potentiel de référence grâce à l'utilisation d'une diode zéner.

Rappelons qu'une telle diode présente la particularité, lorsque son anode est soumise à un potentiel donné qui la caractérise, de devenir passante dans le sens anode/cathode, tout en maintenant ce potentiel à sa valeur. Cette diode est montée en série avec une résistance R aux bornes de laquelle on relève un potentiel égal à la différence du potentiel de l'entrée du régulateur et de la tension zéner de la diode.

La base du transistor NPN/T est donc soumise à ce potentiel fixe. Il en

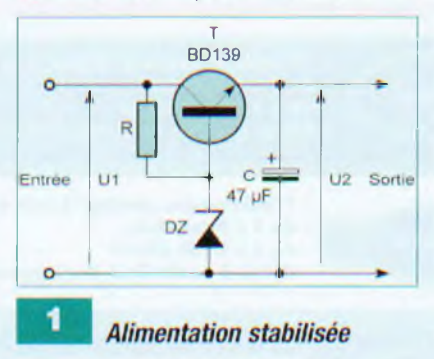

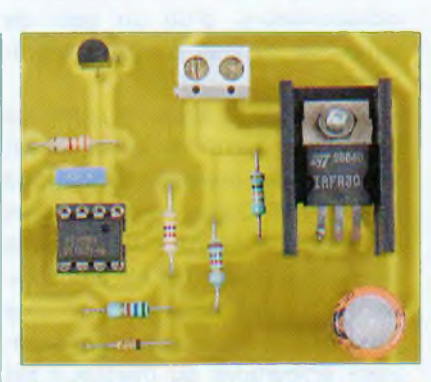

résulte un potentiel émetteur luimême fixe, mais diminué de la valeur du potentiel de jonction base/émetteur, soit environ 0,6 V.

# **Détermination des valeurs des composants**

Prenons l'hypothèse d'une tension d'entrée LI1 de 12 V et d'une tension de sortie souhaitée de 5 V, avec un courant maximal de 150 mA.

La diode zéner à utiliser doit donc se caractériser par une valeur de :  $5 V + 0.6 V = 5.6 V$ .

On a recours à un transistor BD 139 dont l'intensité maximale fixée par le constructeur est de <sup>1</sup> A. Un tel transistor se caractérise généralement par un gain  $(\beta)$  de 100. La valeur de l'intensité (Ib), circulant dans la jonction base/émetteur, est donc égale à (le) courant collecteur/p. soit 1,5 mA. Pour obtenir une tension de sortie bien stable, il est nécessaire que le courant circulant dans la jonction base/émetteur soit relativement faible par rapport à celui qui est écoulé par la diode zéner. Dans la pratique, on adopte 90 % pour la diode et 10 % pour la base du transistor. Dans ces conditions et si le courant de base est de 1,5 mA, on considère que le courant dans la diode doit être de : 1,5 mA  $x = 13,5$  mA.

Le courant transitant par R est alors de 15 mA. Le potentiel aux bornes de R étant égal à 12 V - 5,6 V = 6,4 V, la valeur théorique de R est de :  $6.4$  V/0,015 A = 426  $\Omega$ . Nous utilisons donc une résistance R de **430 Q.** Et les puissances dissipées ?

Pour la diode zéner, la puissance à dissiper est égale à :

5.6 V x 0.0135 A = 0.076 W

Une zéner courante de 0,4 W convient donc parfaitement.

La résistance R a une puissance de 6,4 V x 0,015 A = 0,096 W à dissiper. Une simple résistance de 0,25 W fait donc l'affaire. Il reste le transistor qui dissipe une puissance de :

 $(12 - 5)$  V x 0,15 A = 1,05 W

La mise en place d'un petit dissipateur contre celui-ci s'impose.

Enfin, la valeur de la capacité C, que l'on monte en sortie du régulateur, n'a pas une importance vitale. Cette capacité est censée apporter un complément de filtrage si le potentiel d'entrée provient d'un courant alternatif redressé et lissé par une première capacité de filtrage placée en amont.

# **Un générateur de courant constant**

Quel que soit le récepteur branché en sortie de ce montage, le courant qui y circule est constant et égal à une valeur préalablement fixée **(figure 2).** Un tel montage peut alimenter, par exemple, une led en partant d'un potentiel quelconque et obtenir une luminosité donnée ou encore de charger une capacité à courant constant pour générer une rampe rectiligne.

# **Principe**

Dans un transistor, les courants collecteur (le) et émetteur (le) sont pratiquement égaux, à la faible fraction près (< 1 %) que représente le courant de base. On fixe alors « lc » à une valeur donnée. Au niveau de la base du transistor PNP/T, un potentiel de référence est établi grâce à trois diodes et à la résistance R2.

Par ailleurs, dans un transistor, le potentiel de jonction émetteur/base reste constant et environ égal à 0,6 V. En conséquence, le potentiel de l'émetteur est lui-même constant.

# **Initiation**

Cette remarque s'applique également pour le potentiel aux bornes de R1. Une résistance R1 constante, une tension à ses bornes constante, ces deux conditions entraînent systématiquement un courant constant dans R1.

### **Détermination des composants**

Fixons la valeur du courant constant à obtenir à 30 mA et supposons que le potentiel d'entrée soit de 9 V. On a recours à un transistor PNP de type BC 328 dont le courant maximal est de 0,8 A. Concernant le gain ( $\beta$ ) une valeur courante pour ce transistor est de 200. La valeur du potentiel de la base peut s'écrire de deux façons :

 $Ub = 9 V - (R1 x le) - 0.6 V$ 

Ub =  $9 V - (3 \times 0.6) V$ 

(0,6 V étant le potentiel de jonction d'une diode)

De ces deux égalités, on tire :

R1 x le = 1,2 V, d'où R1 = 1.2 V/0,030 A, soit 40 Q. Nous retenons la valeur normalisée la plus proche, soit 39 Q. La puissance dissipée dans cette résistance est égale à :

 $1,2$  V x 0,030 = 0,036 W

Par conséquent, une résistance classique de 0,25 W convient.

Comme pour le montage précédent, pour un bon fonctionnement de la régulation, le courant total circulant dans R2 doit se répartir comme suit : - 90 % en provenance de la branche des diodes

- 10 % à travers la jonction émetteur/base

Le courant de jonction est égal à  $|c/\beta\rangle$ , soit 30 mA/200 = 0,15 mA.

Dans ces conditions, le courant circulant dans R2 doit être égal à :

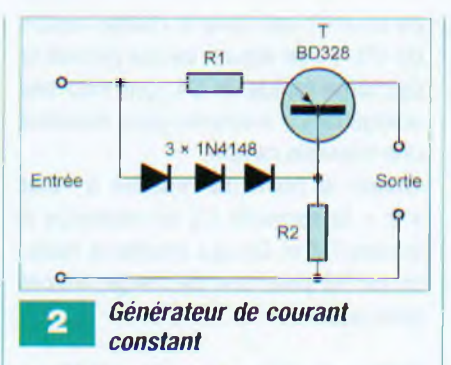

### $0.15$  mA  $x$  10 = 1,5 mA.

Le potentiel (Ub) étant égal à 9 V - 1,8 V, soit 7,2 V, la valeur de R2 doit être égale à 7,2 V/0,0015 A = 4800 Q. Nous retenons donc la valeur de **4,7 kQ** pour R2. La puissance dissipée est de 7,2 V x 0,0015 A = 0,0108 W.

Une résistance de 0,25 W convient également.

Enfin, au niveau du transistor, plaçons-nous dans la situation dans laquelle la puissance dissipée est maximale, c'est-à-dire lorsque la sortie du générateur est reliée à une résistance nulle.

C'est, par exemple, le cas où on branche directement un ampèremètre sur la sortie.

Le potentiel collecteur est alors nul. Le potentiel émetteur est égal à :

 $9 V - 1,2 V = 7,8 V$ 

La puissance dissipée par le transistor est alors égale à :

 $7,8$  V x 0,030 A = 0,234 W

Ce qui reste une valeur acceptable.

# **Un générateur de rampes Utilité**

Un tel montage délivre sur sa sortie une suite de montées régulières de potentiel, entrecoupées par des chutes brutales de ce dernier. Il s'agit de signaux en dents de scie dont les applications sont très nombreuses.

## **Fonctionnement**

Le schéma peut se décomposer en trois parties distinctes **(figure** 3) :

- un étage oscillateur (T1/T2)

- un étage de charge de la capacité C4 (T3)

- un étage de décharge de cette même capacité (T4)

### **Étage oscillateur**

Nous avons déjà étudié le fonctionnement d'un tel montage dans notre premier article consacré au transistor *(Electronique Pratique nº315, avril* 2007). On peut cependant le rappeler brièvement.

Supposons T1 saturé et T2 bloqué avec les capacités C1 et C2 chargées. Le point (A) est donc à l'état « 0 » tandis que (B) est à l'état « <sup>1</sup> ». T1 est saturé par l'intermédiaire de

R4, tandis que T2 est bloqué étant donné que son potentiel base/émetteur est négatif vu que C1 est chargée. En fait, C1 est en cours de décharge à travers R3 (et R1), si bien que le potentiel base/émetteur de T2 finit par devenir positif et atteindre 0,7 V. T2 se sature, si bien que (B) passe à l'état « 0 ».

Le potentiel base/émetteur de T1 devient négatif à son tour. T1 se bloque et (A) passe à l'état « <sup>1</sup> ». Il en résulte une charge encore plus rapide de C1 à travers R1, ce qui a pour conséquence une saturation encore plus rapide de T2.

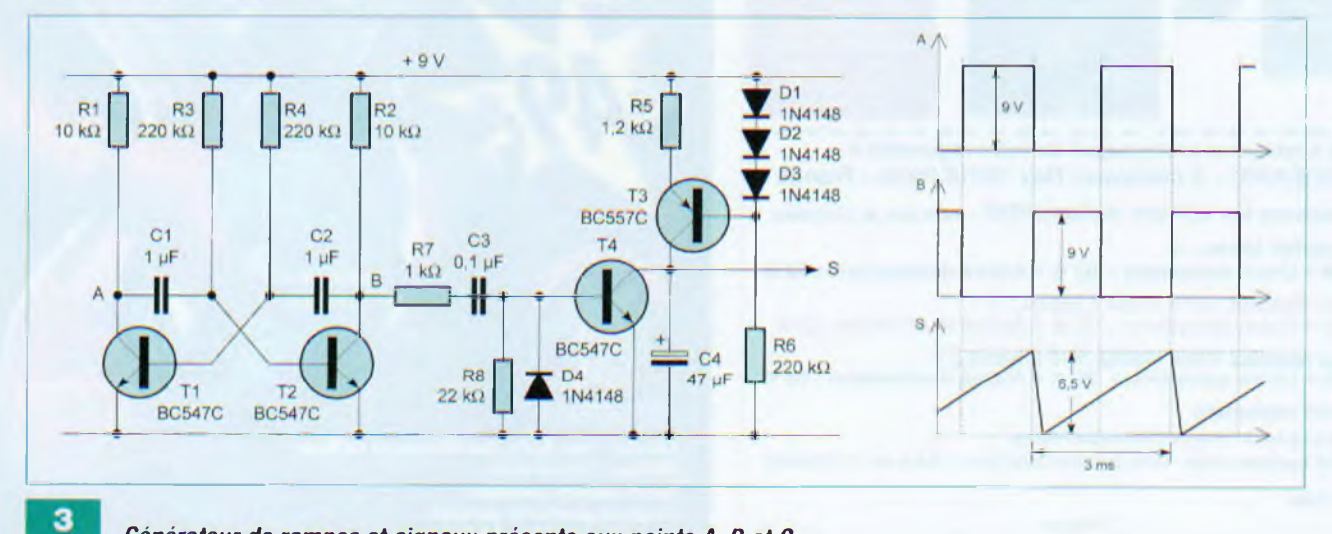

*Générateur de rampes et signaux présents aux points A, B et C*

# **Initiation**

C2 amorce alors sa décharge, si bien que le potentiel base/émetteur de T1 finit par atteindre 0,7 V. T1 se sature à nouveau, tandis que T2 se bloque. Le cycle continue ainsi indéfiniment.

## **Étage de charge de C4**

Le lecteur reconnaît le générateur à courant constant formé par T3, R5, R6 et les trois diodes D1 à D3 que nous avons développé précédemment. Le courant constant disponible sur la sortie de T3 assure la charge de la capacité C4. Or, lorsque l'on charge une capacité à courant constant, le potentiel de l'armature positive croît linéairement. En effet, si « C » est la capacité du condensateur, « I » le courant constant de charge et « t » le temps, la variation du potentiel « U » s'exprime par la relation :

$$
U (V) = \frac{I (A)}{C (F)} \times t (s)
$$

# **Étage de décharge de C4**

Lorsque la sortie (B) de l'oscillateur passe à l'état « <sup>1</sup> », un bref courant s'établit à travers R7, C3 et l'espace base/émetteur de T4. La brièveté de ce courant est due à la charge rapide de C3. T4 se sature, ce qui permet la décharge rapide de C4. Une nouvelle charge de C4 s'amorce pour produire une nouvelle rampe.

Quand le point (B) repasse à l'état « 0 », la capacité 03 se décharge à travers R7 et D4 qui shunte la résistance R8 pour une décharge encore plus rapide.

# **Détermination des paramètres**

Concernant l'oscillateur, il est possible de calculer la période des oscillations par le biais de la relation :

 $T = (0.7 \times R3 \times C1) + (0.7 \times R4 \times C2)$  $avec : R3 = R4$ 

 $C1 = C2$ 

Soit T = 1,4 x 0,22 x 10<sup>o</sup> x 1 x 10<sup>o</sup> = **0,308 seconde.**

Cela correspond à une fréquence de 1/0,308 = **3,25 Hz**

En appliquant au générateur de courant constant le principe de calcul explicité dans la deuxième partie de cet article, on peut déterminer le courant constant (I) par la relation :

 $I = 1,2$  V/1200  $\Omega$ , soit 0,001 A, c'està-dire **<sup>1</sup> mA.**

Le lecteur peut vérifier que pour un gain de 300 du transistor T3, le courant de base étant alors de 1/300 (mA), il convient de prendre comme courant transitant par R6 :

10 x (1/300) mA, soit (1/30) mA. La valeur de R6 doit être de :

 $(9 - 1.8)$  V x  $(30 \times 10^9)$  A = 216 000  $\Omega$ C'est la raison pour laquelle nous retenons **220 kQ.**

Avec un courant constant de charge de C4 de <sup>1</sup> mA pendant une durée de 0,308 seconde (période de l'oscillateur), la valeur de U en fin de charge est de :

$$
U = \frac{1 \times 10^{-3} (A)}{47 \times 10^{-6} (F)} \times 0.308 (s) \text{ soit } 6.5 \text{ volts}
$$

Cette valeur est acceptable puisque inférieure à 7,8 V - 0,2 V, soit 7,6 V qui est la valeur maximale que peut délivrer le générateur de courant (0,2 V est le potentiel E/C de T3 en situation de saturation).

Les graphes de la figure 3 indiquent les allures des potentiels relevés en divers points du montage.

**R. KNOERR**

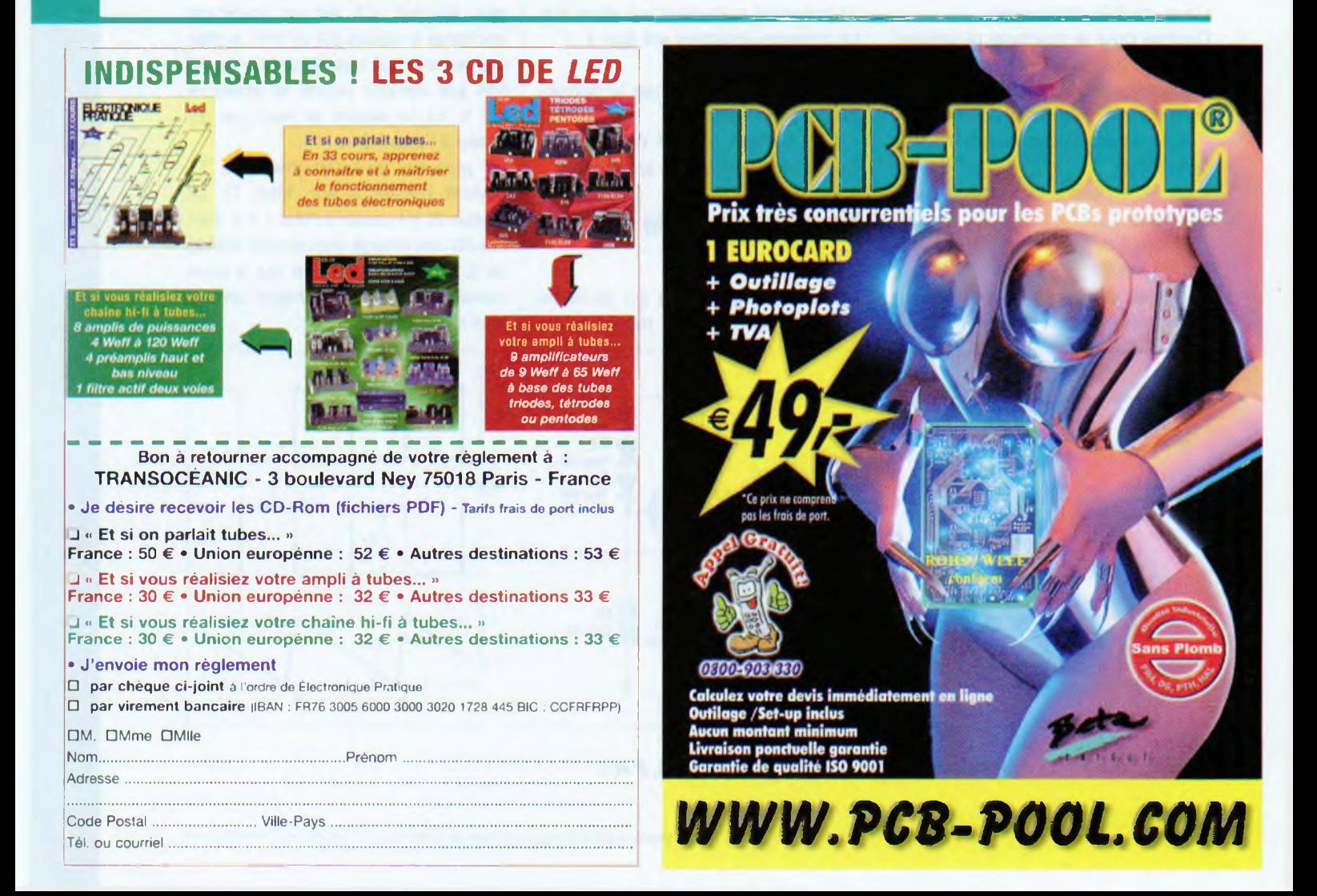

# **Complétez votre collection de**

**N'M7** Internet pratique • ( IPS et P( ' • Alarme bateau IJHE'433 Ml Iz <sup>a</sup> détection de chocs • Mini espion pour clavier de IX ' • Microphone III pout guitare électrique <sup>à</sup> <sup>3</sup> canaux • Interface VGA en mode ! texte (1" jxirtie) • Comtoise du XXI siècle • Et si on parlait tubes : le Radford série 3 (cours; n 35) • Préampli SRI'P à 5 entrées et correcteur grave/aigus

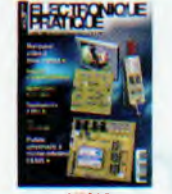

**N 315** Internet pratique • Notions d'optoélcctionique • Le transistor, un composant de base (1) • Picky, cartes additionnelles (2) • Moto risation d'un robot • Platine uni verselle à microcontrôleur CB4O5 • lliermomàtres a vins et à bain • Marqueur video · Clé infrarouge avec modules Télécontrolli · Fit si on parlait tubes (cours n 33) • IDA. 7294 Pontés, 150 Wcff.

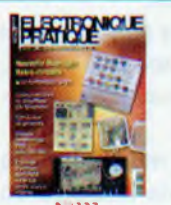

**N "322** ; Internet pratique • L'essentiel sur l'ampli opérationnel • Serrure électronique RFID · Synthétiseur audio mono-circuit • Simulateur de présence • <sup>I</sup> élesurveillance du chauffa ec · Altimètre avec capteur MPX 2200 AP • Et si on par lait tubes (cours n°40) Pieampli stéréo en AOP. <sup>5</sup> entrées, sortie casque. 100 mW

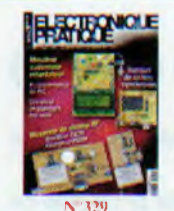

**N '329** Internet Pratique • KICAD module PCBnew (5° partie) · Programmateur de PIC en kit • Dumpeur de cartes synchrones • Minuteur, cadenceur et retardateur • Mesure du champ RF et réglage d'antennes en IH11 • Compteur de passages par laser · Le SPIO d'Audio Research (cours45<sup>1</sup> • Vumetre stéréo • Pro ; lecteur d'alim, des montages

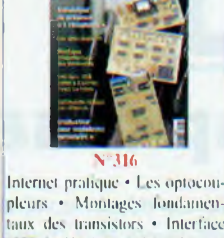

pleurs • Montages fondamentaux des transistors • Interface <sup>1</sup> Ml isolée à <sup>K</sup> sorties relais ou ttriacs • Commande optique par réflexion • Graduaient' pour modélisme ferroviaire • Robot autoguidé • Simulateur de présence à 3 récepteurs • Et si on parlait tubes (cours 11'34) • Ampli TDA 2003 «tous usages»

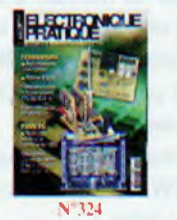

Internet pratique · Alimentations a découpage • L'amplification en classe D · Télécommande domotique · Badge subliminal · Ferroviaire : automatisme A/R et sirène 2 tons • Multiprise secteur à commande USB pour PC • Acquisition de données sur carte SD • Et si on parlait tubes (cours n" 42) • Pont de Wien. généra leur audio â faible distorsion

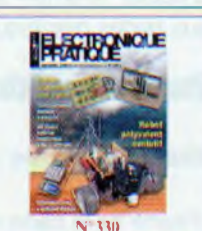

Internet Pratique • KICAD du schéma au Cl (6 partie) · Gamme CUBLOC élargie · Télécommande secteur 3 canaux • Gestion sécurisée d'un store • Robot polyvalent et évolutil avec télécommande à CUBLOC CB22O • dit mètre hybride numérique • L'amplificateur' Mc Intosh MC275 (cours 46)

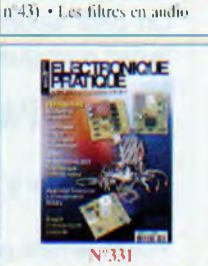

**V325**<br>(Internet pratique • La transmis sion infrarouge · Simulateur logique • Sonnette télécomman déc · Modélisme : variateur de vitesse de forte puissance ·<br>Girouette · électronique · électronique Modélisme : testeur de servomoteurs • Détecteur d'incendie • Et si on parlait tubes : l'ampli<br>Conrad Johnson MV75 (cours

1rs modules ZigBit de Mesh-Netics . LEGO Mindstomis NXT: lia robotique ciels en mains • Modélisme ferroviaire :graduatela de vitesse • Detecteur de passage infrarouge · Avertisseur optique d'appels téléphoniques · I lygrostat temporisé • Bougie d'anni versaire musicale · Cours 47 : le pieampli ( inanimés G5M • PP ik' 6AO5 : ampli hybride

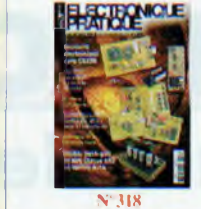

**Nr31X** Internet pratique • S'initier il la biométrie • Radiocommande pilotée par USB, 31 récepteurs • Comtoise du XXI siècle (2' partie ) • Interlace VGA en mode texte (2 partie) • Surveillance d'une chambre d'enfant · Boussole électronique avec ( 1122(1 • Et si on parlait tubes : le Leak Stéréo 60 (cours n '.Xi) • Ampli 20 Well, clas se AB2.double l'<sup>P</sup> de 6V6

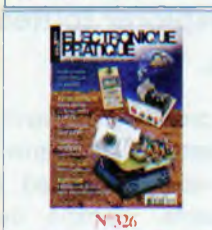

**N 326** Internet pratique • Iravailler avec KICAD (2) • Robot avec caméra orientable · Inclino mètre • Alimentation de laboratoire de (I a 24 V • Proton DS. suite de développement pour PIC · Onduleur 12V/230V/50 W • lit si on parlait tubes ; l'ampli Conrad Johnson MV75 (suite cours n"43) • l e bruit en audio, nonnes et mesures

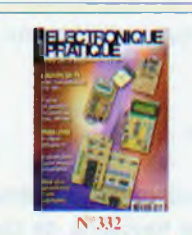

Internet pratique · KICAD : les Cl double face (7' partie) • Liaisons Wi-fi pour CB220 • Platine de surveillance de tensions • Brui-; leur ferroviaire • ( ollrel Lego : créer des capteurs analogiques. • Contrôle d'une installation hors ecl • Mise sous surveillance d'une habitation · Et si on parlait tubes (cours n 4SI • Module ali Imentation IIT stabilisée

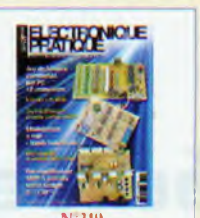

**N33l'<sup>&</sup>gt;** Internet pratique\*S'initiei <sup>à</sup> la RF'ID\*La diode, un composant utile et pratique Animation lumineuse commandée par PC»Déteeteur par radar hyperfréquence 9,9 GHz\*Stroboscope a leds\* Ihermomètre d'intérieur à capteur CTN\* Jeu électronique ciseaux-cailloupapier\*Et si on parlait tubes : le (22 de Mc Intosh (cours <sup>n</sup>"371\* Préampli SRPP avec sortie casque

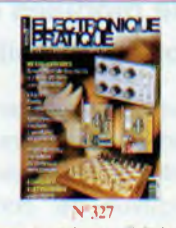

Internet pratique · Création cl édition de schémas avec Kicad (3) • Initiation <sup>à</sup> l'inductance • EasyPIC5 : carte d'experimential lion • Prolondimèlre <sup>a</sup> capteur MBX2200AP • Télécommande évoluée \* Echiquier électronique • Rétro circuit : générateur de<br>fonctions (1,2 Hz à 20 MHz • Amplificateur hybride push-pull deEL95

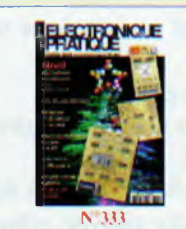

CR Cartes & Identification • KICAD : les menus Pop <sup>I</sup> !p' (K partie) • Les accumulateurs • Coffret Lego Mindstorms NXT · Une étoile pour les fêtes · Mémoire analogique canaux · Circuits code Mercenaries · l'élemètrie ultrasonique • Moulin à vent • Cours ¡n 49 : l'ampli Dynaco SCA-35 • Ampli hybride PP 6V6GT

**HATEPIOLE** Internet pratique • Le condensa-

teur • Alarme UHF pour deux roues • Robot pedagogique <sup>a</sup> PIC 1X1452 • Baromètre électronique • Compleur et temporisateur de précision Programmaient <sup>a</sup> relais avec horloge temps réel · Et si on parlait tubes (cours nº39) · Générateur hybride BF <sup>I</sup> Hz ô 200 kHz

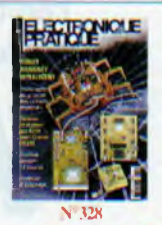

Internet pratique · Le CI. à la portée de l'amateur • Kicad contrôles électriques et création de Netliste (4) · Carillon horaire • Robot araignée à base du CB220 • Gestion et alarme par GSM • Centrale d'éclairage • Supprimer les perturbations audio (cours n 44) • La puis sance intégrée IDA1514A TDA7294 <sup>I</sup> M3XX6

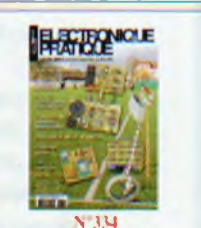

**N°3M** La pile • KICAD : gestion des librairies de modules ('/ partie) • Mesureur de distances · Mise en œuvre des ZigBit • Crypteur vidéo • Thermomètre parlant au! téléphone • Sonnette télé-| commandée a mélodie • Truqueur de voix • Cours n"50,« Si on parlait tubes . l'ampli Marantz model 9

**Sommaires détaillés et autres numéros disponibles Consulter notre site web** *<http://www.electroniquepratique.com>*

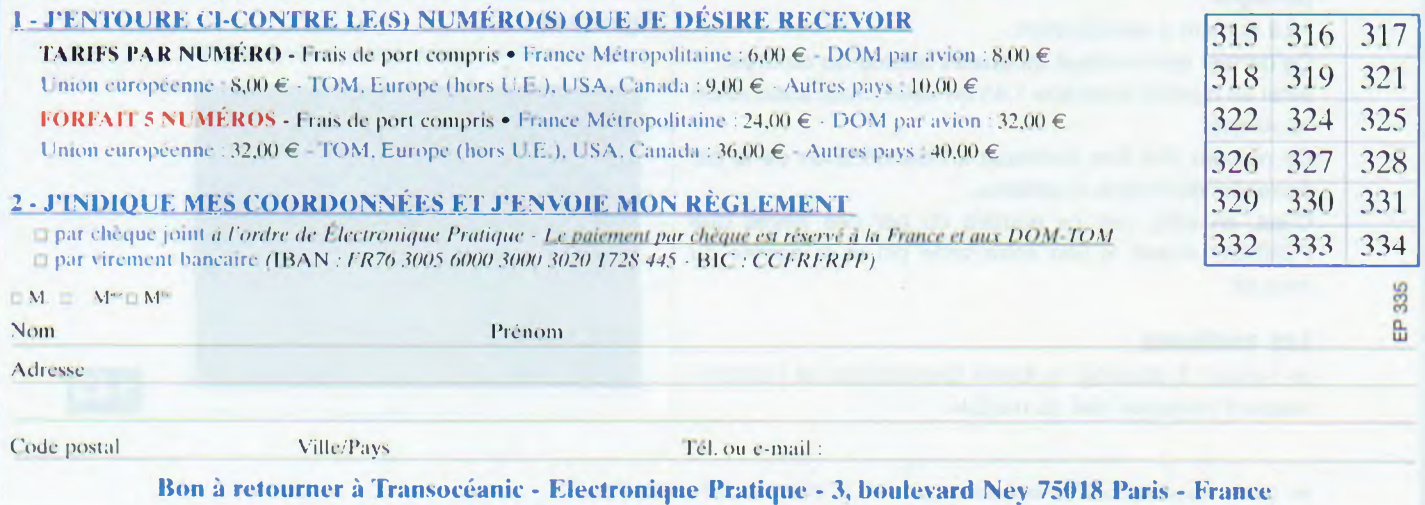

# **KICAD Uéditeur de composants**

**Si vous avez suivi les conseils publiés dans le précédent numéro de notre magazine** *Electronique Pratique,* **vous avez profité de la trêve des confiseurs pour manipuler les commandes de l'éditeur de modules et explorer toutes les fonctions disponibles.**

**Value de l'ai maintenant prêt à vous pencher sérieusement, lors de cette dixième partie de notre article consacré au logiciel Kicad, sur l'éditeur de composants. Comme nous l'avons vu précédemment, un module (composant) e** ous voilà maintenant prêt à vous pencher sérieusement, lors de cette dixième partie de notre article consacré au logiciel Kicad, sur l'éditeur de composants. Comme nous l'avons vu précédemment, un module (composant) est la circuit imprimé. Il doit également assurer un lien avec le schéma de la carte et le circuit en étude. Voyons sa composition.

# **Composition d'un module**

Un module est constitué de trois types d'éléments distincts :

- Les pads ou pastilles.
- Les contours et textes graphiques.
- Les champs.

D'autres paramètres doivent être correctement définis, si nécessaire, pour pouvoir utiliser les fonctions de placement automatique ou générer les fichiers d'insertion automatique de composants (domaine professionnel). Ce n'est pas notre cas en tant qu'amateurs, mais il est tout de même intéressant de savoir que cela existe et d'en informer les professionnels qui nous lisent.

# **Les pads ou pastilles**

Pour décrire le composant **pad** du module, deux paramètres nous paraissent importants :

• La forme, les couches d'appartenance et les trous de perçages.

• Le numéro d'identification.

Ce dernier est constitué de **quatre lettres ou chiffres.**

Ainsi un numéro peut être 1,45 ou 9999, mais aussi AA56 ou Anode.

Ce numéro doit être identique à l'identification de la pin correspondant dans le schéma.

C'est, en effet, par ce numéro ou par ces lettres que PCBNEW établit le lien entre cette pin et la pastille du module.

# **Les contours**

Ils servent à dessiner la forme géométrique et l'encombrement physique réel du module.

On dispose d'outils de dessin comme : des lignes, des cercles, des arcs de cercle et du texte.

Ce ne sont que des éléments d'ordre esthétique pour le module.

# **Les champs**

Ce sont des textes associés au module. Ils définissent une partie des propriétés du module à implanter.

Deux champs sont obligatoires et toujours présents, quel que soit le type **de** composant : la **Référence** et la **Valeur.** Mais souvent, il y a plus de deux champs avec des composants plus complexes.

Ces deux champs sont automatiquement modifiés et mis à jour par **PCBNEW.** lors des lectures de **netlistes** au chargement des modules.

Le contenu par défaut du champ **référence** est remplacé par la référence schématique du composant correspondant, exemples : U1, IC3, R2...

Le contenu par défaut du champ **valeur** est remplacé par la valeur du composant en schématique correspondant, exemples : 47K, 74LS02...

On peut ajouter d'autres champs qui seront alors des textes analogues aux textes graphiques.

# **Accès à l'éditeur de modules (ModEdit)**

Pour accéder à l'éditeur de modules, il existe deux modes principaux :

• Directement par l'icône de la barre d'outils principale de

PCBNEW **1** 

• Par le truchement du menu contextuel d'édition du module courant dans PCBNEW, bouton & Editer du sous-menu.

Vérifions maintenant ces deux possibilités. Pour cela, nous allons lancer directement l'éditeur par l'icône de la barre d'outils :

**363 -** Un clic gauche sur l'icône **Ouvrir l'éditeur de modules** dans la barre d'outils supérieure;

**364** - L'espace de travail de l'éditeur apparaît comme à la **figure 143.**

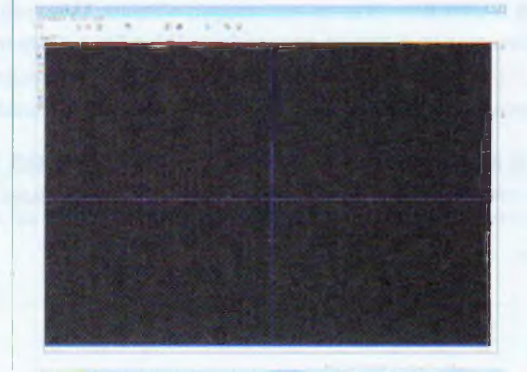

**n<sup>\*</sup> 335** www.t let thoniquepratique.com ELECTRONIQUE PRATIQUE

КІСАП

L'éditeur est prêt pour créer de toutes pièces le composant voulu ou charger un module de la bibliothèque qui servira de modèle de base.

A noter : les lignes verticale et horizontale de couleur bleue qui se croisent au centre de la fenêtre de travail.

Le point d'intersection représente le point central de la fenêtre où l'on va créer le module qui s'articulera autour de ce point d'ancrage. Lequel, nous le verrons plus loin, est essentiel.

Sur notre figure 143, ces lignes sont difficilement visibles, mais elles sont très présentes sur votre écran moniteur.

Maintenant, chargeons l'éditeur par la deuxième possibilité, via le menu contextuel, avec un dessin de circuit imprimé dans l'espace de travail.

Cette méthode alternative est pratique lorsqu'un nouveau module ressemble beaucoup à un module déjà existant dans une librairie ou un circuit imprimé déjà réalisé. 365 - Fermer la fenêtre de l'éditeur:

**366 -** Sélectionner le circuit imprimé « Formation.brd » dans le répertoire **Projet** où il est sauvegardé;

367 - Faire un clic droit sur le corps de la résistance **R2: 368 -** Dans la fenêtre contextuelle, cliquer sur **Module R2**

**(composant); 369 -** Dans la nouvelle fenêtre, cliquer à nouveau sur **Module R2 (composant);**

**370 -** Enfin, un clic gauche sur **Editer;**

**371 -** On obtient la fenêtre présente à la **figure 144** et on constate que c'est bien la référence **R2** contenue dans l'espace **Champs** en haut et à gauche de la fenêtre.

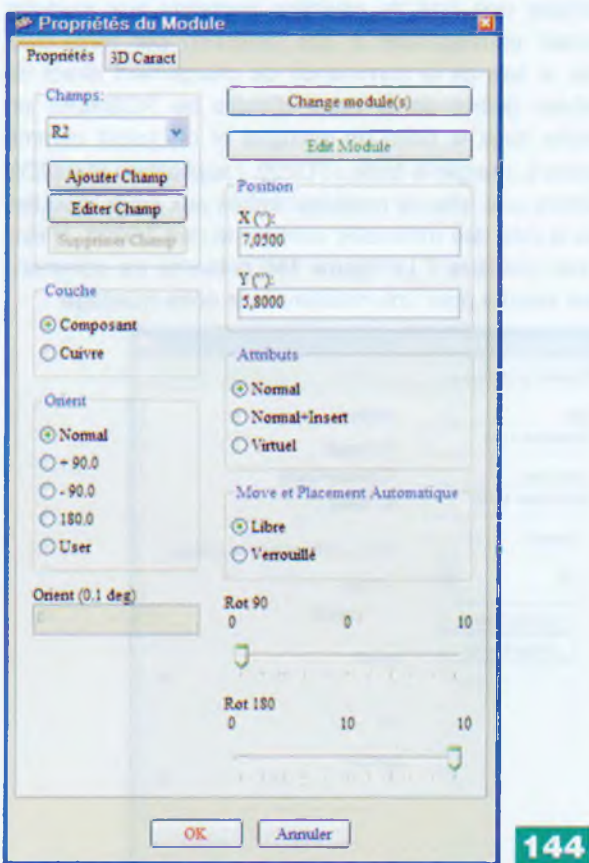

Cette fenêtre liste les propriétés des champs que nous allons parcourir un à un. Rappelons que, par défaut, il y a au moins les deux champs suivants : **Référence** et **Valeur.**

Leurs attributs, dimensions et orientations doivent être renseignés ou mis à jour selon que l'on crée complètement le module ou que l'on modifie seulement un composant existant en librairie.

Comme pour l'accès à l'éditeur de modules, l'accès à la boîte de dialogue se fait :

- soit par le menu Popup contextuel,

- soit par double clic sur-le-champ,

- soit par la boîte de dialogue d'édition des caractéristiques du module.

Profitons de l'apparition de la fenêtre **Propriétés du module** pour nous y attarder quelques instants et en étudier le contenu.

Dans l'onglet **Propriétés,** en partant du haut à gauche pour aller vers le bas, on trouve les rubriques qui concernent le module, les paramètres et la configuration.

Ces rubriques sont : « Champs », « Ajouter un champ » et « Editer Champs ».

## **Champs**

Il s'agit de l'un des deux champs obligatoires de la référence du composant, dans notre cas, c'est R2. Mais cela peut aussi être T1, C1, IC2 ou U1...

Un clic sur la flèche vers le bas, à droite du champ, fait apparaître le deuxième libellé obligatoire : la **Valeur.**

Pour notre résistance **R2,** il s'agit de la valeur de **<sup>1</sup> k.** Quel que soit le type de module, on compte au moins deux champs (la **Référence** et la **Valeur),** mais on ne se limite pas au nombre de deux puisque certains composants nécessitent un plus grand nombre de champs.

# **Ajouter un Champ**

Cette fonction permet d'ajouter un champ et donne l'accès à la fenêtre **Propriétés** du **Texte de module** que nous exploiterons lors de la création complète d'un module de composant.

### **Editer Champs**

Pour accéder à la fenêtre **(figure 145)** de menu **Propriétés** du **Texte sur Module** du champ sélectionné.

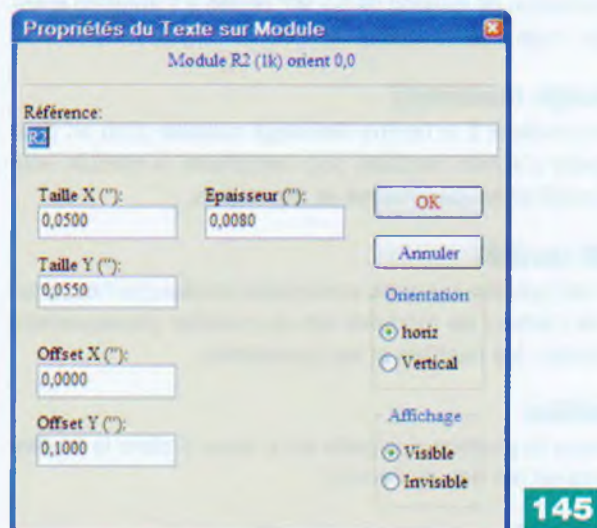

On y trouve donc les rubriques suivantes :

• Dans le premier champ, intégration de la référence du composant (66 caractères possibles);

• Ensuite, on y configure la largeur et la hauteur des caractères et l'épaisseur du trait;

• Indication des paramètres de la position en X et en Y du texte de la référence. Pour information, la valeur 0,0000 assure le centrage des caractères de la référence par rapport au corps du module. Une valeur négative (exemple -1) déplace la référence à gauche du milieu du module et une valeur positive ramène au centre et vers la droite.

Très pratique car on place où on veut ces caractères;

• Puis, il s'agit d'indiquer l'orientation du groupe de caractères; • Enfin, indication du choix de rendre visible ou invisible la référence sur l'implantation des composants.

## **Couche**

Indication s'il s'agit de la couche composant ou de la couche cuivre (exemple pour CMS).

## **Orient**

Paramètres d'orientation du module, par défaut, avec des valeurs angulaires prédéterminées, modifiables ou définies par le concepteur : <sup>+</sup> 90", -90°, 180°. Il y a même une commande assurant l'orientation avec une résolution précise de pas de 0,1°. Si l'on désire utiliser pleinement les fonctions d'auto-placement, il faut définir les autorisations de rotation du module boîte de dialogue *Propriété des Modules.* Par défaut, on autorise la rotation à 180° pour les résistances, condensateurs non polarisés et autres éléments symétriques.

Certains modules (petits transistors, par exemple ) peuvent être autorisés à tourner à +/- 90° et 180°.

Par défaut, un module créé est autorisé à la rotation = 0, c'est-à-dire aucune rotation. On ajustera donc pour ces modules les autorisations de rotation selon la règle suivante :

• Un coefficient 0 rend impossible la rotation;

• Le coefficient 10 autorise complètement la rotation et une valeur intermédiaire est une pénalité pour la rotation. Par exemple, une résistance pourra avoir une autorisation de rotation de 180<sup>°</sup> réglée à 10 (liberté maximale) et une autorisation de rotation de +/- 90° réglée à 5 (rotation autorisée, mais non favorisée).

## **Change module(s)**

Pour accéder à la fenêtre **Echange module** d'où on peut appeler d'autres modules pour remplacer le module actif ou modifier les paramètres et les valeurs.

# **Edit module**

Un clic gauche sur cette commande déclenche l'ouvertu re de l'éditeur de modules afin de modifier physiquement le dessin, les pastilles et les paramètres.

# **Position**

Indique la position des pads en X et en Y dans la fenêtre de travail (en bas de l'écran).

# **Attributs**

**• Normal** est l'attribut usuel.

**• Normal + Insert** indique que le module doit figurer dans la création du fichier de placement automatisé (pour les machines de placements automatiques de composants). Cet attribut est plutôt à choisir pour les composants CMS. **• Virtual** indique un composant « virtuel » qui est directe-

ment créé par le circuit imprimé, par exemple un connecteur de bus de carte PC ou une self constituée par une forme particulière du dessin d'une piste (cas de systèmes hyper-fréquence).

### **Move et Placement automatique**

Selon le choix, verrouille la position du module ou bien libère l'ancrage afin de pouvoir le déplacer dans l'espace du circuit imprimé en étude ou modification.

### **Documentation des modules en librairie**

Pour permettre une recherche rapide et sans erreur, il est très pratique de documenter les modules créés, surtout si on dispose d'une bibliothèque largement fournie. Certains composants, comme les transistors encapsulés dans un boîtier TO92, sont légion et les brochages aussi nombreux qu'il existe de références.

Alors, pour palier ce problème de recherche, PCBNEW propose une fonction simple mais efficace grâce à la boîte de dialogue contenue dans les **Propriétés des Modules.** Cette fonction permet :

- De créer une ligne de commentaire (Description);
- D'associer une série de mots clés à ce module.

La ligne de commentaire est affichée avec les listes de composants dans Cvpcb, PCBNEW et les menus de sélection de module. Les mots-clés associés permettent d'afficher une liste de sélection restreinte aux modules pouvant correspondre à une sélection par mots-clés. Ainsi, si lors de la commande de chargement direct de modules (icône de la barre d'outils de PCBNEW) on pénètre dans la boîte de dialogue et on inscrit comme module à charger le texte =TO220, l'application PCBNEW affichera une liste de modules limitée aux seuls modules dont la liste des mots-clés contient le mot TO220. N'estce pas pratique ? La **figure 146** présente les commentaires inscrits pour une résistance de notre montage.

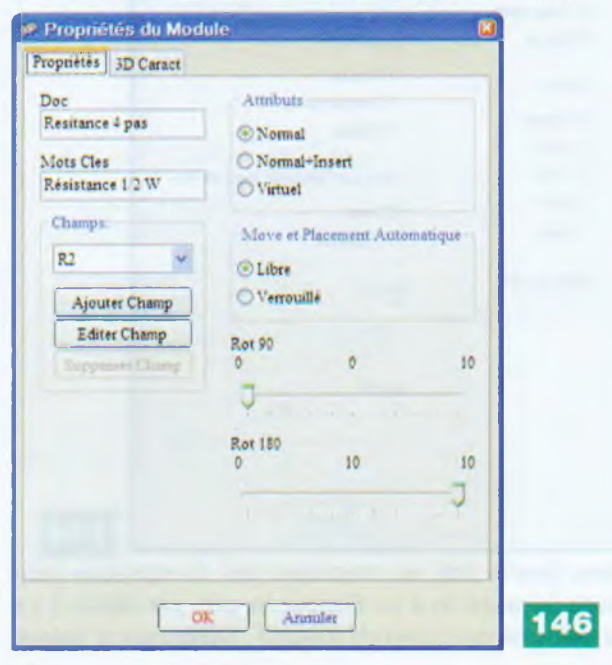

# **Gestion de la visualisation en 3 D**

PCBNEW est prévu pour associer un fichier de représentation d'un composant en trois dimensions à un composant stocké dans la librairie. Pour visualiser les paramètres, il suffit d'entrer dans l'onglet **3D Caract** des **Propriétés du Module** comme indiqué à la **figure 147.**

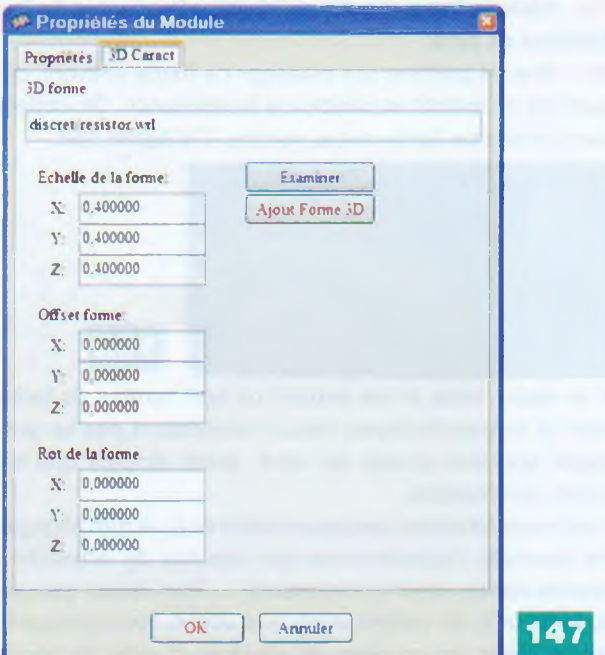

Nous visiterons cette fonctionnalité dans la prochaine partie car l'application **Wings** nécessite qu'on y consacre du temps, de nombreux paramètres entrent, en effet, en jeu et manipuler la 3D n'est pas simple.

# **Modification d'un module existant**

À l'instar de la création du circuit imprimé, il n'est pas nécessaire de commencer la formation de la création d'un module par un composant compliqué. Nous emploierons les mêmes fonctionnalités qu'un circuit complexe, alors nous commencerons par le plus simple des composants : **la résistance.**

Nous emploierons le modèle le plus utilisé pour les montages : le 1/3 de watt ou le 1/4 de watt.

# **Modifier les paramètres des pads**

Puisque nous avons ouvert les propriétés de la résistance R2, nous allons procéder à certaines modifications sur ce composant.

**372 -** Dans le menu **Dimensions/Dim Grille utilisateur** sélectionner « Pouce » dans le champ **Unités Taille Grille,** confirmer par **OK;**

**373 -** Avec l'icône **Suppression de l'affichage de la grille** de la barre d'outils de gauche, s'assurer que la grille (points) apparaît dans l'espace de travail;

**374 -** Toujours en haut et à gauche, sélectionner **Grille 25.0;** 375 - Faire un clic gauche sur la commande **Edit Module** du menu **Propriétés** de R2;

**376 -** Nous sommes donc dans l'éditeur de modules;

**377 -** Faire un clic droit sur la pastille de gauche de R2; **378 -** Dans la fenêtre **Clarification de la sélection,** sélectionner **Pad « <sup>1</sup> »;**

**379 -** Ensuite, sélectionner **Edit Pad;**

380 - La fenêtre des **Propriétés des Pads** apparaît comme à la **figure 148.**

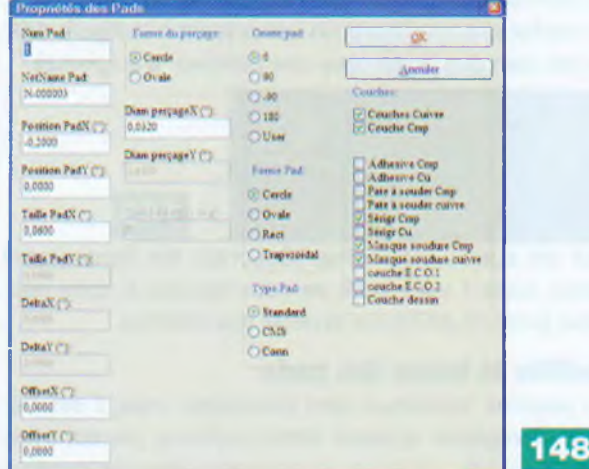

# *Remarque*

Il faut se rappeler qu'en électronique, en terme de composants ou de circuits imprimés, les dimensions sont exprimées en pouces (inches ou le signe " ). On aura donc des grilles aux pas de 1,27/2,54/5,08 mm etc. C'est une progression en multiples ou sous-multiples du pouce qui a pour valeur 25,4 mm. On exprime couramment les dimensions en millièmes de pouce.

Nous trouvons que le diamètre de la pastille est trop petit, nous allons donc augmenter sa dimension. Le diamètre initial est de : 25,4 mm x 0.0600= 1,524 mm

Une bonne taille de pastille serait de 2,54 mm de diamètre. Le calcul nous donne : 2,54/25,4 = 0,100/1000" de pouce **381** - Appliquons le résultat dans le champ **Taille PadX ('\*);**

382 - Nous maintenons la **Forme Pad = Cercle;**

**383 -** La **Forme du perçage = Cercle;**

384 - Le **Diamètre de perçage X =** 0,0320/1000 de pouce (0,8 mm de diamètre);

385 - Le reste des paramètres demeure inchangé;

386 - Confirmer les paramètres par OK.

On constate que la pastille de gauche est donc agrandie comme prévu. Elle est passée à un diamètre de 2,54 mm. **387 -** Maintenant, cliquer sur l'icône **Addition de « pins »** en haut de la barre d'outils de droite;

388 - Ensuite, cliquer sur le pad 2, à droite de la résistance R2;

389 - Clarifier la sélection en confirmant que c'est bien le pad 2 que nous voulons modifier;

390 - Un nouveau pad apparaît de diamètre identique au pad 1;

Que s'est-t-il passé? En réalité, nous avons modifié le pad appliqué par défaut. Chaque fois que nous créons un pad, il prend la configuration par défaut que nous avons modifiée. 391 - Faire un clic droit sur le pad 2 (à droite);

392 - Il est demandé de clarifier la sélection et, surprise, on a le choix entre l'ancien pad (2) et le nouveau (3);

393 - Cliquer sur la commande **Pad** 3 et sélectionner **Supprimer Pad 2;**

394 - Le pad 2 a disparu pour laisser la place au pad 3.

# **Initiation**

L'autre méthode consiste à supprimer le pad 2 et à le remplacer par le nouveau pad; lequel, attention, porte le n°3. Aussi faudra-t-il remplacer le n°3 par le n°2 en invoquant les propriétés du pad à l'aide de l'éditeur de pad... Le résultat des modifications est présent à la **figure 149.** On voit bien que le diamètre des pastilles a augmenté.

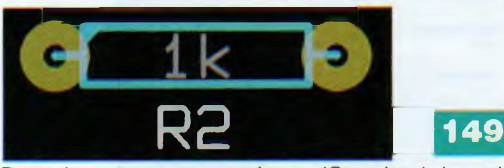

Pour les autres paramètres (Couches) les choses sont claires, sinon il vous suffit de vous reporter à notre neuvième partie où se trouve le détail des champs.

# **Modifier la forme des pads**

Les pastilles courantes sont circulaires, mais il est fréquent d'employer d'autres formes comme; carrée, ovale ou trapézoïdale. Les trous de perçages sont aussi quelque fois excentrés ou oblongs. Il est donc nécessaire de savoir comment créer ces formes différentes.

## **Pad carré**

C'est très simple, l'auteur a bien fait les choses.

**395 -** Faire à nouveau un clic droit sur le pad <sup>1</sup> (à gauche de la résistance);

**396 -** Dans la *Clarification de la sélection,* sélectionner le pad 1, puis **Edit Pad;**

**397 -** Dans la fenêtre de l'éditeur, dans le champ **Forme Pad,** sélectionner le bouton radio **Rect;** ceci a pour effet de faire apparaître le champ **Taille PadY (")** et, comme il était préconfiguré à la même dimension que **Taille PadX** ("), nous obtenons deux côtés identiques;

**398 -** Confirmer la modification par **OK.**

On obtient le résultat escompté visible à la **figure 150.**

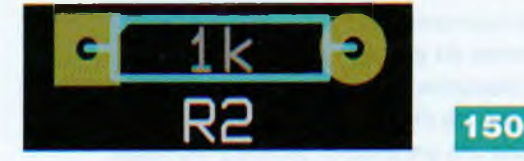

### **Pad rectangulaire**

Maintenant, puisque nous avons la main sur l'éditeur, tentons la forme rectangulaire.

**399 -** Faire un clic droit sur le pad 2 (à droite de la résistance);

**400 -** Dans la *Clarification de la sélection,* sélectionner le pad 2, puis **Edit Pad;**

**401 -** Dans la fenêtre de l'éditeur, dans le champ **Forme Pad,** sélectionner le bouton radio **Rect.** Dans le champ **Taille PadX ("),** entrer la valeur 0,2000;

**402 -** Confirmer la modification par **OK.**

On obtient le résultat escompté visible à la **figure 151.** c'est bien un rectangle.

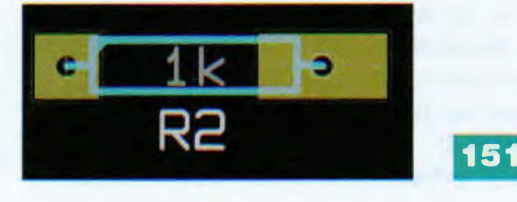

# **Pad ovale**

**403 -** Faire un clic gauche sur l'icône **Caract. Pads** située dans la barre d'outils supérieure;

**404 -** Dans la fenêtre de l'éditeur, dans le champ **Forme Pad,** sélectionner le bouton radio **Ovale;**

**405 -** Confirmer la modification par **OK;**

**406 -** Dans la barre d'outils de droite, sélectionner l'icône **Addition de pins;**

**407 -** Avec le pointeur qui a changé de forme (crayon), cliquer sur un endroit en dehors de la résistance. On obtient bien un pad de forme ovale, comme à la **figure 152.**

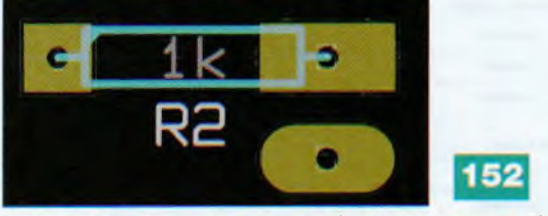

A ce stade, nous avons exploré un bon nombre de fonctions et de paramétrages. Nous n'aborderons pas les perçages spéciaux (ovale) qui sont aussi simples que les autres commandes.

Il demeure toutefois quelques éléments à ne pas négliger. Par exemple, l'appartenance des couches de la pastille : couche cuivre, couche composant... Pour réussir son circuit imprimé, on veillera aussi aux autres couches que le cuivre, telles les couches de soudure et celle du vernis épargne.

Le **Type Pad** assure la sélection en fonction des couches et les cinq catégories couvrent les besoins pour toutes les réalisations de circuits imprimés.

# **Création complète d'un module**

Après toutes ces informations, nous devons être capables de créer un module de A à Z. Alors lançons-nous pour un composant simple : la résistance.

Arbitrairement, nous avons opté pour une résistance de 1/3 de watt présentant un corps dont les dimensions sont : 6,5 mm (longueur) x 2,5 mm (largeur) x 0,7 mm (diamètre des queues)

408 - En premier, si PCBNEW est fermé, appeler PCBNEW par l'un des moyens prévus à cet effet (icône, fichier Pcbnew.exe...);

**409 -** Cliquer sur l'icône **Ouvrir Editeur de modules** située dans la barre d'outils supérieure;

410 - On obtient l'espace de création avec ses deux lignes perpendiculaires;

**411** - Cliquer sur **Nouveau Module** qui se trouve dans la barre supérieure d'outils;

**412 -** Dans la fenêtre de dialogue, taper **R1/3W** et confirmer par **OK;**

**413** - Cliquer sur l'icône « Unités en mm » (barre d'outils gauche);

414 - Vérifier si le champ « Grille » est sur 0.635 (en haut à gauche);

**415 -** Faire apparaître la grille par un clic sur l'icône **Suppression de l'affichage de la grille;**

**416 -** Sélectionner l'icône **Addition de Pins** de la barre d'outils de droite;

# **KICAD**

**417 -** Placer la première pastille à gauche du point d'intersection (point 0) à 5,08 mm de l'axe vertical, sur l'axe horizontal. en s'aidant des indications de position de la barre des coordonnées relatives du curseur, en bas de l'écran; 418 - Opération identique, mais vers la droite de l'axe perpendiculaire;

**419 -** Sélectionner l'icône **Addition de lignes ou polygones graphiques** de la barre d'outils de droite;

420 - Placer le pointeur à la position  $X = -3.175$  et  $Y = -1,27$  et cliquer à cet endroit;

**421** - Tirer vers la droite le trait bleu qui est tracé, jusqu'au point  $X = 3,175$  et  $Y = 1,27$  et cliquer à ce point;

**422 -** Descendre le trait jusqu'à la position X = 3,175 et

 $Y = 1,27$  et à nouveau un clic pour fixer la position; **423 -** Tirer vers la gauche jusqu'à la position - 3,175 et

 $Y = 1,27$  et encore un clic;

**424 -** Remonter vers le haut pour retrouver la position -3,175 et  $Y = -1.27$  et faire un double clic pour fermer le rectangle; **425 -** Placer le pointeur sur le centre de la pastille <sup>1</sup> (à gauche) et tirer le trait vers la droite jusqu'à la position  $X = -3,175$  et  $Y = 0,00$  et faire un double clic;

**426 -** Placer le pointeur sur le centre de la pastille 2 (à droite) et tirer le trait vers la gauche jusqu'à la position  $X = 3.175$  et  $Y = 0.00$  et faire un double clic:

427 - Le tracé de la résistance est complet;

428 - Faire un clic droit sur l'un des caractères de la référence (R1/3W) et un clic sur **Move text mod.;**

**429 -** Déplacer le texte en dessous du corps de la résistance et le fixer par un clic gauche;

**430 -** Effectuer la même opération pour le texte **Val\*\*,** mais cette fois le fixer dans le corps de la résistance.

La **figure 153** visualise le module complet qui vient d'être réalisé. Facile, n'est-ce pas ?

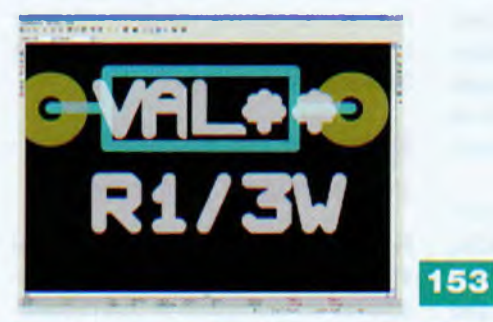

Il reste à compléter les informations dans la fenêtre de dialogue **Propriétés du module:**

**431 -** Dans la barre d'outils du haut, sélectionner l'icône **Propriétés du module;**

**432 -** Dans le champ **Doc,** taper ; **Résistance 1/3 Watt 4 pas;** 433 - Dans le champ **Mots clés** taper : **R** pour la recherche rapide; Les paramètres des autres champs conviennent, on ne modifie rien et on confirme par **OK.** Par conséquent, la configuration doit être exactement comme à la **figure 154.** Maintenant, il convient de sauvegarder votre travail :

434 - Sélectionner la bibliothèque de travail par l'icône **Sélection de la bibliothèque de travail;**

435 - Dans la liste qui apparaît, **Librairie active,** sélectionner Discret, confirmer par **OK;**

**436 -** Achever la procédure en cliquant sur l'icône **Sauver Module en libraire de travail,** située en haut à gauche;

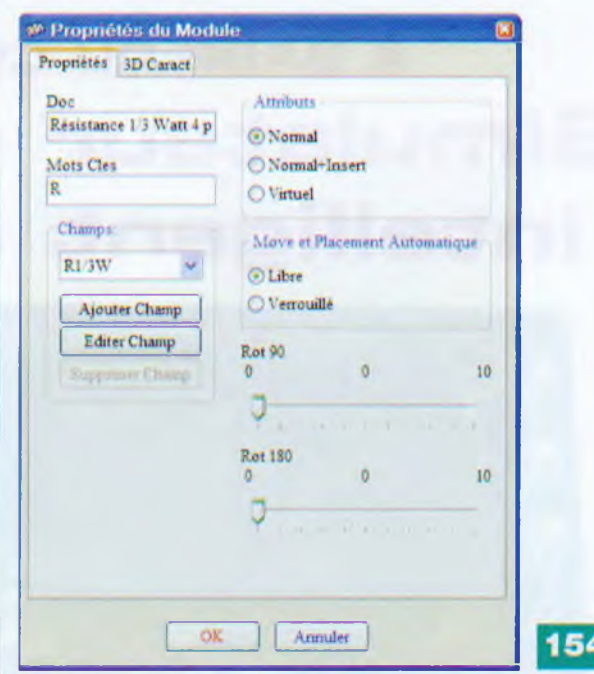

437 - Dans la boîte de dialogue **Texte,** cliquer sur **OK** pour confirmer le texte.

C'est terminé. Vous pouvez maintenant fermer l'éditeur de modules et vérifier si votre création se trouve bien dans la librairie **Discret.**

438 - Retourner dans l'espace de travail de PCBNEW;

**439 -** Dans la barre d'outils de droite, sélectionner **Addition de modules** et cliquer dans la fenêtre de travail; **440 -** Dans le champ **Nom** de la fenêtre de dialogue **Nom module, taper R1/3W:**

**441 -** Dans la liste qui apparaît, la référence est bien présente, la sélectionner et cliquer sur **OK;**

442 - Le module apparaît au bout du pointeur, faire un clic gauche et le module est placé dans la fenêtre de travail. Par conséquent, notre création est réussie. Le module R1/3W peut être exploité. De surcroît, nous avons exploité l'unité de mesure en millimètres, ce qui est (pour nous) plus parlant qu'en pouces. C'est au choix et à la discrétion de chacun.

Nous vous invitons à visiter le site *<http://www.kicadlib.org/>.* Cette véritable caverne d'Ali Baba présente une bibliothèque de modules qui sont le fruit des créations des adeptes de la suite Kicad. N'hésitez-pas à faire partager vos créations à l'ensemble de la communauté Kicad.

# **Conclusion provisoire**

Nous venons d'explorer un chapitre supplémentaire, tout en sachant que les actions entreprises pour découvrir les fonctionnalités de ce module applicatif ne sont pas exhaustives. Il subsiste encore quelques subtilités à découvrir et un travail personnel pour consolider la formation de chacun. Mais comme le dit si justement le proverbe : « C'est en forgeant qu'on devient forgeron ».

Nous consacrerons notre prochaine et toute dernière étape de cette série d'articles à la découverte de **Wings,** la CAO en trois dimensions. Vaste programme...

> **Gabriel KOSSMANN [gabriel.kossmann@orange.fr](mailto:gabriel.kossmann@orange.fr)**

# **A BASE DU CUBLOC CB38O Simulateur de présence intelligent à 8 canaux**

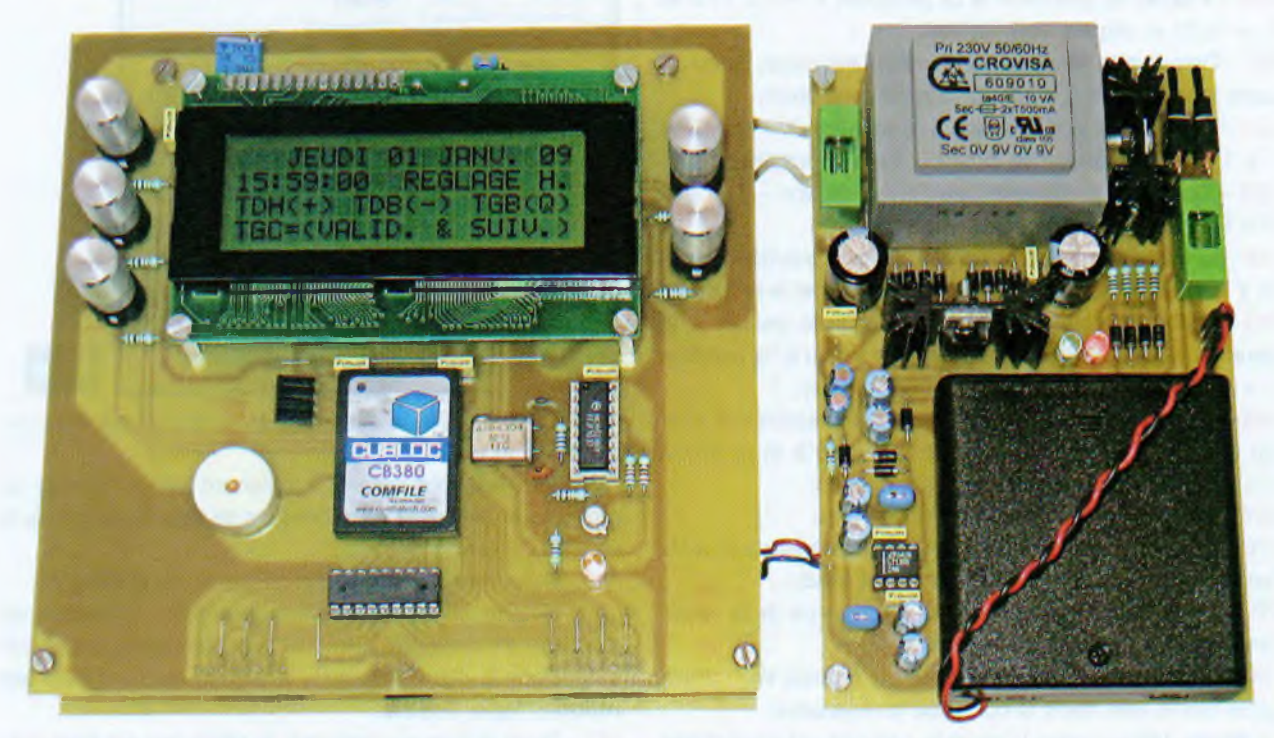

**Un simulateur de présence est un appareil destiné à leurrer un éventuel intrus ayant l'idée de s'introduire chez vous durant votre absence. Le niveau de performances du présent montage n'a probablement jamais été atteint. Une fois terminé et raccordé, notre simulateur vit à votre rythme !**

a plupart des simulateurs<br>
de présence se contentent<br>
d'allumer et d'éteindre une<br>
ampoule à heure fixe ou de<br>
manière aléatoire.<br>
Le montage que nous vous propoa plupart des simulateurs de présence se contentent d'allumer et d'éteindre une ampoule à heure fixe ou de manière aléatoire.

sons est doté de huit canaux gérés par un microcontrôleur très récent et puissant, le CB380, selon un principe proche de l'intelligence artificielle. Il est capable de mémoriser l'état des

huit canaux durant une semaine à intervalles de trois minutes, ou une journée avec un pas de 30 secondes, ou une heure en enregistrant chaque seconde. Si votre domicile est équipé de volets électriques, ils pourront se fermer et s'ouvrir automatiquement, aux horaires habituels.

Les canaux peuvent également commander des appareils audio (radio, téléviseur, chaîne hi-fi), des éclairages, etc. Il est impératif de ne pas dépasser deux ampères par voie.

La tension est secourue par une batterie constituée de quatre éléments « LR6 » ou « AA » permettant de ne pas perdre la date et l'heure.

L'appareil reconnaît même les années bissextiles !

Le cycle de simulation est stocké dans la mémoire EEprom intégrée au microcontrôleur CB380, insensible aux coupures du secteur.

Pour attiser votre envie de réaliser ce simulateur, sachez qu'il se commande de manière simple mais performante, à l'aide de cinq touches et d'un afficheur LCD de quatre lignes de vingt

caractères. L'approvisionnement en composants ne pose aucun problème, on les trouve notamment chez Lextronic (en particulier le CB380) et Saint-Quentin Radio,

# **Rappels de sécurité concernant le secteur**

**N'entreprenez ce montage que si vous possédez de bonnes connaissances en électricité** et que l'habitation où se situe votre atelier est équipée des protections électriques en vigueur (prise de terre aux normes, disjoncteur et fusibles correctement calibrés). N'oubliez jamais que le courant électrique ne se voit pas, mais peut brûler très gravement, voire tuer.

**Cet appareil est prévu pour être raccordé sur un réseau monopha**sé. Veillez à ne pas inverser la phase et le neutre, action susceptible d'engendrer un court-circuit. Le triphasé, par l'inversion de phases, peut également provoquer de forts courts-circuits. Cette réalisation est soumise à la ten-

sion du secteur et les pistes des circuits imprimés véhiculent des puissances importantes. Il est donc impératif d'enfermer l'appareil terminé dans un boîtier isolant en plastique. Durant la phase d'essais, **ne laissez pas les enfants et les personnes de votre entourage s'approcher de votre plan de travail, il y va de votre sécurité et de celle de vos proches.** Enfin, dans les conditions requises, en travaillant avec soin et minutie, cette réalisation vous donnera entière satisfaction et assurera votre sécurité, par anticipation !

# **Principales caractéristiques**

• Gestion par microcontrôleur récent : CB380 de Comfile, programmé en BASIC.

• Grande capacité de mémoire (FLASH : 200 ko, RAM : 6 ko, EEPROM : 4 ko). • Instructions et fonctions développées par nos soins (grande simplification pour l'utilisateur).

• Huit canaux sur le secteur.

• Isolation galvanique totale (pas de liaison électrique entre le secteur et les commandes).

• Chaque canal est analysé en entrée et commandé en sortie.

• Intensité maximale : 2 A par canal.

• Trois modes de fonctionnement (7 jours, <sup>1</sup> jour ou <sup>1</sup> heure).

• Cinq touches seulement pour toutes les commandes.

• Affichage sur écran standard LCD de 4 x 20 caractères.

• Calendrier avec affichage des jours en toutes lettres.

• Reconnaissance des années bissextiles.

• Affichage complet de l'heure (heure: minutes:secondes).

• Visualisation intégrale du fonctionnement en temps réel.

• Commandes intuitives et expliquées.

• Programmation du cycle en mémoire EEprom interne au CB380.

• Alimentation secourue par quatre batteries de 1,2 V au format « LR6 » ou « AA ».

• Circuit à découpage de tension (élévateur/abaisseur) pour la sauvegarde.

• Chargeur de batteries à courant constant intégré.

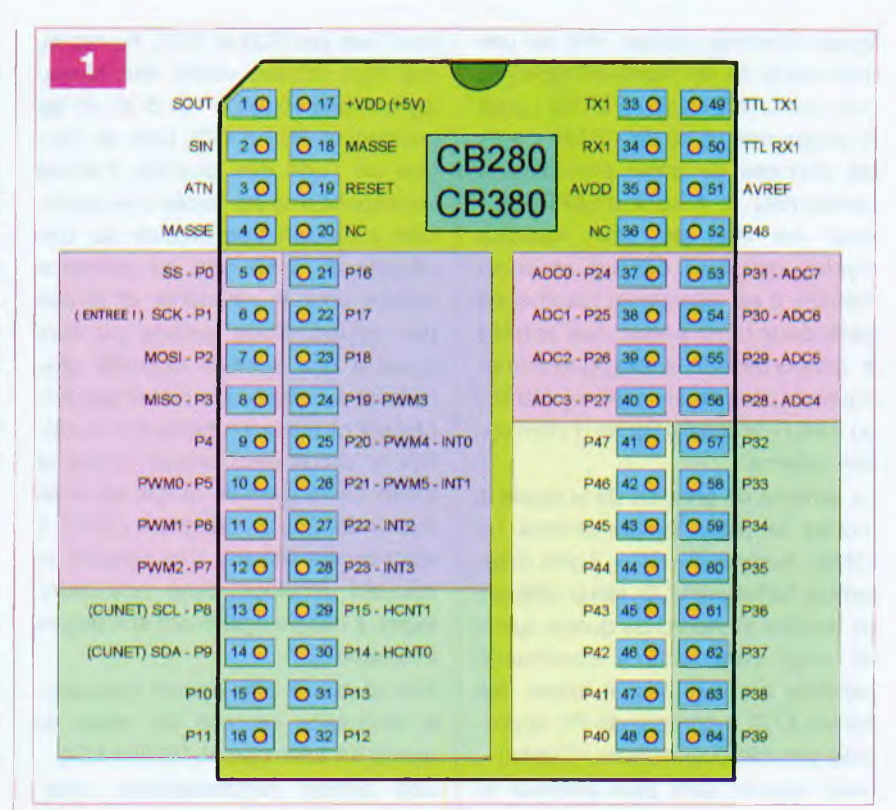

• Horloge externe à haute fréquence (4,194304 MHz) pour le découpage horaire.

• Visualisation de la seconde sur une Del.

• Assemblage gigogne des platines pour un câblage externe inexistant.

# **A propos de l'intelligence d'un simulateur**

Il peut paraître déplacé d'utiliser le terme « intelligence » à propos d'un appareil électronique. Rassurezvous, il s'agit là « d'intelligence artificielle », le plus puissant des microcontrôleurs ou des ordinateurs ne sachant rien faire d'autre que des manipulations de nombres au format binaire (1 ou 0) ! La forte capacité de la mémoire, alliée à la grande vitesse de traitement, donne une impression de déduction logique, alors qu'il s'agit simplement de calculs basés sur des données mémorisées.

Notre simulateur de présence ne déroge pas à cette règle.

Contrairement aux appareils rudimentaires, il est équipé de plusieurs types de mémoires intégrées à un puissant microcontrôleur. De ce fait, il enregistre une grande quantité de données (l'état de huit canaux reliés au secteur), durant une longue période et à de brefs intervalles réguliers, afin de commander ces canaux selon le même cycle lors de l'exécution. Nous obtenons ainsi un fonctionnement assez réel des récepteurs reliés aux huit canaux.

Il est évident que la lumière ne s'allume pas aux mêmes heures la semaine ou le week-end et que les habitudes de vie diffèrent tous les jours. En respectant ces cycles, propres à chaque famille, durant votre absence, notre simulateur donne l'illusion d'une machine intelligente, <sup>à</sup> l'instar de votre ordinateur capable de connaître, par exemple, le changement d'heure d'été et d'heure d'hiver, lequel a simplement été mémorisé lors de sa première initialisation.

# **Etude du schéma**

Le microcontrôleur employé est un Cubloc CB380 de la firme Comfile, commercialisé en France par la société Lextronic. C'est un des derniers nés de la gamme.

Son boîtier plastique renferme un ATMEGA 2561, cadencé à une fréquence de 18,432 MHz et effectuant 36 000 instructions par seconde.

La **figure <sup>1</sup>** donne son brochage et l'organisation de ses ports. Il se caractérise par un nombre important de

lignes d'entrées/sorties (49) et une forte capacité de plusieurs types de mémoires : 200 ko de « FLASH » pour le programme, 6 ko de « RAM » pour les données du basic (variables et constantes) et 4 ko « d'EEPROM » pour les données non volatiles (cycles des huit canaux et paramètres). Il est également capable de gérer deux ports sériels, huit entrées à convertisseur analogique/numérique sur dix bits, six sorties « PWM » ou « MU » et quatre lignes d'interruption externe.

Le schéma de principe de la **figure 2** montre la place prépondérante du CB380. Nommé ici « CI4 », il gère directement l'afficheur LCD. Nous utilisons un modèle standard de quatre lignes de vingt caractères à commande parallèle sur huit bits. Il existe des écrans LCD à commande <sup>I</sup> C appropriés aux microcontrôleurs « Cubloc », mais ceux-ci sont plus onéreux et nous avons à notre disposition un grand nombre de lignes d'E/S. De plus, en utilisant un afficheur à commande parallèle, nous faisons appel à des instructions développées par nos soins, c'est une particularité des microcontrôleurs CBxxx et notre programme peut servir de modèle d'apprentissage à nos lecteurs.

Les données « DO à D7 » sont gérées par les lignes P16 à P23 de CI4.

La broche « E » destinée à la validation est commandée par P25, « RS » servant à la bascule entre commande et donnée est attribuée à P24.

La résistance ajustable Aj1 règle le contraste et R70 limite le courant de l'éventuel rétroéclairage. Le cavalier J2 l'active ou l'inhibe.

Le buzzer piézo n'est pas un simple gadget, il informe l'utilisateur de la prise en compte effective de l'action sur une touche ou de l'exécution d'une étape « clé » du programme (mémorisation, fin de cycle, retour au choix, etc.). Il nécessite, pour sa commande, un signal modulé issu directement de la sortie « PWMO » du CB380 sur sa broche P5.

Cinq touches, disposées de part et d'autre de l'afficheur, permettent l'accès à toutes les fonctions de l'appareil. À gauche, « TGH, TGC, TGB » activent les entrées numériques PO à P2, tandis qu'à droite « TDH, TDB »

sont lues par P30 et P31. Au repos, ces cinq entrées voient leur niveau logique positionné à <sup>1</sup> (+ 5 V) via les résistances R71 à R75. Lors de l'action sur l'une des touches, l'entrée correspondante est forcée à la masse. Une impulsion très précise sur une période de <sup>1</sup> Hz sert de référence horaire pour le calendrier et le pas des cycles. Nous aurions pu faire appel à une solution logicielle plus délicate à mettre en œuvre et pas forcément plus exacte. Nous avons préféré le circuit électronique simple et fiable. Cette base de temps est axée autour de CI5, un compteur CMOS à vingt-quatre étages, très courant et souvent employé dans nos montages. Il intègre également son propre oscillateur.

Afin d'obtenir une grande précision, la fréquence centrale est issue du quartz X1 taillé pour 4,194304 MHz. Les faibles condensateurs céramiques C27, C28 et la résistance R76 entretiennent l'oscillation. Les impulsions sont disponibles sur la sortie Q22 de CI5 et parviennent sur l'entrée P28 du CB380 via la résistance de protection R78. Parallèlement, elles sont visualisées par la Del19, limitée en courant par R80, après amplification par l'étage à transistor T1 muni de sa résistance de base R77 et celle de polarisation R79.

La programmation du CB380 ne nécessite aucun programmateur spécifique, nos fidèles lecteurs le savent. Il suffit de raccorder les quatre fils du connecteur J1F au port sériel d'un ordinateur de type PC via le cordon, visible sur l'encadré, en haut et à droite.

Les huit canaux de notre simulateur de présence sont directement reliés à huit récepteurs (éclairages, appareils audio, volets roulants électriques, etc.). Le courant maximal ne doit pas dépasser deux ampères par canal. Pour commander de fortes charges (supérieures à 2 A), il est impératif de passer par un relais ou un contacteur. Afin de pallier tout risque de courtcircuit, il convient de bien respecter l'ordre de la phase et du neutre. Sur le schéma de la figure 2, nous

avons dessiné un seul canal encerclé de pointillés, les sept autres étant identiques. Chaque voie fonctionne

simultanément en entrée et en sortie. Les descriptions qui suivent se basent sur les composants du canal 1. En mode mémorisation (entrée), la tension du secteur est isolée galvaniquement et convertie à un niveau admissible par le CB380. Le condensateur C1, composant réactif, joue le rôle d'impédance afin de faire chuter la tension du secteur. Noter qu'il s'agit impérativement d'un condensateur de type « X2 » supportant, en permanence, la tension du secteur. La résistance R1. en parallèle sur le condensateur C1, force la décharge de ce dernier à la mise hors tension. Afin de limiter le courant de mise sous tension et en cas de claquage d'un condensateur, nous avons câblé deux résistances en parallèle R9 et R17 et en série avec C1. L'impédance d'un condensateur est élevée, les résistances sont donc de faible puissance, mais en cas de court-circuit, elles servent pratiquement de fusible lent. Le fusible Fus1, correctement calibré, protège malgré tout le canal. La tension ainsi obtenue est redressée par les diodes D1 et D9, puis stabilisée par la diode zéner D17. La Dell, en série avec celle de l'optocoupleur OC1, est limitée en courant par la résistance R33. Le collecteur du transistor intégré à OC1 et, par conséquent, l'entrée P32 sont polarisés positivement via la résistance R41. En présence du secteur, la Del s'illumine et le transistor devient passant. Le potentiel sur la broche P32 tend à s'approcher de la masse, sans pour autant y parvenir.

La solution électronique aurait consisté à intercaler un « tampon » à trigger de Schmitt. Ne voulant pas surcharger le montage, nous avons opté pour la technique logicielle selon laquelle l'entrée P32 est lue dix fois de suite, si un seul résultat donne le niveau « bas », le CB380 mémorise le canal activé. Ce procédé est fiable, il n'a failli à aucun moment durant les nombreux essais du prototype. Cette étude s'applique, bien sûr, pour les entrées P32 à P39.

En mode restitution ou exécution, la sortie P40 du CB380 passe au niveau « haut » et commande un inverseur de puissance à collecteur ouvert intégré dans le circuit CI6. Sa sortie SCO

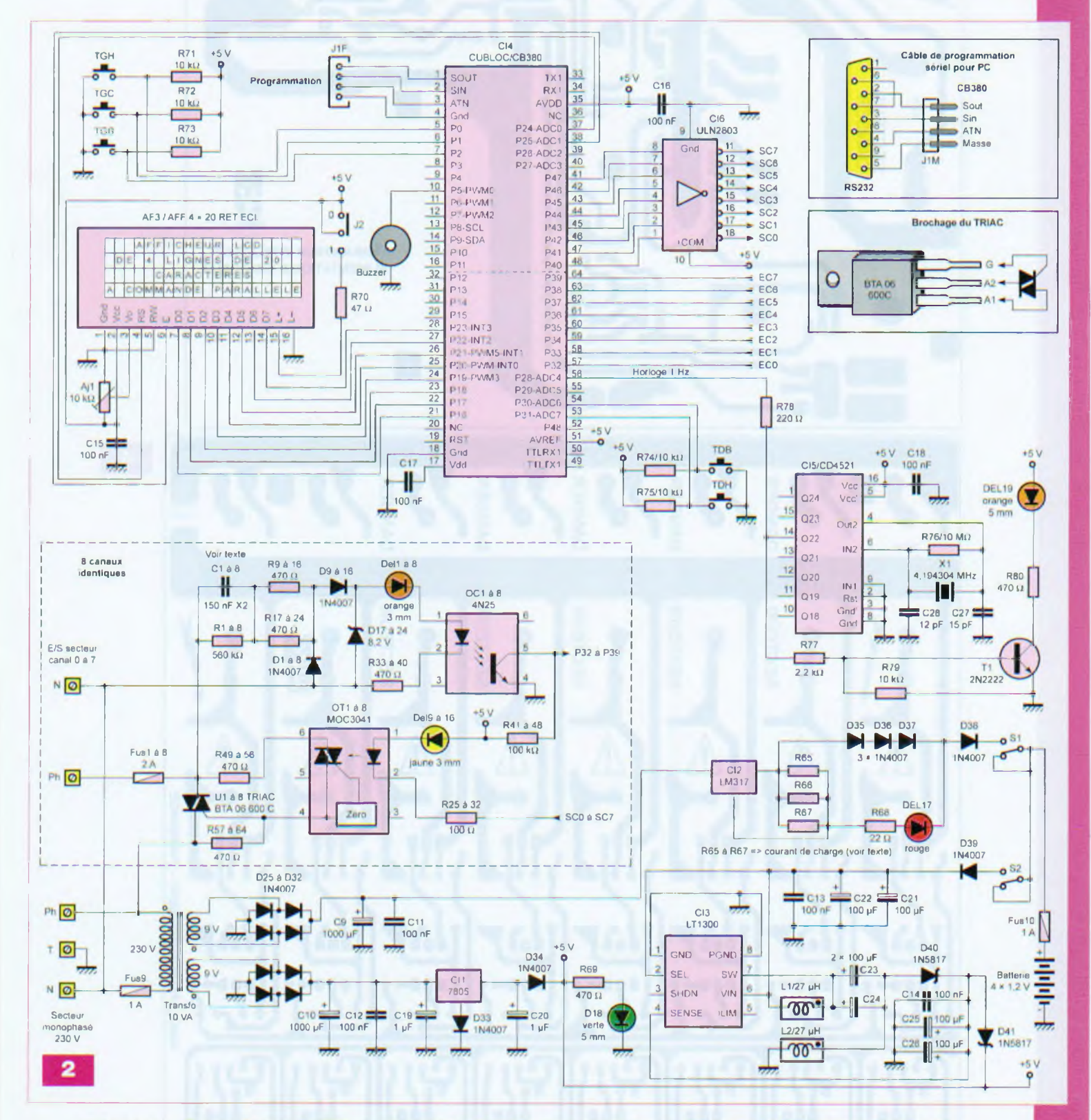

commande la Del de l'optotriac OT1 en série avec la Del 9, toutes deux limitées en courant par la résistance R25. Le triac U1 (dont le brochage est représenté en encadré) devient passant et alimente la charge raccordée au canal 1. Les résistances R49 et R57 servent à la détection du passage à 0 pour l'optotriac, évitant ainsi au triac de commuter durant les crêtes

de tension. L'interrupteur mural (ou d'origine sur l'appareil audio, d'éclairage, etc.) n'est évidemment pas présent sur le montage, mais figure sur le schéma afin d'améliorer sa compréhension. Il est câblé en parallèle sur le triac via le fusible Fus1.

L'alimentation sophistiquée fournit la tension (+ 5 V) destinée à l'étage de commande jusqu'à l'isolation galva-

nique des optocoupleurs et des optotriacs. En cas de coupure du secteur, un convertisseur à découpage assure la continuité à partir d'une batterie constituée de quatre éléments de type « LR6 » ou « AA ». Que la tension aux bornes de celle-ci soit de 4 V ou de 6 V, le convertisseur donne du + 5 V en sortie afin de préserver les paramètres, les données horaires et

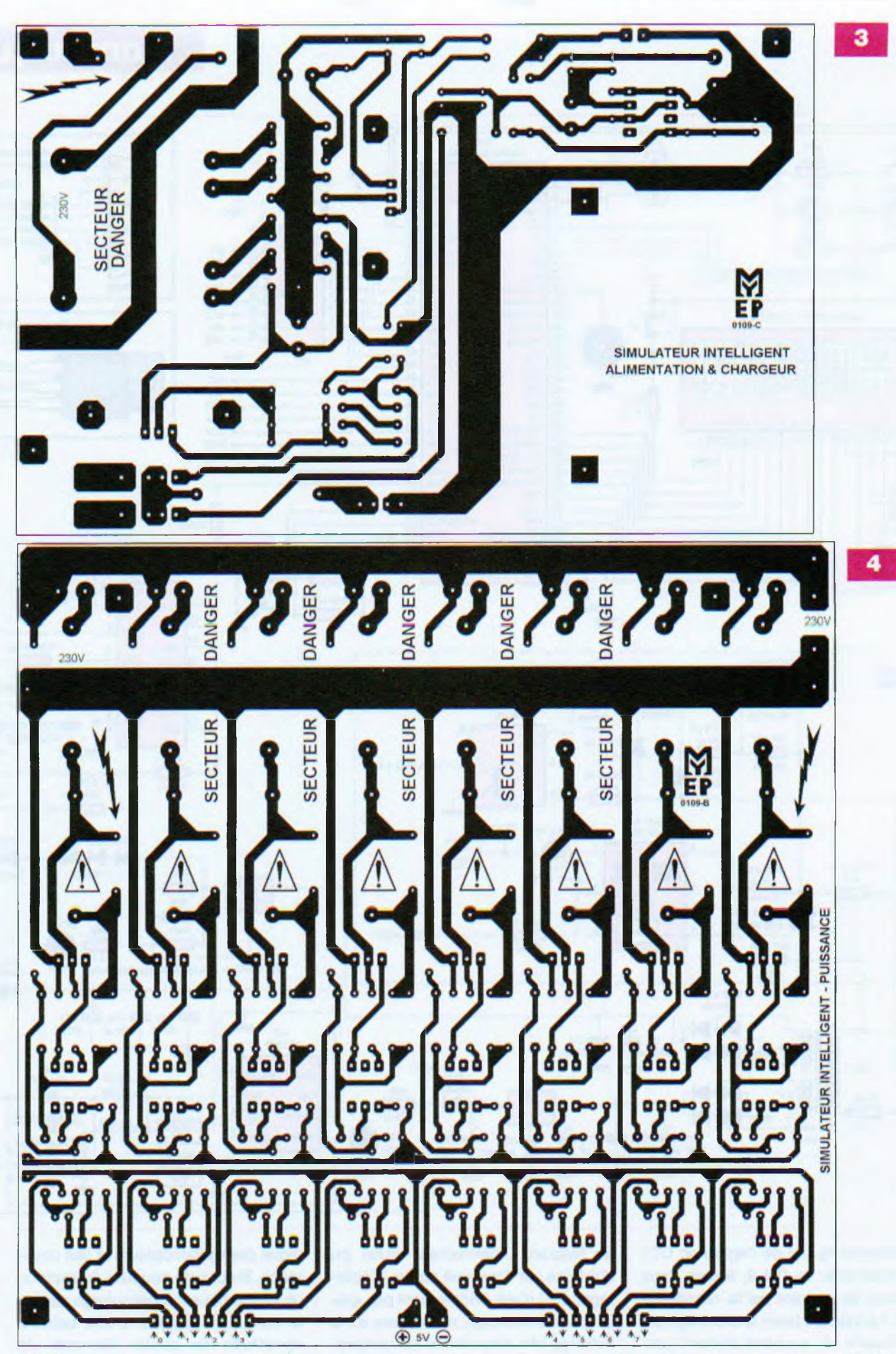

calendaires. Le chargeur de la batterie est également câblé sur la même platine. Voyons l'étude de cette alimentation très complète. Le transformateur de 10 VA fournit

deux tensions alternatives de 9 V indépendantes ; l'une sert au chargeur de batterie, l'autre à la production de la tension de + 5 V. Les diodes D25 à D32 les redressent, les condensateurs C9 à C12 les filtrent. Le régulateur CI2 est monté en source de courant constant. Le pack de quatre accumulateurs « Ni-Mh » de + 1,2 V offre une capacité de 2300 à

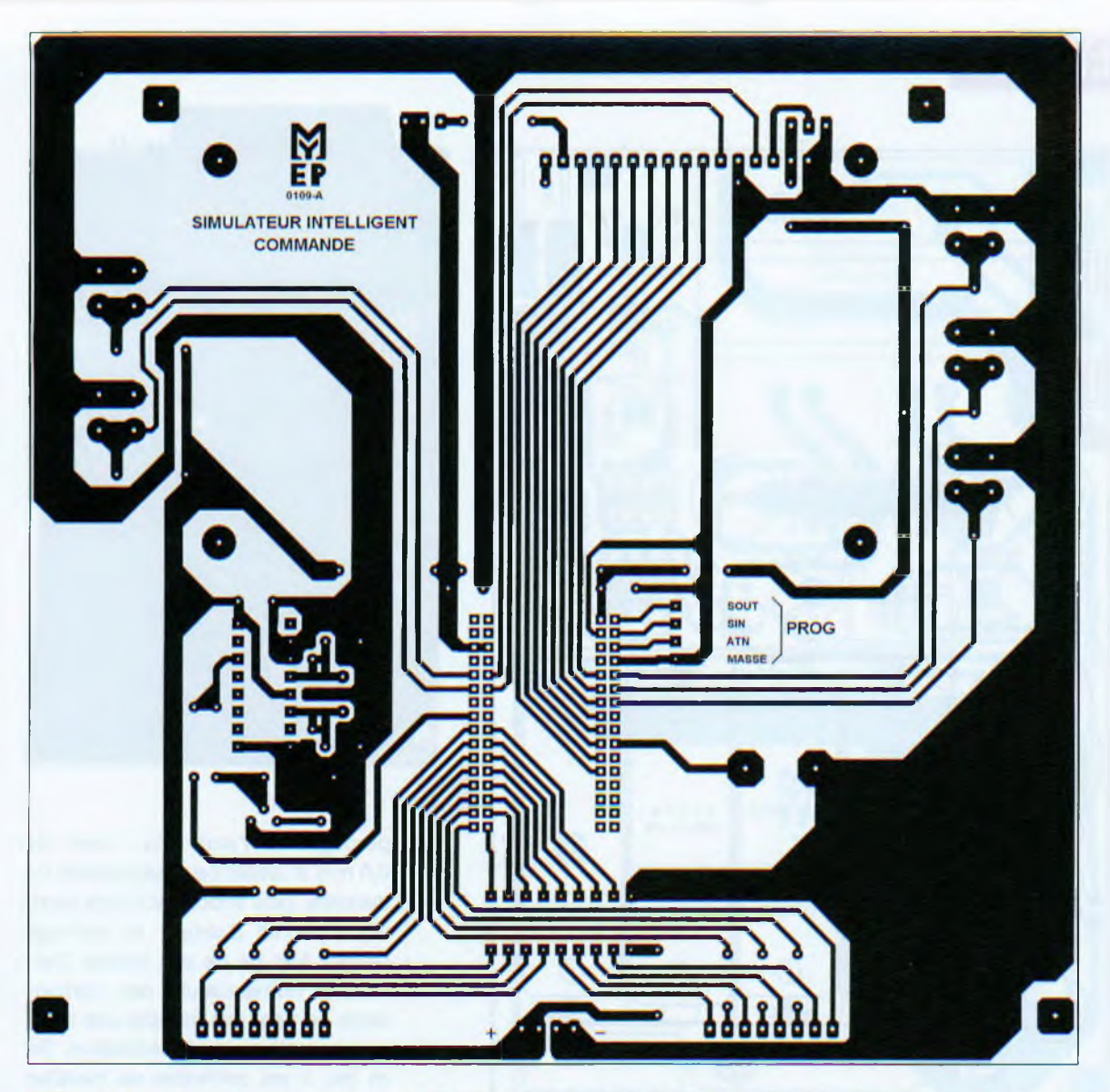

2700 mAH, il est même disponible au rayon électricité des grandes surfaces. Les résistances R65 à R67 montées en parallèle nous dispensent d'une résistance de puissance. Leur valeur détermine le courant de charge en agissant sur la broche d'ajustage de CI2. Bien que non conventionnel, le schéma du chargeur à courant constant permet une tension d'entrée moins élevée sur le régulateur.

La charge étant permanente, choisir une valeur assez faible mieux supportée par les batteries. Opter pour une valeur maximale de 100  $\Omega$  par résistance (courant =  $108$  mA), une valeur de 470 Q convient très bien. Penser à décharger les batteries quelques heures, de temps en temps, en débranchant la prise du secteur. Les diodes D35 à D37 créent une chute de tension permettant l'illumination de la Del17 lors de la charge. La résistance R68 limite son courant. La diode D38 évite les retours de tension vers le circuit de charge. La batterie est protégée par le fusible de

Fus10. Les deux inverseurs S1 et S2 permettent d'isoler totalement la batterie. S1 interrompt la charge et S2 l'utilisation de la tension de la batterie vers le convertisseur.

La production de la tension de commande est confiée au régulateur fixe CI1 dont la ligne de masse passe par la diode D33, afin d'obtenir + 5,7 V en sortie. Les condensateurs C19 et C20 découplent les tensions près de CI1. En cas de défaillance du secteur, nous recréons le potentiel de + 5 V au moyen de CI3 : le LT1300, circuit à découpage fiable et efficace. Nous l'avons plusieurs fois employé dans les réalisations de notre magazine. A partir d'une tension comprise entre + 2,5 et + 8 V, le LT1300 fournit + 5 V en sortie de manière précise sous plus de 200 mA. La tension du pack de batteries, via la diode de protection D39, peut varier. Nous avons toujours + 5 V en sortie de CI3 en cas de coupure du secteur. Les condensateurs C13, C14, C21 à C26, deux inductances moulées de 27 pH et la

diode Schottky D40 suffisent à réaliser ce convertisseur. Les diodes D34 et D41 servent d'aiguillage en fonction de la présence ou non du secteur. La chute de tension aux bornes de D34 compense celle créée par D33 afin d'obtenir + 5 V. D41 est un modèle Schottky car elle doit commuter rapidement et présenter une chute de tension la plus faible possible.

La Del18, limitée en courant par la résistance R69, atteste la présence du + 5 V. Les condensateurs C15 à C18 assurent un découplage au plus près de leurs circuits respectifs.

# **Réalisation pratique**

La réalisation du simulateur de présence tient sur trois platines reliées entre elles de manière à limiter au minimum les câblages externes. A savoir : • L'alimentation et le chargeur de batterie.

• Les circuits de puissance, les entrées et les sorties des huit canaux en 230 V.

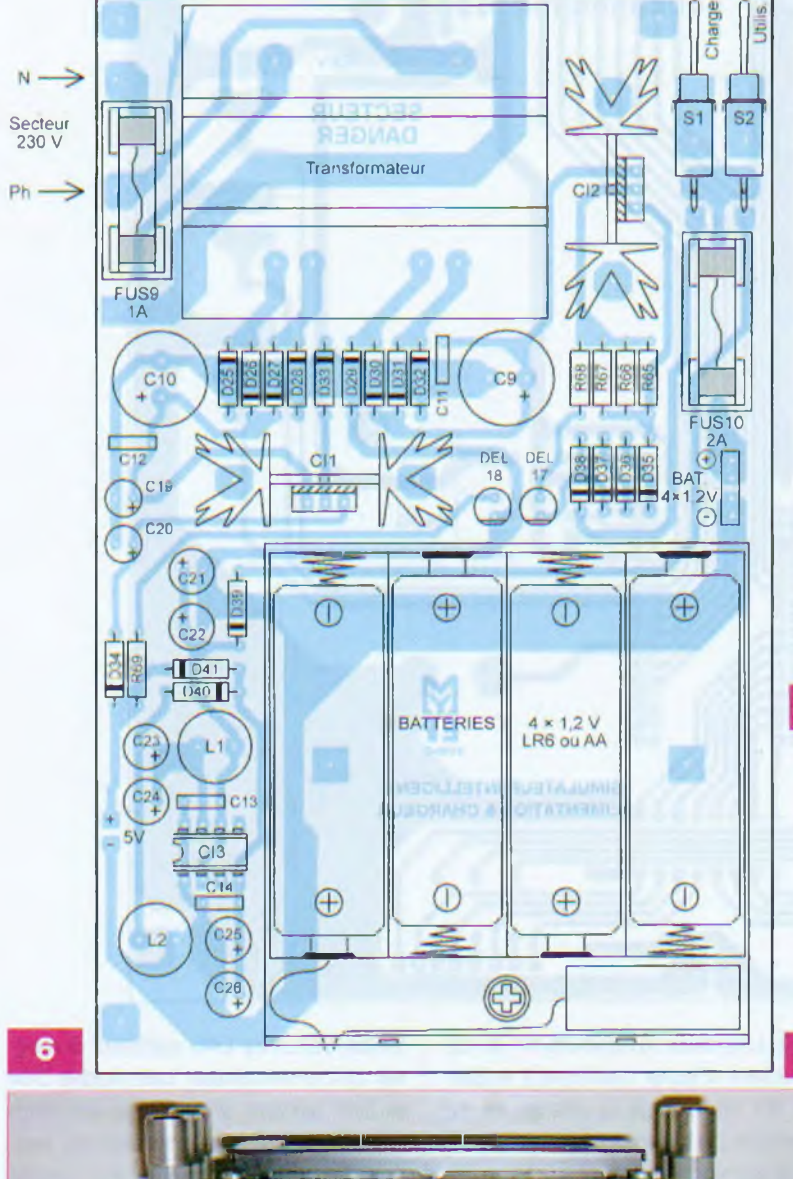

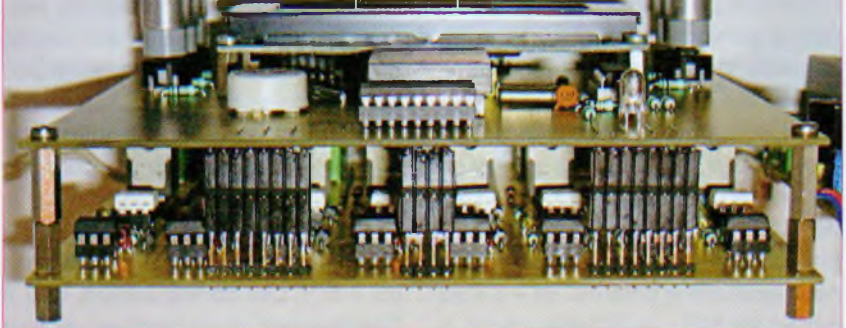

Les commandes, la visualisation, l'horloge et le microcontrôleur.

Les deux dernières sont assemblées de façon gigogne, mécaniquement avec des entretoises filetées et électriquement au moyen de connecteurs. Certaines pistes du circuit de puissance peuvent véhiculer de fortes intensités (2 A par canal, donc un maximum de 16 A sur les pistes communes). Il sera impératif en fin de câblage de les renforcer, mais nous verrons cela ultérieurement.

Les **figures 3, 4** et **5** donnent respectivement les dessins des typons des trois circuits imprimés afin de les reproduire suivant la méthode photographique et de les graver au perchlorure de fer.

D

Il est vivement recommandé de se procurer l'ensemble des composants afin de déterminer avec précision les diamètres de perçages et éventuellement les différences d'entre-axes des trous, notamment pour les gros condensateurs. Effectuer tous les

**CROVIS** 609010 **Ub40/E 1ÔVA** «**Sec OV 9V OV 9V R**

> perçages à l'aide d'un foret de 0,8 mm et aléser ceux nécessitant un diamètre plus important. Cette technique permet d'obtenir un centrage parfait. Afin de ne pas induire d'erreur, la nomenclature des composants ne tient pas compte des différentes sections de la réalisation. De ce fait, il est préférable de travailler simultanément sur les trois circuits imprimés pour souder les pièces.

> Suivre scrupuleusement les plans d'insertions des composants sur les **figures 6, 7 et 8** et les **photos A, B et C.** Procéder dans l'ordre habituel en respectant leurs tailles.

> Commencer par les ponts de liaisons (22 straps en tout) et continuer par les résistances, puis les diodes, les supports de circuits intégrés, le quartz et la résistance ajustable montés horizontalement, les connecteurs constitués de broches de barrettes sécables type SIL (femelles pour la programmation, mâles ou femelles pour les autres), les condensateurs céramiques, au mylar, le transistor, les Dels, le buzzer piézo, les portefusibles, les borniers à vis, les inverseurs S1 et S2, les inductances L1 et L2, les cinq touches, les condensateurs chimiques et polyester type « X2 », les régulateurs de tensions vissés sur leurs dissipateurs thermiques verticaux et, enfin, le transformateur.

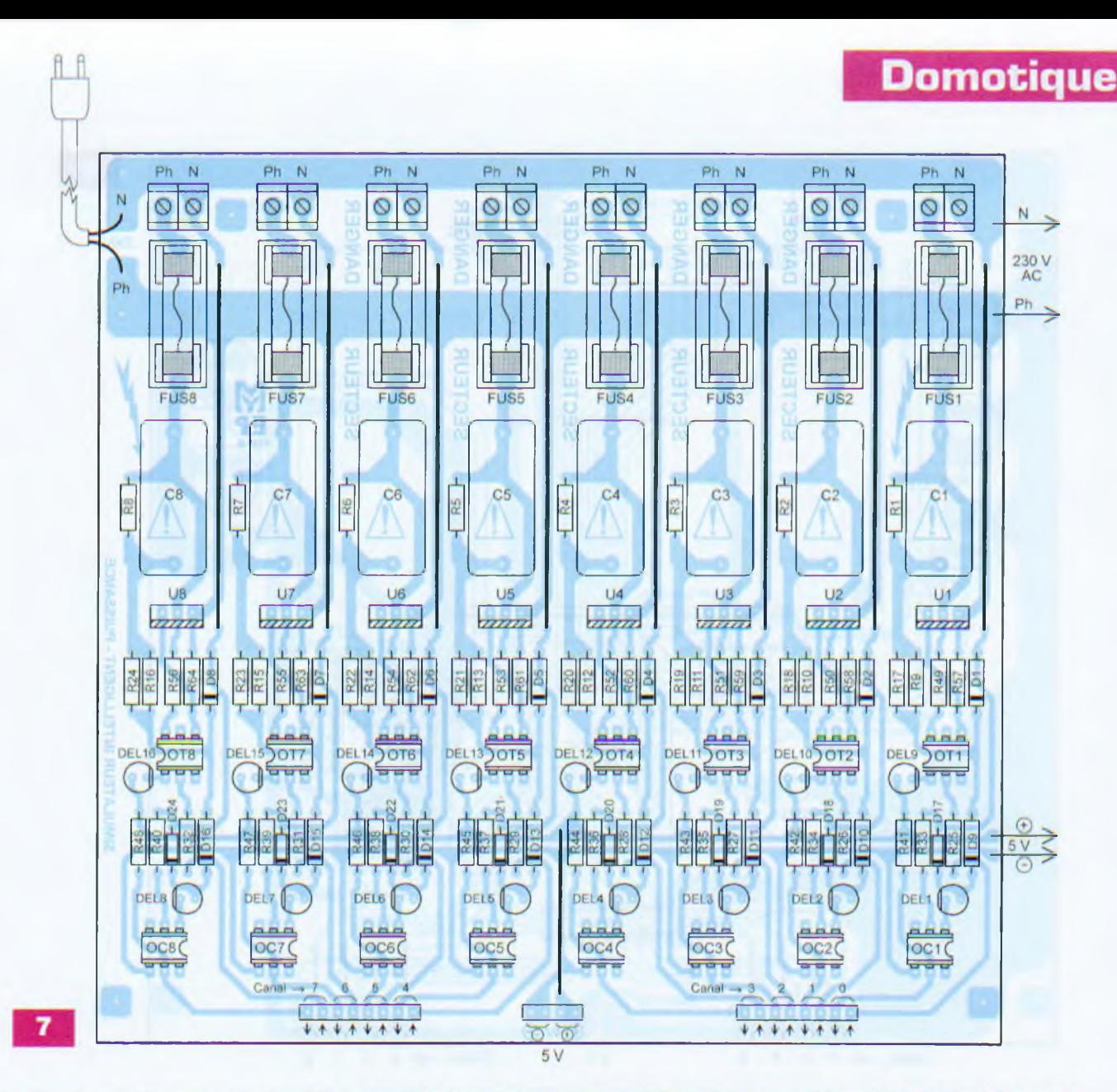

Le boîtier destiné à recevoir les quatre batteries au format « AA » doit, au préalable, être percé à deux endroits, sous le premier et le dernier élément, en vue de le visser sur le circuit de l'alimentation à l'aide de deux vis à tête fraisée et écrous de diamètre 3 mm. Les deux fils sont ensuite raccordés par le biais de connecteurs afin de pouvoir isoler l'accumulateur. Comme précisé précédemment, la platine de puissance et celle de commande sont montées de manière gigogne à l'aide d'assemblage d'entretoises filetées (15 + 10 = 25 mm de longueur en tout). Les raccordements électriques font appel à des connecteurs mâles et femelles soudés et embrochés afin d'obtenir la hauteur voulue **(photo D).** Les seuls câblages à effectuer se situent entre l'alimentation et la platine de puissance (deux fils pour le secteur et autant pour la tension continue de  $+ 5 V$ ).

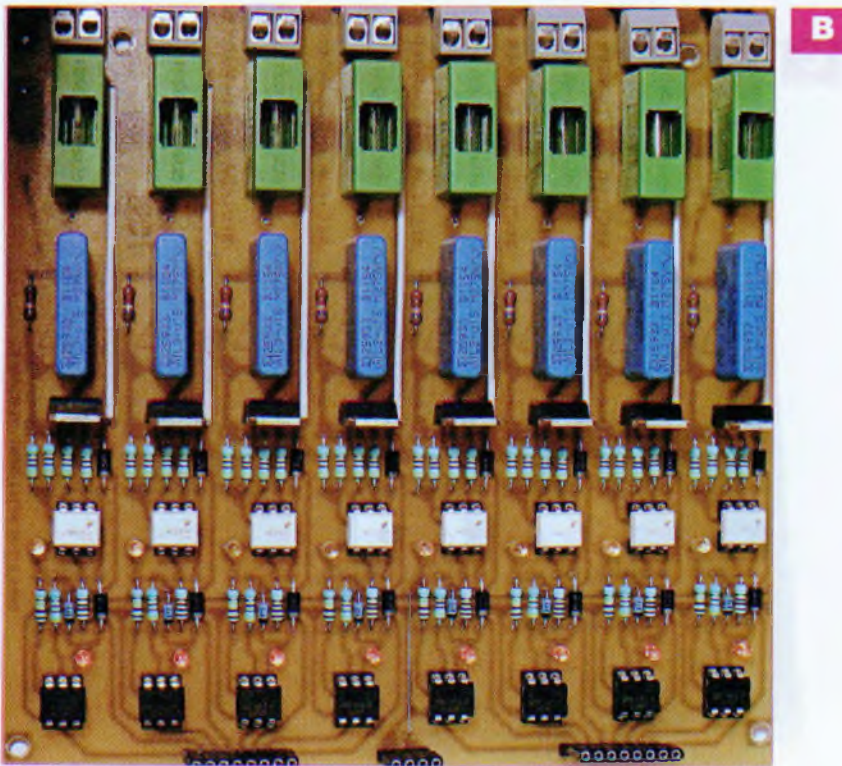

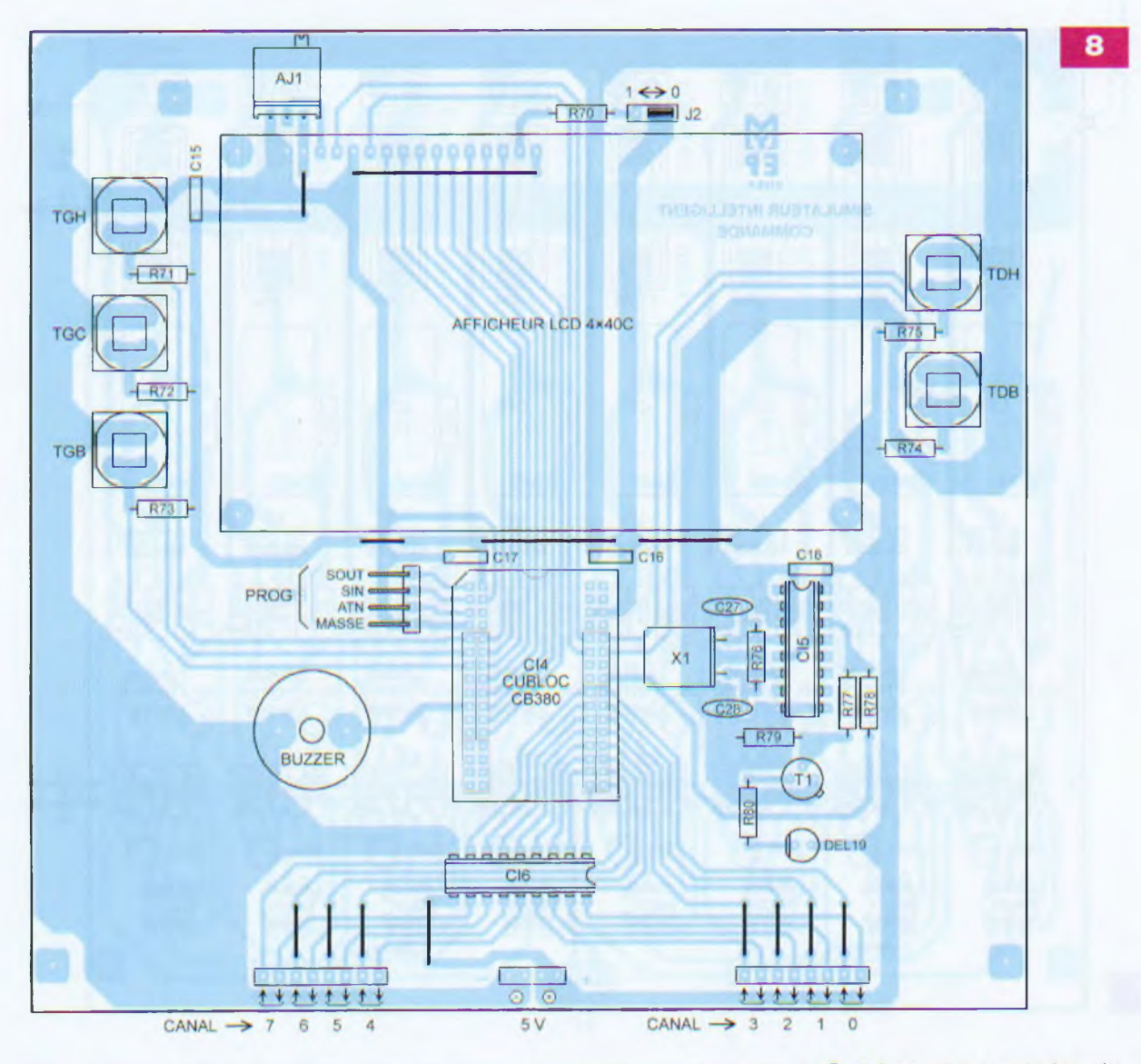

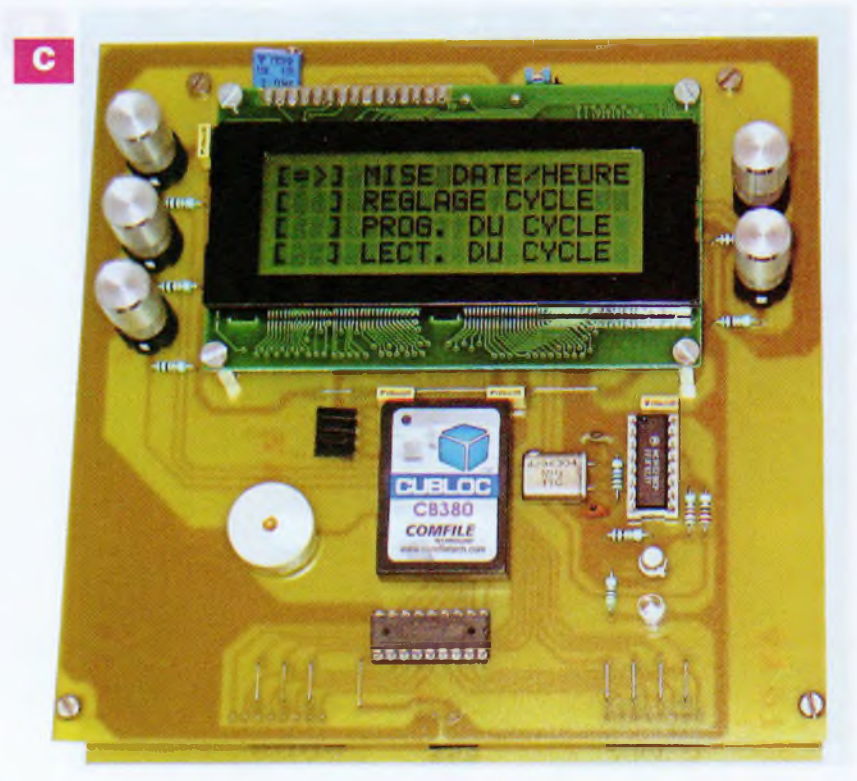

Certaines pistes cuivrées du circuit de puissance doivent être renforcées par l'ajout de soudure liquide ou, mieux encore, en juxtaposant et en soudant sur toute leur longueur des fils rigides d'électricien de 1,5 mm de section pour les plus larges.

La **figure 9** montre, en couleur plus foncée, les pistes en question. Les autres, plus claires, ne doivent subir aucune modification. Cette opération s'effectue délicatement, après le câblage des composants.

Il convient maintenant de vérifier minutieusement toutes les pistes et les composants (valeurs et orientations) afin de traquer une éventuelle erreur ou maladresse.

Procéder aux essais de l'alimentation. Sans insérer les circuits intégrés, mettre les quatre éléments de batterie en place et contrôler les tensions et la charge en basculant S1 et S2. Hors tension, embrocher CI3 (le

# Domotiaue

# **Nomenclature**

### Résistances 5 %

R1 à R8 : 560 kΩ (vert, bleu, jaune) R9 à R24, R33 à R40, R49 à R64. R69, R80 : 470  $\Omega$  (jaune, violet, marron) R25 à R32 : 100  $\Omega$  (marron, noir, marron) R41 à R48 : 100 k $\Omega$  (marron, noir, jaune) R65 à R67 : 100 à 470  $\Omega$  (voir texte)  $R68:22 \Omega$  (rouge, rouge, noir)  $R70: 47 \Omega$  (jaune, violet, noir) R71 à R75, R79 : 10 kΩ (marron, noir, orange)  $R76: 10 M\Omega$  (marron, noir, bleu) R77 : 2,2 kΩ (rouge, rouge, rouge)  $R78:220 \Omega$  (rouge, rouge, marron) Résistance ajustable

 $AJ1$ : 10 k $\Omega$  (25 tours, verticale)

### **Condensateurs**

C1 à C8 : 150 nF type « X2 » 275 V IMPÉRATIF (voir texte) (Lextronic ou Saint-Quentin Radio) C9, C10: 1000 µF/25 V C1<sup>1</sup> à C18 : 100 nF C19, C20 : <sup>1</sup> pF/25 V C21 à C26 : 100 pF/25 V C27: 15 pF C28: 12 pF

LT1300). Vous devez mesurer environ + 4,7 V sur les broches correspondant à la sortie de la platine lorsque le secteur est absent et + 5 V en sa présence. Au moyen de l'ajustable AJ1, régler le contraste de l'afficheur LCD, il doit présenter vingt rectangles bien visibles sur les lignes <sup>1</sup> et 3.

Hors tension (batterie et secteur), mettre en place tous les autres circuits intégrés. Durant les phases de programmation et de tests, visser provisoirement, par sécurité, la réalisation sur une grande plaque isolante (plastique ou bois) aux dimensions plus importantes que les platines. Soyez prudent ! La tension du secteur, bien qu'invisible, présente un très grand danger.

# **Programmation**

Votre simulateur de présence est terminé et ne requiert que la programmation du CB380. Cette opération est très simple. Penser à confectionner le cordon de programmation si ce n'est pas déjà fait. Nous avons développé, pour vous, un programme spécifique comportant des instructions très simples, s'utilisant comme celles de Comfile, mais dont les termes s'apparentent au français.

# Inductances

L1. L2 : 27 pH

### Semi-conducteurs

CI1 : 7805 CI2 : LM317 CI3 : LT1300CN8 CI4 : Microcontrôleur Cubloc CB380 CI5 : CD4521 06 : ULN2803 OC1 à OC8 ; 4N25 OT1 à OT8 : MOC3041 U1 à U8 : BTA 06 600C T1 : 2N2222 ou équivalent NPN Afficheur LCD 4 x 20 (Lextronic ou Saint-Quentin Radio) D1 à D16, D25 à D39: 1N 4007 D17 à D24 : Diodes zéner 8,2 V D40, D41 : Diodes Schottky 1N5817 Del1 à Del8 : o 3 mm orange Del9 à Del16 : o 3 mm jaune Del 17 : o 5 mm rouge Del 18 : o 5 mm verte Del 19 : o 5 mm orange

### **Divers**

<sup>1</sup> support de circuit intégré pour CB380 (2 x 16 broches pas de 2 mm Lextronic)

<sup>1</sup> support de circuit intégré à 18 broches <sup>1</sup> support de circuit intégré à 16 broches <sup>1</sup> support de circuit intégré à 8 broches <sup>1</sup> prise DB9 femelle à sertir + câble en nappe (pour cordon de programmation) <sup>1</sup> transformateur moulé 2 x 9 V/10 VA 8 borniers à 2 vis coudés pour circuit imprimé au pas de 5,08 mm X1 : Quartz de 4,194304 MHz <sup>1</sup> buzzer piézo o 17 mm encapsulé pour circuit imprimé 5 touches •• travail » pour circuit imprimé type D6 Barrette sécable mâle et femelle type tulipe Barrette sécable mâle et femelle type SIL + cavalier de configuration 2 dissipateurs thermiques verticaux pour TO220, type ML97 S1, S2 : Petits inverseurs coudés pour circuit imprimé (au pas de 2,54 mm) <sup>1</sup> boîtier fermé pour quatre piles R6 (Lextronic) 4 Batteries 1,2 V Ni-Mh 2300 à 2700 mAH Fils souples, rigides Fil électrique rigide de section 1,5 mm ' Visserie de o 3 mm (vis, écrous, ron-

delles, entretoises filetées M et F)

9

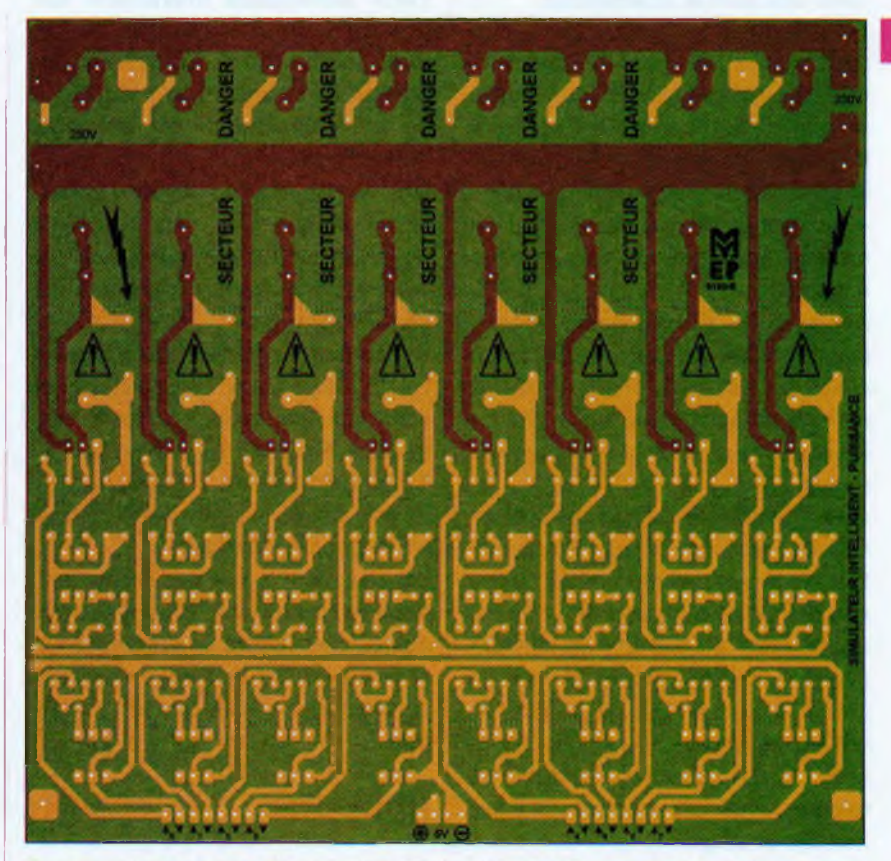

Examiner plus particulièrement l'instruction « IMPULSION », laquelle se charge de déterminer si une seconde s'est écoulée, d'effectuer les calculs et l'affichage.

Observer ensuite la manière dont elle est appelée continuellement au cours du programme afin de ne jamais sauter une seconde, même lors de traitements longs ou d'attentes.

Voyons d'abord comment télécharger gratuitement le logiciel CublocStudio indispensable pour travailler avec les microcontrôleurs « CBxxx ». Pour

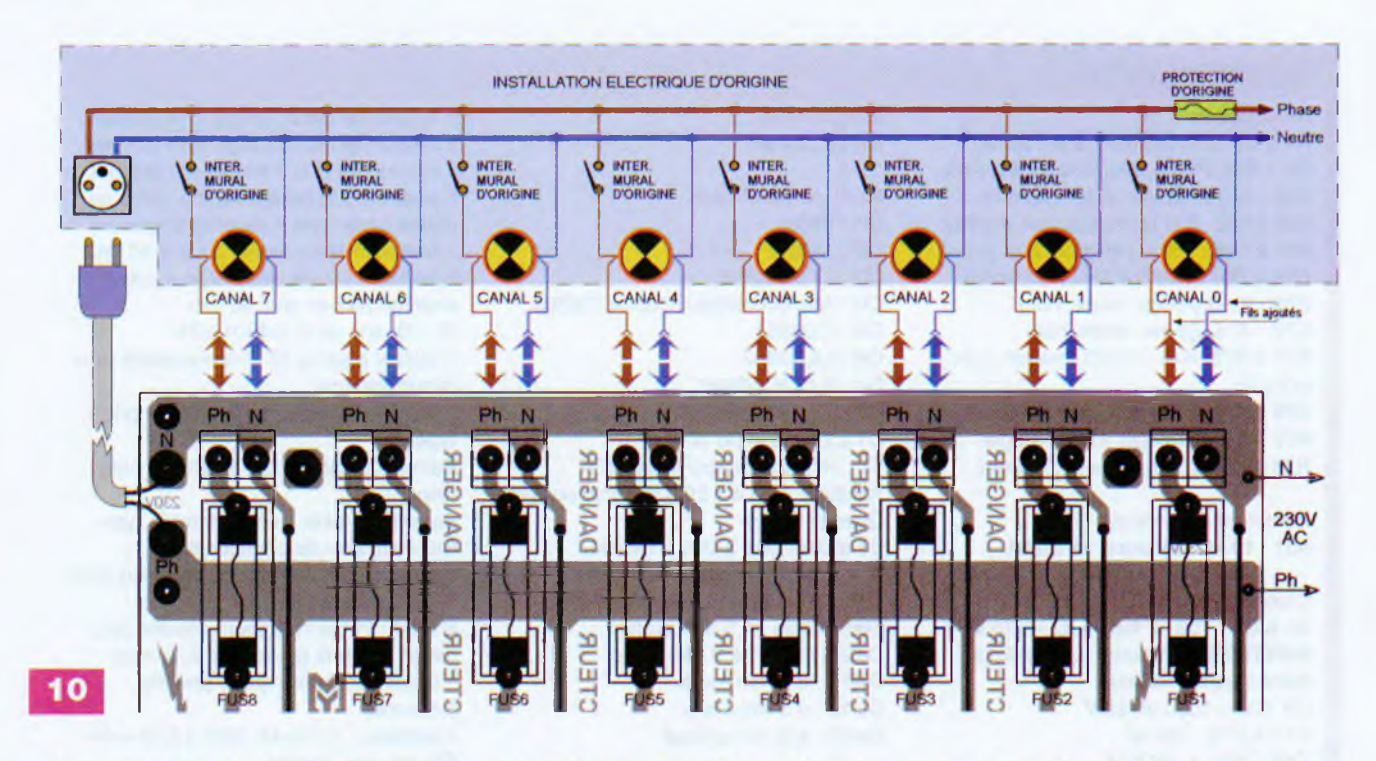

cela, il convient de vous rendre sur le site Internet de la société Lextronic, distributeur du CB380, où vous trouverez une foule d'informations.

Télécharger la toute dernière version dudit logiciel sur le site Internet du fabricant. Opter de préférence pour le site en coréen, lequel est vraiment tenu à jour (n'ayez pas d'inquiétude, le lien de téléchargement du fichier « ecustsetup26c.exe » est clairement identifié avec nos chers caractères européens).

Sachez que CublocStudio est en langue anglaise, comme tous les logiciels de développement, mais le manuel téléchargeable sur le site de la société Lextronic est bel et bien en français.

Après installation du logiciel Cubloc-Studio, il convient de relier le connecteur de programmation de la platine de commande à un port sériel du PC via le câble précédemment confectionné. Il faudra certainement ensuite mettre à jour le logiciel interne du CB380 (tirmware) à l'aide du menu « SETUP ». L'opération dure quelques minutes, mais est entièrement automatisée et simple.

Cette mise à jour fait évoluer gratuitement le microcontrôleur. Vous achetez un CB380 et en téléchargeant librement la dernière version de CublocStudio, vous le dotez ainsi de toutes les dernières fonctionnalités, corrections de « bugs », nouvelles instructions, etc. Vous obtenez la toute dernière version du composant, gratuitement et sans vous déplacer. Cette particularité intéressera bon nombre de nos lecteurs, d'autant que la société Lextronic continue de se charger de la traduction française et du développement de nouvelles notes d'applications.

Maintenant, revenons à notre étude. Le programme que nous avons mis au point comporte de nombreux commentaires vous renseignant sur son déroulement.

Ce dernier comporte deux fichiers, l'un à ouvrir dans CublocStudio se nomme : « SimPres.cul » et l'autre, indissociable, s'appelle : « SimPres.cub ». Comme d'habitude ces fichiers sont à votre disposition sur le site Internet d'*Electronique Pratique.*

Les lecteurs n'ayant pas l'opportunité de se connecter à Internet peuvent obtenir nos fichiers en adressant à la rédaction un CD-Rom sous enveloppe auto-adressée suffisamment affranchie.

# **Utilisation**

Cet appareil, compte tenu de la tension du secteur, doit impérativement être enfermé dans un boîtier isolant. La **figure 10** donne le plan de câblage entre le simulateur de présence et l'installation électrique d'origine du domicile. Sur notre schéma, nous

avons dessiné de simples ampoules en regard de chaque canal, mais comme nous l'avons déjà dit, il peut s'agir de tout récepteur électrique ne consommant pas plus de 2 A.

S'il s'agit d'un téléviseur ou d'une chaîne haute fidélité, il doit être réglé, prêt à fonctionner (chaîne, volume, CD, etc.). L'interrupteur portant la mention « mural d'origine » peut également être celui de l'appareil audio, par exemple.

L'utilisation du simulateur est simple et intuitive. Sur le schéma, nous avons nommé les touches en fonction de leurs emplacements géographiques. Ce mode d'emploi reprend les dénominations suivantes :

• « TGH » : Touche à gauche et en haut.

• « TGC » : Touche à gauche et au centre.

• « TGB » : Touche à gauche et en bas.

• « TDH » : Touche à droite et en haut.

• « TDB » : Touche à droite et en bas. À la mise sous tension et après l'écran de présentation, un message vous informe des paramètres et du contenu de la mémoire du cycle éventuellement enregistré. Le test vous signifie également si le CB380 est neuf ou vierge. Durant cette phase, il est possible d'effacer les paramètres et le cycle en appuyant simultanément sur les deux touches « TDH » et « TDB », puis en répondant à l'avertissement avec la touche « TGC ». Par sécurité, l'obtention de cette procédure reste secrète et n'est

jamais affichée. Pour sortir sans effacer et retourner au test, il suffit d'appuyer sur « TGB », L'action sur « TGH » donne l'accès au choix des quatre modes de fonctionnement :

• Réglage de la date et de l'heure.

• Réglage des paramètres du cycle à enregistrer.

• Programmation ou enregistrement d'un cycle.

• Exécution ou lecture d'un cycle.

Il va de soi que la date et l'heure doivent être ajustés avant toute autre opération et qu'il convient d'enregistrer un cycle avant de pouvoir le lire ! D'ailleurs, si la mémoire est vierge, le simulateur refuse le mode d'exécution. Sélectionner un des modes à l'aide de « TGH » ou « TGR », la flèche en début de ligne indique le mode actif. Valider son choix en appuyant sur « TGC ».

# **Réglage date et heure**

Commencer par régler l'année à l'aide des touches « TDH » pour augmenter et « TDB » pour diminuer.

« TGC » valide l'année et passe au mois. La donnée à modifier se repère par un affichage alterné entre elle et des tirets.

Poursuivre les réglages à la suite dans l'ordre : année, mois, date, jour, minutes et heure. À tout moment, vous pouvez sortir et retourner au menu des choix en appuyant sur « TGB ». Cette action valide les réglages et modifie une éventuelle erreur, par exemple un mois d'avril de (31) jours ou un mois de février de (29) jours si l'année n'est pas bissextile. Eh oui, notre simulateur sait aussi reconnaître ces années-là !

Les secondes ne s'ajustent pas et la prise en compte horaire débute à l'instant de l'appui sur « TGB », à la seconde « 00 » pour une plus grande précision.

# **Réglage des paramètres du cycle**

Avant d'ajuster les paramètres en vue d'enregistrer un nouveau cycle, l'afficheur vous présente la date et l'heure de début et de fin du cycle en mémoire **(photo E).**

Ces informations s'avèrent très utiles, surtout si l'appareil n'a pas été utilisé depuis longtemps.

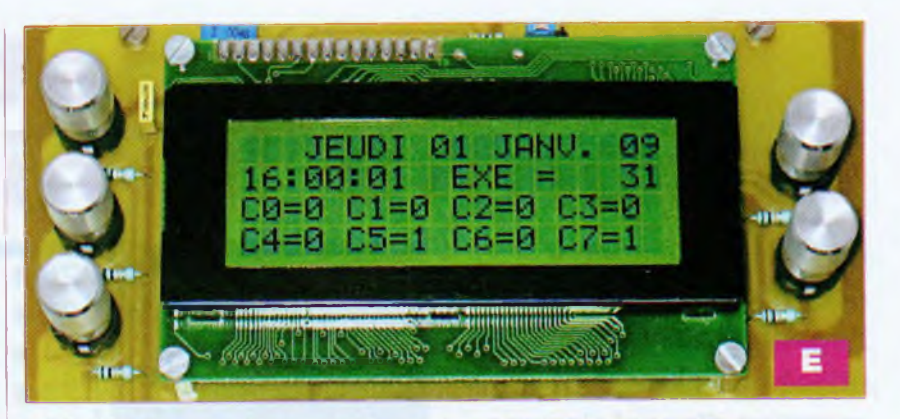

Durant cette phase, il est possible de retourner au tout début du programme en appuyant simultanément sur les deux touches « TDH » et « TDB », ou de passer à l'écran de paramétrages en actionnant la touche « TGB ». Le principe de réglage est similaire au précédent. « TGH » déplace la flèche vers le haut, « TGB » vers le bas. La validation, puis le retour au menu des choix, s'obtient avec « TGC ».

Vous disposez de trois durées de cycles différentes :

• Cycle de sept jours avec un enregistrement de l'état des huit canaux toutes les trois minutes.

• Cycle d'un jour avec un enregistrement de l'état des huit canaux toutes les trente secondes.

• Cycle d'une heure avec un enregistrement de l'état des huit canaux toutes les secondes.

# **Programmation d'un cycle**

Durant cette phase, le simulateur enregistre au rythme et durant le temps déterminé lors du réglage des paramètres, l'état des huit canaux. Vous n'avez donc aucune action à effectuer. L'afficheur indique clairement la date et l'heure, vous pouvez voir également qu'il est en cycle de mémorisation « MEM » et quel pas est en cours d'enregistrement.

Les deux lignes inférieures donnent l'état de chaque canal. Par exemple : « C2=0 » signifie que le troisième canal (nº2) n'est pas sous tension, « C2=1 » veut dire que le secteur est appliqué sur ce même canal.

Attention ! La touche « TGB » interrompt prématurément l'enregistrement, un message vous l'indique et vous renseigne sur le nombre de pas enregistrés.

La touche « TGH » permet le retour vers le menu des choix.

# **Exécution d'un cycle**

Durant ce mode, le simulateur lit en mémoire les paramètres du cycle, l'état des huit canaux mémorisés pour chaque pas, puis les commande en fonction. Là encore, tout se fait automatiquement. L'afficheur indique les mêmes renseignements qu'en mode programmation, la seule différence visible est « EXE » vous indiquant le mode exécution. L'état des canaux se modifie en temps réel. Attention ! Les canaux sont configurés en sortie et éventuellement soumis au potentiel du secteur.

La touche « TGB » interrompt prématurément l'exécution et permet le retour vers le menu des choix.

# **Pour aller plus loin**

Nous espérons que cet appareil vous servira au mieux. Les énormes capacités du CB380. en termes de mémoire et de lignes d'E/S, permettent aux plus chevronnés d'envisager certains perfectionnements, tels une boucle d'alarme, une sortie de puissance pour une sirène, etc. Il est également possible d'utiliser cet appareil, sans apporter de modifications électroniques, mais en accélérant le rythme des pas, comme séquenceur d'effets lumineux enregistrés pour une soirée animée. Les idées ne manqueront pas.

**Y. MERGY**

### **Liens utiles**

• Electronique Pratique

- *http://www.electroniquepratique. com* • Lextronic
- *http:Hwww.lextronic. fr/Comfile/cubloc/PP.htm*
- **• Comfile (en anglais) :**

*<http://cubloc>. com/data/0l.php?PHP SESSID-6836d769e9b501c671claedf28 827869*

**• Comfile (en coréen) :**

*<http://www.cornfile.co.kr/product/data07>. htm?ifm url=.. /../kimsboard/kimsboard. cgi?db=CUBLOCstudio&action~list&p=1*

# **Thermomètre à colonne lumineuse**

**La CTN (résistance à coefficient de température négatif) est souvent utilisée dès lors qu'il est question d'apprécier une température. Elle présente cependant le défaut de ne pas être dotée d'une courbe de réponse linéaire, d'où sa relative inaptitude à une mesure précise.**

**D**<br>la caractéris<br>délivrer une ans ce montage, nous avons fait appel à une sonde thermique très courante, la LM 35, dont la caractéristique essentielle est de délivrer une tension rigoureusement proportionnelle à la température.

# **Fonctionnement**

# **Alimentation**

Notre thermomètre devant être installé à « poste fixe », l'énergie nécessaire à son fonctionnement provient du secteur 230 V. par l'intermédiaire d'un transformateur possédant deux enroulements secondaires de 6 V **(figure 1).** Cette particularité s'impose étant donné que le montage fonctionne avec des amplificateurs opérationnels nécessitant obligatoirement une alimentation symétrique.

Après un redressement des deux alternances effectué par un pont de diodes, on recueille deux potentiels, l'un positif et l'autre négatif, par rapport à la référence que constitue le point milieu des enroulements secondaires du transformateur. Les condensateurs C1 et C2 réalisent le filtrage nécessaire à ces deux tensions.

Les régulateurs REGI (7806) et REG2 (7906) délivrent les potentiels (+ 6 V) et (- 6 V) caractérisant cette alimentation symétrique tout à fait classique. Les condensateurs C3 et C4 apportent un complément de filtrage.

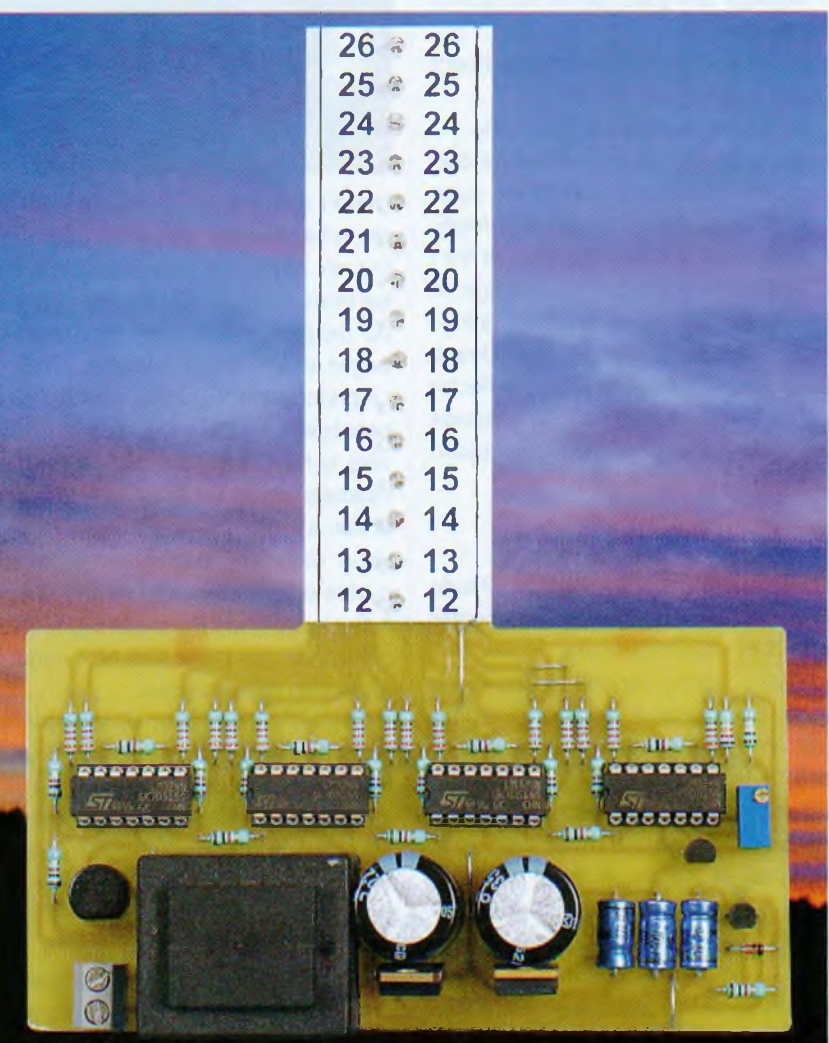

Notre montage nécessite également une tension continue rigoureusement constante d'environ 4 V servant de référence de mesure. C'est le rôle imparti au transistor T/BC546 dont la base est maintenue au potentiel de 4,7 V par la diode zéner DZ, dans laquelle circule un courant de quelques milliampères, limité par R16. Le transistor fonctionne en « suiveur de potentiel ». En particulier, sur son émetteur, qui fait ici office de sortie d'utilisation, on recueille un potentiel constant et stabilisé à une valeur de l'ordre de 4 V, disponible sur l'armature positive du condensateur C5.

# **Mesure de la température**

La sonde thermique LM 35, qui admet une tension d'alimentation pouvant atteindre une trentaine de volts, est ici alimentée sous un potentiel de 6 V, par rapport à la référence de l'alimentation symétrique. Elle présente, sur sa sortie (S), un potentiel dépendant uniquement de la température ambiante régnant autour d'elle, quelle que soit la valeur de son potentiel d'alimentation. En présence d'une température de 0°C, le potentiel délivré est de 0 V. Pour toute autre température « t », supérieure à 0°C. la valeur « u » du potentiel de sortie répond à la règle :

### $u = 0$ , 010 x t

Pour une température ambiante de 20 °C, cette valeur est donc de 0,2 V.

# **Amplification**

Le montage comporte quatre circuits intégrés, référencés IC1 à IC4.

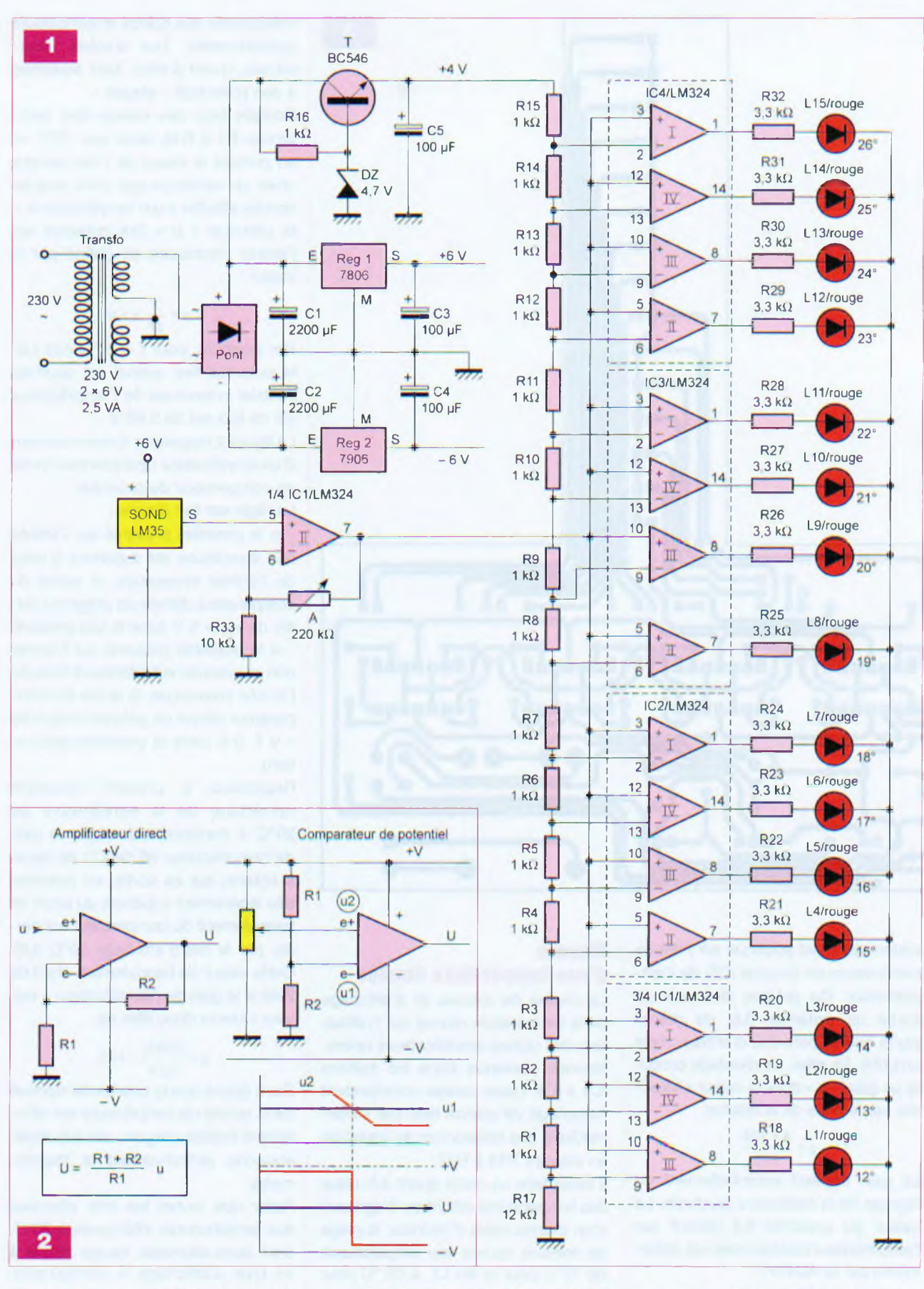

Chacun d'eux contient quatre amplificateurs opérationnels. Tous fonctionnent avec une alimentation symétrique de ± 6 V. L'amplificateur opérationnel (II) de IC1 est monté en amplificateur « suiveur ».

La **figure 2** rappelle le principe de fonctionnement d'un tel circuit.

Tous les potentiels, entrée et sortie, sont mesurés par rapport à la référence de l'alimentation symétrique. Noter que le potentiel (u), évoqué pré-

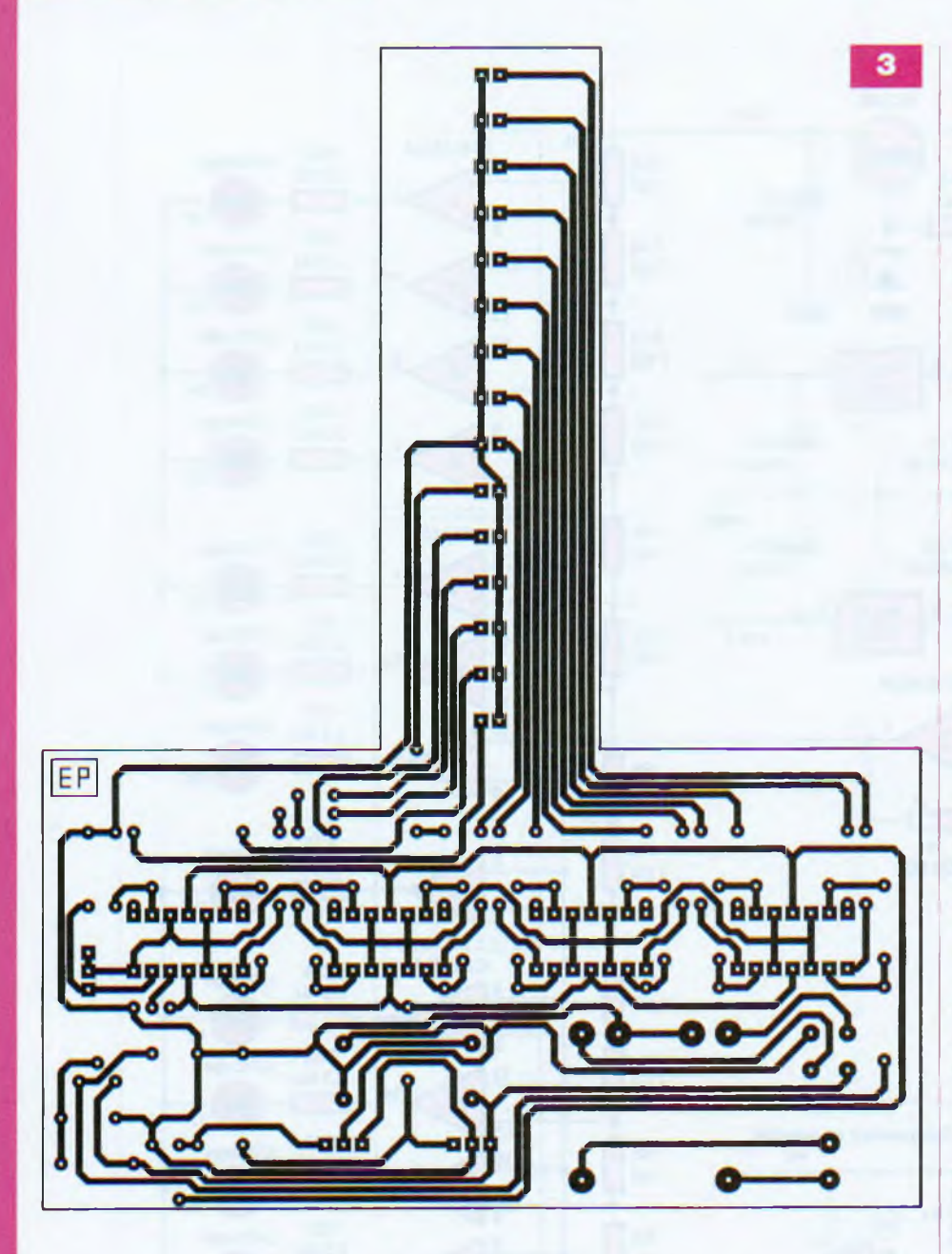

cédemment, est appliqué sur l'entrée non inverseuse (broche n°5) de l'amplificateur. On prélève alors sur sa sortie un potentiel (U), de même signe que le potentiel d'entrée, mais amplifié. En effet, ce montage procure un gain « g » dont la valeur s'exprime par le biais de la relation :

$$
q = \frac{A + R33}{R33}
$$

Le gain dépend essentiellement du réglage de la résistance ajustable. La valeur du potentiel (U) délivré par l'amplificateur opérationnel est déterminée par la relation :

### $U = u \times g$

Nous verrons ultérieurement comment régler ce gain à sa valeur optimale.

# **Mesure d'une température donnée**

La chaîne de mesure et d'affichage de la température repose sur l'utilisation des quinze amplificateurs opérationnels contenus dans les boîtiers IC1 à IC4. Leurs sorties commandent l'allumage de quinze leds par l'intermédiaire des résistances de limitation en courant R18 à R32.

Il fallait faire un choix quant à la plage des températures affichées. S'agissant d'un thermomètre d'intérieur, la plage de mesure couvre les températures de 12°C pour la led L1, à 26 °C pour la led L15.

Le potentiel (U), délivré par la sortie de l'amplificateur (II) de IC1, est en relation avec toutes les entrées non inverseuses des quinze amplificateurs opérationnels. Les entrées inverseuses, quant à elles, sont soumises à des potentiels « étagés ».

Compte tenu des valeurs des résistances R1 à R15, ainsi que R17, et en prenant la valeur de <sup>1</sup> kQ comme unité, on remarque que, pour une led donnée affectée à une température « t », le potentiel « p » fixe présenté sur l'entrée inverseuse se définit par la valeur :

$$
p = \frac{1}{27} \times 4 \text{ V}
$$

Par exemple, pour  $t = 20^{\circ}$ C (led L9), le potentiel fixe auquel est soumise l'entrée inverseuse de l'amplificateur (III) de IC3 est de 2,96 V.

La figure 2 rappelle le fonctionnement d'un amplificateur opérationnel monté en comparateur de potentiel.

La règle est fort simple :

- si le potentiel présenté sur l'entrée non inverseuse est supérieur à celui de l'entrée inverseuse, la sortie du comparateur délivre un potentiel voisin de +V (+ 6 V dans le cas présent) - si le potentiel présenté sur l'entrée non inverseuse est inférieur à celui de l'entrée inverseuse, la sortie du comparateur délivre un potentiel voisin de - <sup>V</sup> (- <sup>6</sup> <sup>V</sup> dans la présente application)

Reprenons à présent l'exemple numérique de la température de 20°C. Il conviendra de régler le gain de l'amplificateur (II) de IC1 de façon à obtenir, sur sa sortie, un potentiel très légèrement supérieur au point de basculement du comparateur concerné, par la led d'affichage 20°C (L9). Cette valeur de basculement étant de 2,96 V, le gain de l'amplificateur « suiveur » devra donc être de :

$$
g = \frac{2,96 \text{ V}}{0,2 \text{ V}} = 14,8
$$

Étant donné que la courbe de réponse de la sonde de température est strictement linéaire, ce gain, une fois réglé, étalonne définitivement le thermomètre.

Noter que toutes les leds affectées aux températures inférieures à 20°C, sont alors allumées, ce qui donne à ce type d'affichage la configuration d'une colonne lumineuse rappelant la colonne d'alcool coloré en rouge du thermomètre traditionnel.

Nous verrons, lors de la réalisation

# **Nomenclature**

### Résistances

 $R1$  à R16 : 1 k $\Omega$  (marron, noir, rouge)  $R17$ : 12 k $\Omega$  (marron, rouge, orange)  $R18$  à R32 : 3,3 k $\Omega$  (orange, orange, rouge)

 $R33$ : 10 k $\Omega$  (marron, noir, orange) A : Ajustable 220 k $\Omega$  (25 tours - axe vertical)

### **Condensateurs**

C1. C2: 2200 µF/25 V C3, C4, C5: 100 µF/25 V

### Semiconducteurs

DZ : diode zéner 4,7 V/0,4 W L1 à L15 : 15 leds rouges ø 3 mm (transparentes) Pont de diodes REGI : 7806 REG 2 : 7906 SOND : Sonde thermique LM 35 T : BC 546 IC1 à IC4 : LM 324

### **Divers**

Transformateur 230 V/2 x 6 V/2,5 VA 5 straps (2 horizontaux, 3 verticaux) 4 supports 14 broches Bornier soudable 2 plots

pratique, que le réglage du gain est fort simple. En particulier, il ne sera pas nécessaire d'effectuer des calculs. Le simple recours à un thermomètre suffisamment précis suffira.

# **Réalisation pratique**

# **Montage**

Le tracé du circuit imprimé fait l'objet **de la figure 3.**

Quant à la **figure 4.** elle précise l'implantation des composants.

Le rappel du brochage de certains d'entre eux est repris en **figure 5.**

Il convient de veiller très scrupuleusement au respect de l'orientation des éléments polarisés. Cela vaut pour les condensateurs électrolytiques, le pont de diodes et la diode zéner.

Attention également à l'orientation des leds. **Les leds L1 à L6 ont une orientation différente des leds L7 à L15.**

Dans un premier temps, l'ajustable sera réglé de façon à ce que son curseur se trouve approximativement à mi-course. Ce réglage préalable nécessitera l'utilisation d'un ohmmètre étant donné qu'il s'agit d'un élément « multi-tours ».

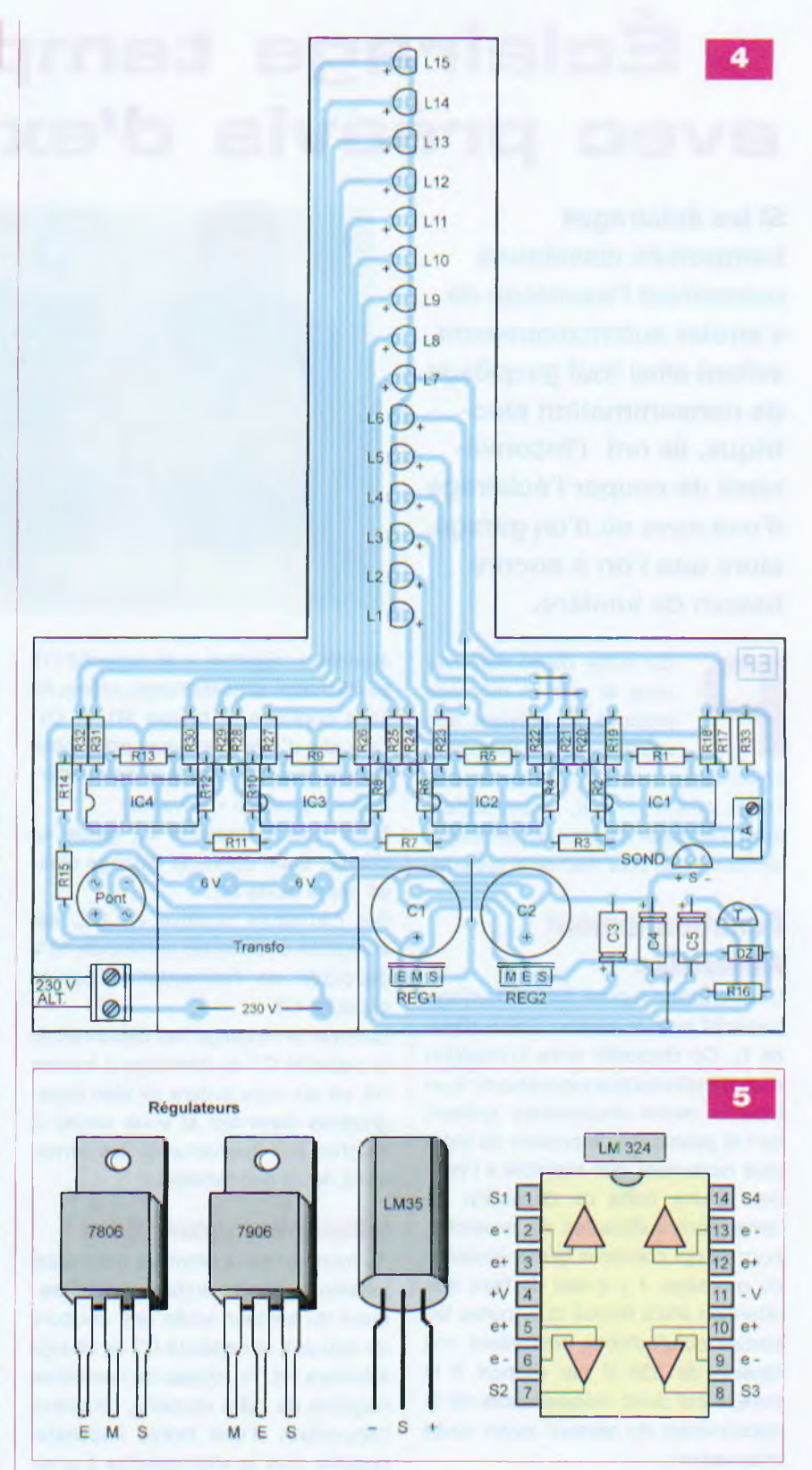

### **Réglage**

Afin de disposer d'une bonne référence, faites appel à un thermomètre à mercure. Une fois le montage mis sous tension, la température indiquée par la colonne de leds ne sera probablement pas la bonne. Il conviendra donc d'étalonner l'appareil par rapport au thermomètre à mercure de référence, en agissant sur le curseur de l'ajustable A. **Ce réglage doit être réalisé après un temps de stabilisation suffisant** des températures auxquelles sont soumis les deux thermomètres.

**R. KNOERR**

# **Éclairage temporisé avec préavis d'extinction**

**Si les éclairages temporisés classiques présentent l'avantage de s'arrêter automatiquement, évitant ainsi tout gaspillage de consommation électrique, ils ont l'inconvénient de couper l'éclairage d'une cave ou d'un garage, alors que l'on a encore besoin de lumière.**

our éviter de se retrouver<br>
dans le noir, le montage<br>
proposé ici prévient son<br>
utilisateur d'une extinction<br>
imminente, sous la forme de dis-<br>
crètes mini-ccupures, lui permettant our éviter de se retrouver dans le noir, le montage proposé ici prévient son utilisateur d'une extinction imminente, sous la forme de disainsi d'appuyer u temps sur le bouton de commande pour réarmer le système.

# **Fonctionnement Alimentation**

L'alimentation repose sur un couplage capacitif avec le secteur 230 V **(figure 1).** Ce dispositif évite l'utilisation d'un transformateur pour aboutir à un module moins encombrant présentant la possibilité de pouvoir se loger plus facilement, par exemple à l'intérieur d'une boîte de dérivation de dimensions suffisantes. En revanche, pour ce qui concerne la manipulation du montage, il y a lieu de faire très attention étant donné que toutes les parties conductrices présentent une tension de 230 V par rapport à la terre. Il est donc indispensable de le déconnecter du secteur avant toute intervention.

Lors d'une première demi-alternance, que nous appellerons « positive » pour faciliter les explications, la capacité C2 se charge à travers D2. R1 et C1. Le potentiel relevé sur l'armature positive de C2 reste volontairement limité à 10 V grâce à la présence de la diode zéner référencée DZ.

Pendant la demi-alternance suivante,

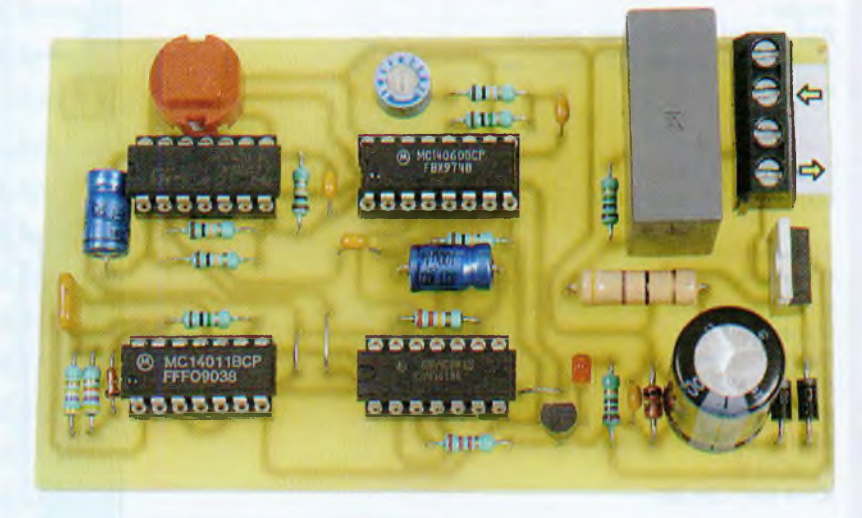

appelée « négative », la capacité C1 se décharge et se recharge, même en sens contraire, à travers R1 et D1. Ceci afin d'être à nouveau prête pour remplir son rôle lors de la demi-alternance « positive » suivante.

Noter que la capacité C2 garde sa charge, étant donné le blocage réalisé par la diode D2.

Sur l'armature positive de C2, est enregistré un potentiel continu de 10 V découplé de l'alimentation par la capacité C3.

Lorsque le montage est déconnecté, la capacité C1 se décharge à travers R2, ce qui vous évitera de bien désagréables surprises si vous veniez à toucher par inadvertance les armatures de ce condensateur.

### **Initialisation automatique**

Au moment de la première mise sous tension ou encore suite au rétablissement du secteur après une coupure de courant, la capacité C7 se charge à travers R6. Au niveau de l'armature négative de cette capacité, on relève l'apparition d'une brève impulsion positive dont le rôle consiste à positionner les différentes bascules sur leur état de repos, ainsi que nous le verrons par la suite.

# **Commande de l'éclairage**

Les portes NOR (III) et (IV) de IC1 sont montées en bascule R/S (Reset/Set). Rappelons que le fonctionnement d'un tel dispositif est relativement simple : - toute impulsion positive sur l'entrée (8) a pour conséquence le passage de la sortie (11) à l'état « haut »,

- toute impulsion positive sur l'entrée (13) a pour conséquence le passage de la même sortie (11) à l'état « bas ». L'impulsion positive d'initialisation, précédemment évoquée, a pour conséquence l'apparition d'un état « bas » sur la sortie de la porte NOR (I) de IC1, donc d'un état « haut » sur la sortie de la porte NOR (II) du même circuit intégré. Il en résulte l'initialisation de la bascule R/S dont la sortie (11) reste à son état « bas » de repos. Lorsque l'on appuie sur le boutonpoussoir (BP), l'entrée (8) de la bascule R/S est momentanément soumise à un état « haut ». La sortie de la bascule passe alors à un état « haut » stable.

### **Réalisation de l'éclairage**

La sortie de la porte NOR (II) de IC2 passe à l'état « bas ».

En conséquence, la sortie de la porte NOR (I) du même circuit intégré passe à l'état « haut ».

Un courant, limité par R13, s'établit alors à travers l'espace base/émetteur du transistor T. Ce dernier se sature et un courant peut circuler de la gâchette du triac à travers R14 et la led L vers le (-) de l'alimentation en passant par le transitor T devenu passant. L'éclairage s'allume grâce à la conduction qui s'établit au sein du triac entre ses broches K et A. La

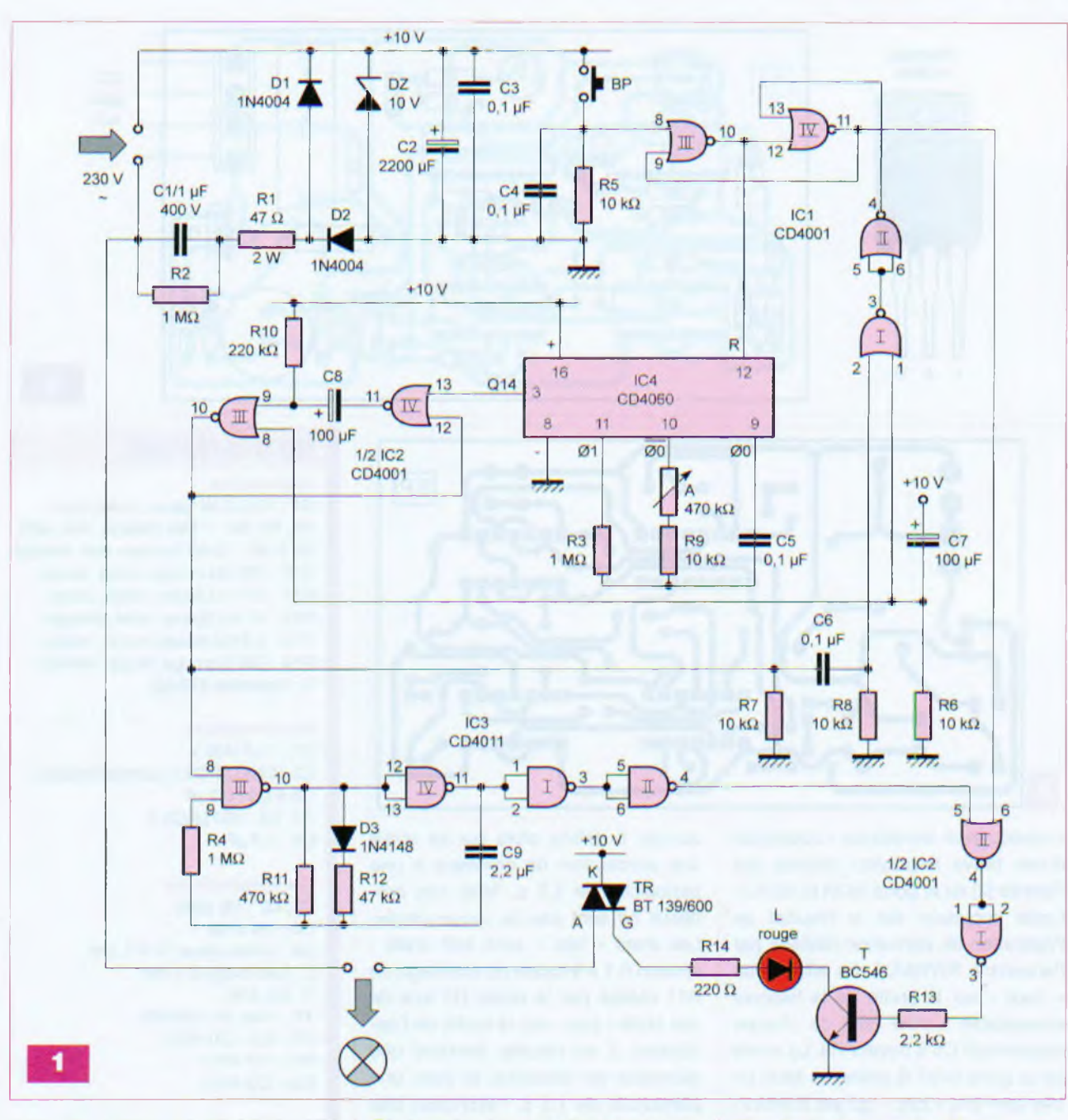

mise en action de l'éclairage est signalisée par l'allumage de la led rouge L.

# **Temporisation**

Lorsque la sortie (11) de la bascule R/S est à l'état « haut », la sortie (10) de la même bascule présente un état « bas ». Dans cette situation, le compteur IC4, un CD 4060, devient actif étant donné que son entrée Reset (broche 12) est soumise à un état « bas ». En particulier, sur la sortie 00 (broche 9), on observe l'apparition de créneaux de forme carrée caractérisés par une période dont la valeur dépend essentiellement de la position du curseur de l'ajustable A.

En position nulle de résistance insérée, cette période est de l'ordre de 2,2 ms. Si la résistance de l'ajustable est maximale, la période des créneaux passe à environ 105 ms.

Le compteur IC4 comporte intérieurement une suite de quatorze étages binaires montés en cascade. On observe alors, sur la sortie Q14, un front montant au bout de 2'<sup>3</sup>, soit 8192 périodes élémentaires de comptage.

En définitive, ce front montant se produit après une durée réglable d'une vingtaine de secondes à environ dixhuit minutes, suivant la position du curseur de l'ajustable, après l'appui sur le bouton-poussoir.

# **Fin de la temporisation**

Les portes NOR (III) et (IV) de IC2 sont montées pour constituer une bascule monostable. À noter qu'au moment de l'impulsion d'initialisation, l'entrée (8) évite tout armement fortuit de la bascule. Sans cette précaution, les diverses instabilités qui accompagnent toujours les mises sous tension pourraient occasionner l'activation inopinée de cette bascule. Sa sortie reste donc bien à l'état « bas » dans un premier temps.

Lorsque la sortie Q14 de IC4 présente un front montant, la sortie de la bascule passe à l'état « haut ». Elle restera dans cette situation pendant un quinzaine de secondes. Cela a pour

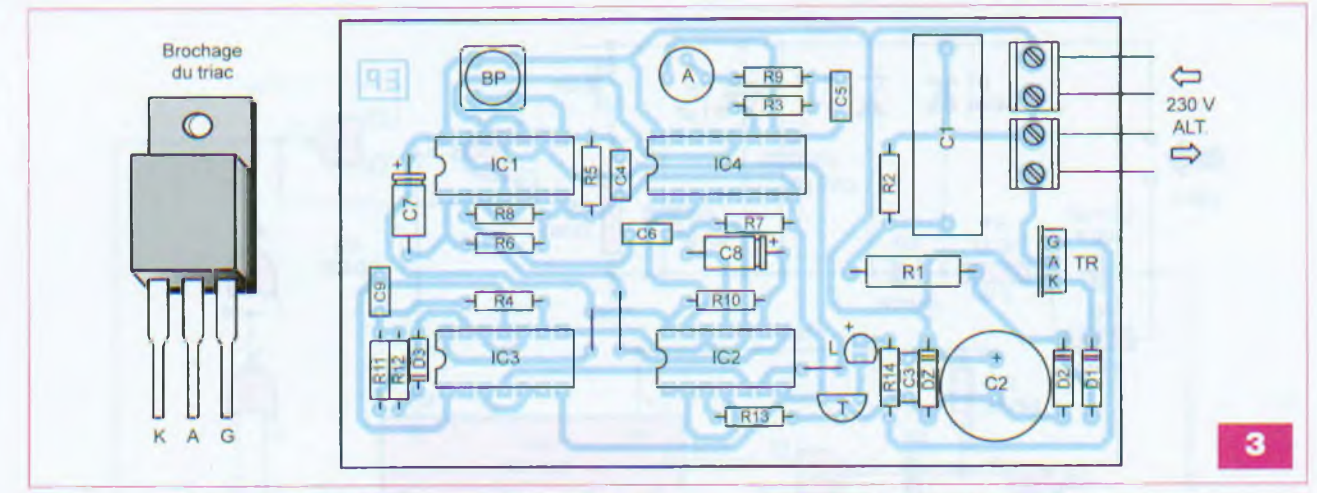

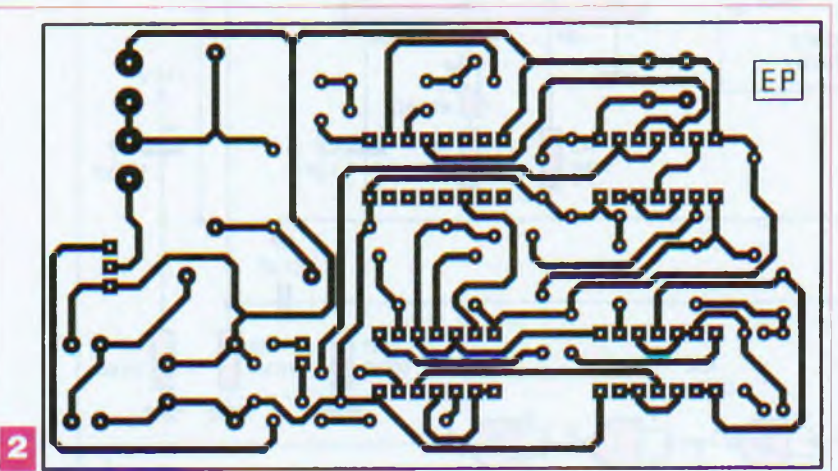

conséquence immédiate l'apparition d'une brève impulsion positive sur l'entrée (2) de la porte NOR (I) de IC1. Cette impulsion est le résultat de l'opération de dérivation réalisée par l'ensemble R7/R8/C6. En effet, l'état « haut » sur la sortie de la bascule monostable a pour effet de charger rapidement C6 à travers R8. La sortie de la porte NOR (I) présente alors un très bref état « bas » qui est transformé en impulsion positive sur la sortie de la porte NCR (II) du même circuit IC1. Il en découle la désactivation de la bascule R/S. Mais l'éclairage ne cesse pas pour autant, comme nous le verrons au paragraphe suivant.

## **Préavis d'extinction**

Les portes NAND (III) et (IV) de IC3 forment un circuit oscillateur. Tant que son entrée (8) est à l'état « bas », il est en situation de blocage : sa sortie (11) présente un état « bas » permanent. Il en est de même en ce qui concerne la sortie de la porte NAND (II) de IC3. Mais dès que la sortie de la bascule monostable passe à l'état « haut », l'oscillateur devient opérationnel. Il délivre alors sur sa sortie une succession de créneaux à une périodicité de 1,5 s. Mais ces créneaux ne sont pas de forme carrée. Les états « bas » sont très brefs : environ 0,1 s à cause du shuntage de R11 réalisé par la diode D3 lors de ces états « bas » sur la sortie de l'oscillateur. Il en résulte, pendant une quinzaine de secondes et avec une périodicité de 1,5 s, l'extinction très brève de l'éclairage, étant donné le blocage périodique du transistor T. Cet effet visuel préavise l'utilisateur de l'éclairage temporisé que son extinction est imminente. Le délai imparti lui permet de réactiver éventuellement le montage en appuyant à nouveau sur le bouton-poussoir.

# **Réalisation pratique**

La **figure 2** fait état du circuit imprimé. Il est relativement simple et appelle peu de remarques.

Quant à la **figure 3.** elle détaille le placement des composants. Attention surtout à l'orientation de ceux qui sont polarisés, en particulier les

# **Nomenclature**

### Résistances

R1 : 47  $\Omega$ /2 W (jaune, violet, noir) R2, R3, R4 : 1  $M\Omega$  (marron, noir, vert)  $R5$  à  $R9$  : 10 k $\Omega$  (marron, noir, orange)  $R10$ : 220 k $\Omega$  (rouge, rouge, jaune)  $R11$  : 470 k $\Omega$  (jaune, violet, jaune) R12 : 47 kΩ (jaune, violet, orange)  $R13: 2,2 k\Omega$  (rouge, rouge, rouge)  $R14:220 \Omega$  (rouge, rouge, marron)  $A:$  Ajustable 470 k $\Omega$ 

### **Condensateurs**

C1 : <sup>1</sup> pF/400 V C2 : 2200 µF/25 V (sorties radiales) C3 à C6 : 0,1 µF C7, C8 : 100 pF/25 V  $C9:2,2 \mu F$ 

### Semiconducteurs

D1, D2 : 1N 4004 D3: 1N 4148 DZ : Diode zéner 10 V/1,3 W L : Led rouge Ø 3 mm T : BC 546 TR : Triac BT 139/600 IC1, IC2 : CD 4001 IC3 : CD 4011 IC4 : CD 4060

### **Divers**

 straps (1 horizontal, 2 verticaux) supports 14 broches support 16 broches BP : Bouton-poussoir borniers soudables de 2 plots

diodes, les capacités électrolytiques et les circuits intégrés. Le montage ne nécessite aucun réglage particulier, si ce n'est la durée de la temporisation désirée. Elle augmente en tournant le curseur de l'ajustable dans le sens horaire. **Nous renouvelons les conseils de sécurité** déjà évoqués en début d'article, en particulier veiller à bien débrancher le montage avant toute intervention.

**R. KNOERR**

# **Platine robotique et développement**

**Dans la gamme déjà fort étendue des microcontrôleurs Cubloc, voici apparaître le CB400, disponible auprès de la société Lextronic, importateur de la marque. Doté d'un nombre plus élevé de ports d'entrées/ sorties que son petit frère, le CB405, ce nouveau venu est tout à fait désigné pour la gestion de robots nécessitant un nombre élevé de capteurs et de servomoteurs.**

**N**<br>sais mais é ous avons donc conçu un produit qui peut être utilisé en platine de développement et d'es-

galement être incorporé | de 2 mm dans un mobile.

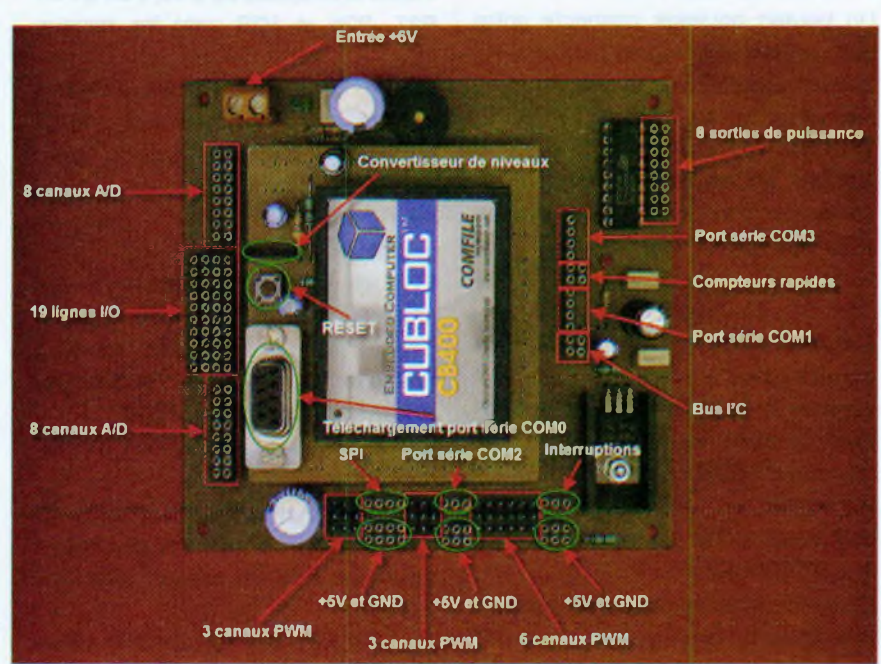

# **Le CB400**

Le microcontrôleur CB400 dispose de 108 broches positionnées au pas de 2 mm.

Son brochage est donné en **figure 1.**

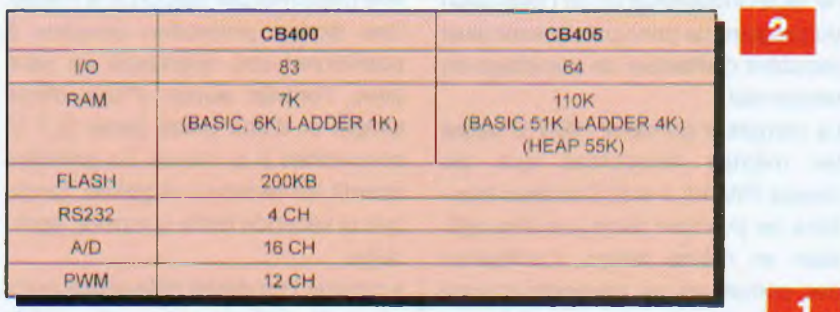

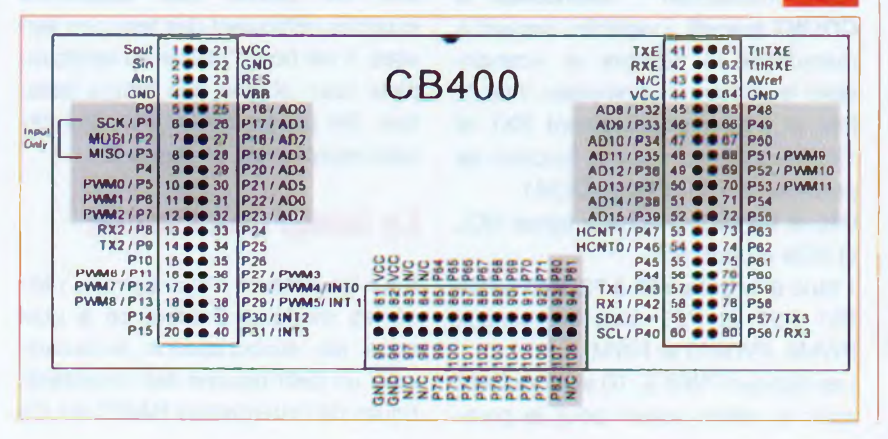

Le tableau de la **figure 2** indique les capacités « mémoire » du module CB400 par rapport au CB405. Nous précisons ci-après la fonction de chacune de ses broches.

# **Les lignes de fonctions**

**• broches 1, 2 et 3 : SOUT, SI N et ATN** Ces broches correspondent à l'interface « série » au niveau RS232 permettant le téléchargement du programme dans le module Cubloc. Cette interface « série » peut être utilisée, par la suite, comme port « série » COM0. Avant de pouvoir utiliser les quatre ports « série » du Cubloc, il est nécessaire de procéder à leur initialisation (ouverture) en utilisant l'instruction **OPENCOM cnuméro de port, 0 à 3>**

**• broches 4, 22, 64, 95 et 96 : GND** Ce sont les broches des connexions de l'alimentation - (moins)

**• broches 21, 44, 81 et 82 : VCC**

Ce sont les broches des connexions de l'alimentation + (positif)

**• broche 63, AVREF**

C'est la broche d'entrée de la tension de référence du convertisseur analogique/numérique interne.

Cette tension ne doit pas excéder +5 V **• broche 24, VBB**

C'est la broche d'entrée de la tension de sauvegarde issue d'une batterie et permettant la sauvegarde des données en mémoire RAM

### **• broche 23, RES**

Un bouton poussoir connecté entre cette broche et la masse permet d'effectuer un RESET du circuit

**• broches 61,62, 41 et 42 : TTLTXE, TTLRXE, TXE et RXE**

Ce sont les broches d'entrées et de sorties du convertisseur de niveaux série RS232 vers TTL

### **Les lignes d'entrées/sorties**

Celles-ci sont réparties en dix blocs de huit lignes chacun. Ainsi, on peut accéder à la lecture ou à l'écriture des dix blocs au moyen des commandes **BYTEIN** et **BYTEOUT.** Par exemple :

**DIM A AS BYTE**

### **A = BYTEIN (0)**

Ces deux lignes d'instruction permettent de lire la valeur de l'octet présent en entrée sur les lignes du bloc 0.

<sup>L</sup>'instruction **BYTEOUT 0,255** attribue la valeur <sup>1</sup> à toutes les lignes du bloc 0.

## **• bloc 0, broches 5 à 12, PO à P7**

PO à P3 sont également les lignes du port SPI (respectivement SS, SCK, MOSI et MISO)

P5, P6 et P7 sont les canaux PWM 0, PWM <sup>1</sup> et PWM 2

Les signaux PWM 0, <sup>1</sup> et 2 doivent avoir la même valeur pour le paramètre « période » car ils utilisent les mêmes ressources. Leur paramètre « Duty » peut, en revanche, être différent. L'instruction suivante permet d'utiliser les canaux PWM :

# **PWM Canal, Duty, période**

**Canal : N° du canal PWM (0 à 15) Duty : Durée niveau « haut », doit être inférieur au paramètre période Période -> valeur maximale 65535**

**• bloc 1, broches 13 à 20, P8 à P15** P8 et P9 (respectivement RX2 et TX2) remplissent aussi la fonction de port « série » TTLRS232 COM2

P11, P12 et P13 sont les canaux PWM 6, PWM 7 et PWM 8

Les signaux PWM 6, PWM 7 et PWM 8 doivent avoir la même valeur pour le paramètre « période » car ils utilisent les mêmes ressources.

Leur paramètre « Duty » peut, en revanche, être différent.

**• bloc 2, broches 25 à 32, P16 à P23** ces huit lignes sont aussi les entrées (canaux 0 à 7) du convertisseur A/D interne

**• bloc 3, broches 33 à 40, P24 à P31** P27, P28 et P29 sont les canaux PWM 3, 4 et 5

Les signaux PWM 3, PWM 4 et PWM 5 doivent avoir la même valeur pour le paramètre « période » car ils utilisent les mêmes ressources.

Leur paramètre « Duty » peut, en revanche, être différent.

P28 et P29 sont également les entrées d'interruptions INT0 et INT1. On ne pourra donc pas, dans le même temps, utiliser les interruptions et générer des signaux PWM

P30 et P31 sont les entrées d'interruptions INT2 et INT3

**• bloc 4, broches 45 à 52, P32 à P39** Ces huit lignes sont aussi les entrées (canaux 8 à 15) du convertisseur A/D interne

**• bloc 5, broches 53 à 60, P47 à P40** P53 et P54 sont les entrées des compteurs rapides HCNT1 et HCNT0. Ces compteurs fonctionnent à une fréquence maximale de 500 kHz et peuvent effectuer des comptages sur 32 bits (byte, integer ou long). Les compteurs sont gérés de façon matérielle, c'est-à-dire qu'ils fonctionnent de façon indépendante de l'exécution du programme principal. Ils sont ainsi capables d'effectuer un comptage en temps réel.

Le compteur du canal HCNT0 utilise les mêmes ressources que les canaux PWM 0, 1 et 2. Ces deux fonctions ne pourront donc pas être utilisées en même temps. L'utilisation des compteurs ne nécessite qu'une seule instruction : **<variable> = COUNT (canal),** <variable> servant à mémoriser le nombre et <canal> étant le numéro du compteur, <sup>1</sup> ou 2. P42 et P43 (respectivement RX1 et TX1) remplissent aussi la fonction de port « série » TTLRS232 COM1

P40 et P41 sont les deux lignes SCL et SDA du port l'C

**• bloc 6, broches 65 à 72, P48 à P55** P51 P52 et P53 sont les canaux PWM9, PWM10 et PWM11

Les signaux PWM 9, 10 et 11 doivent avoir la même valeur pour le paramètre « période » car ils utilisent les mêmes ressources.

Leur paramètre « Duty » peut, en revanche, être différent.

**• bloc 7, broches 73 à 80, P63 à P56** P56 et 57 (respectivement RX3 et TX3) remplissent aussi la fonction de port « série » TTLRS232 COM3

**• bloc 8, broches 85 à 92, P64 à P71** 8 lignes d'entrées/sorties

**• bloc 9, broches 99 à 106**

8 lignes d'entrées/sorties

P80, P81 et P82 : 3 lignes d'entrées/ sorties n'appartenant à aucun bloc.

## **Caractéristiques électriques communes à tous les Cubloc**

• Tension de fonctionnement : 4,5 à 5,5 Vcc

- Fréquence de cadencement :
- 18,432 MHz
- Source Current port E/S : 20 mA
- Sink Current port E/S : 25 mA

• Températures limites de fonctionnement : +10° à +65° (Celsius)

• Fonctionnement taux d'humidité :  $10 - 80 %$  RH

À propos de l'utilisation des lignes en entrées et en sorties, il convient de respecter certaines règles afin de ne pas endommager irrémédiablement les modules Cubloc. En particulier :

• les tensions appliquées sur les entrées du convertisseur A/D interne ne devront jamais dépasser +5 V, ni être négatives par rapport à la masse. Une bonne protection consiste à positionner une résistance en série avec l'entrée suivie d'une diode simple et d'une diode zéner (5,1 V) connectées à la masse. La première interdit les tensions négatives, tandis que la seconde limite la tension appliquée

• lorsque l'on désire utiliser des ports afin de piloter des dispositifs externes véhiculant des tensions élevées, il est bon d'utiliser un optocoupleur pour obtenir une bonne isolation. On pourra choisir l'un des circuits représentés en **figure 3.**

# **Le basic des Cubloc**

Pour les lecteurs n'ayant jamais utilisé les modules Cubloc, ce à quoi nous les encourageons fortement, voici un petit résumé des caractéristiques de l'interpréteur BASIC qui n'<sup>a</sup>

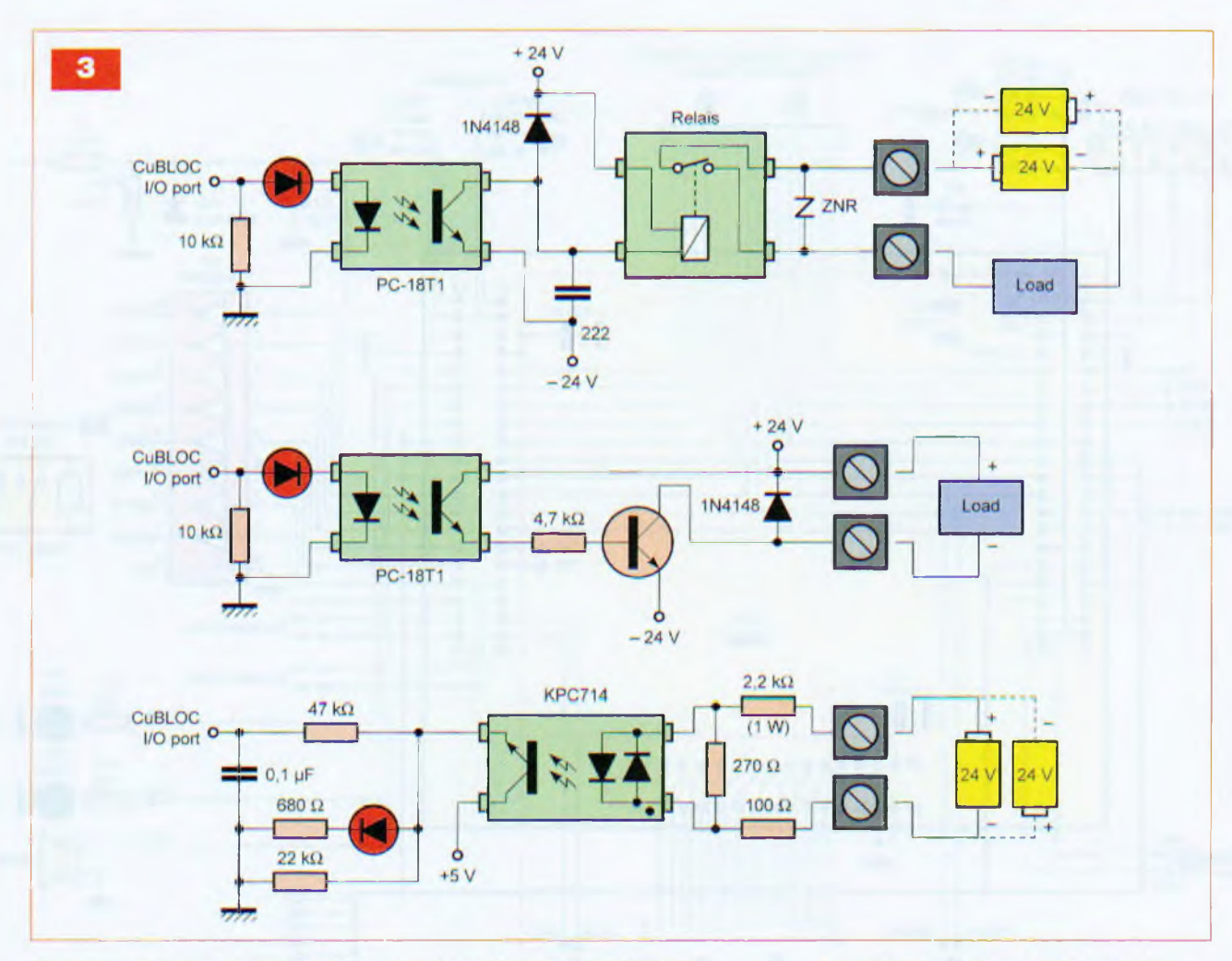

rien à envier à d'autres langages, comme chacun peut en juger :

• traitement de formules mathématiques complexes (exemple : A = SIN(A) \* LOG(3) <sup>+</sup> (B'3.14+100)/200) • possibilité de mélanger les nombres entiers et les nombres à virgule flottante

- tableaux multidimensionnels acceptés
- chaînes de variables
- gestion de la communication RS232 • instructions conditionnelles SELECT CASE et DO...LOOP

• librairie de gestion d'afficheurs LCD graphiques

# **• De nombreux protocoles de communication sont supportés :**

- Pour la gestion de périphériques « CuNET » spéciaux et dédiés aux modules

- Cubloc tels que des afficheurs LCD, des afficheurs sept segments à leds - RS232

- MODBUS : HMI et protocole Touch screen

- I2C : à l'aide des commandes du type I2CREAD et I2CWRITE

- SPI: à l'aide des commandes du

type SHIFTIN, SHIFTOUT

- PAD: pour la gestion d'un clavier CUNET qui gère les périphériques Cubloc comme les afficheurs LCD et sept segments

- **• langage BASIC avancé à la manière du C :**
- Instructions conditionnelles de compilation
- #include support
- #define support
- #if...#ifdef...#endif
- Pointeurs: PEEK, POKE et MEMADR

- Tableaux de chaînes (une dimension) Au même titre qu'avec le langage « C », l'utilisateur du langage « BASIC » du Cubloc sera en mesure de créer des sous-routines et fonctions afin de limiter la complexité de son programme. En ayant la possibilité de pouvoir réutiliser des sous-routines et des fonctions déjà écrites (par simple copier/coller) dans les nouveaux programmes, on pourra accélérer les temps de développements

- **• les variables sont de cinq types :**
- $-BYTE \rightarrow chiffre positif 8 bits (0 à 255)$
- $-$  INTEGER  $\rightarrow$  chiffre positif 16 bits
- (0 à 65535)
- LONG chiffre positif ou négatif 32 bits (-2147483648 à +2147483647) - SINGLE » chiffre à virgule flottante (-3.402823E+38 à 3.402823E+38)
- $-$  String  $\rightarrow$  chaîne, 0 à 127 bits

• la commande VAR peut remplacer la commande DIM afin de déclarer les variables

• les interruptions provoquées par une touche « appuyée » ou par la réception d'une donnée RS232 sont gérées à tout moment. Il n'est pas nécessaire d'utiliser une boucle d'attente

# **<sup>L</sup>'éditeur Cubloc Studio**

Toujours pour les lecteurs n'ayant jamais utilisé les modules Cubloc, signalons que l'éditeur/compilateur Cubloc Studio est disponible en libre téléchargement sur le site du fabricant Comfile Technology (désolé pour la longueur...) :

*http://www. comfile. co.kr/way/search/ search.cgi?LocalConfig=Default&Word =%CO%E7%B9%CC%CO%D6%B4 %C2&Meth=or&Count= 15&Title-&Key =&Text=&File=&Page= <sup>1</sup>*

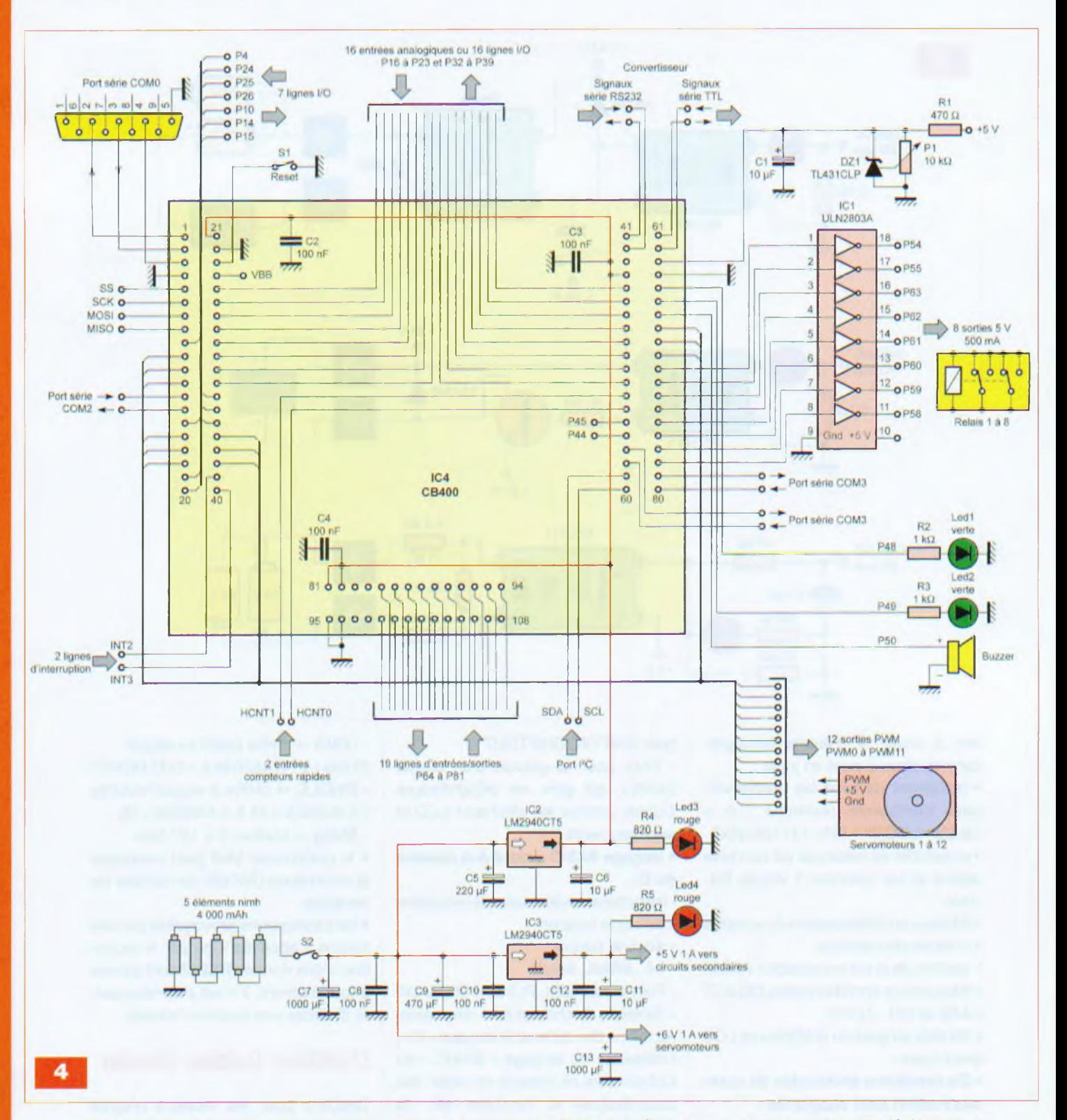

Ceci est l'adresse du site coréen, donc en langue coréenne, mais la version 2.6 c de Cubloc Studio nécessaire au fonctionnement avec le CB400 n'est disponible qu'ici (du moins pour le moment).

L'utilisation d'un Cubloc Studio est très simple. Un mode d'emploi en français, très bien documenté, est disponible en fichier PDF sur le site de la société Lextronic :

*http://www. lextronic. fr/R 154-linterface -logiciel.html*

Nous conseillons donc aux lecteurs intéressés de s'y reporter.

Signalons seulement deux points importants :

1) Il faut absolument déclarer au sein du programme BASIC le modèle de Cubloc que l'on va utiliser (que l'application soit développée en BASIC ou en LADDER). L'exemple ci-dessous montre comment déclarer que l'on va travailler avec un CB400 CONST DEVICE = CB400.

Cette déclaration doit être faite à la première ligne du programme BASIC. Si cette déclaration est absente, le programme choisira le modèle « CB220 » par défaut.

2) Les modules Cubloc disposent d'un système de protection de code avec cryptage qui interdira à tout uti-

lisateur de relire tout ou partie du programme qui a été téléchargé dans le module.

# **Schéma**

Le schéma de principe de notre réalisation est donné en **figure 4.**

La platine, lors d'une utilisation en robotique nécessitant l'emploi de nombreux servomoteurs, doit être alimentée sous une tension de +6 V pour un courant minimum de 4 A. Cela peut sembler excessif mais, en faisant un rapide calcul (12 x  $0.5$  A = 6 A), on s'aperçoit que c'est peu. Cependant, les douze servomoteurs ne fonctionneront pas en même temps. Huit des lignes I/O sont amplifiées par un circuit intégré de type ULN2803A qui permet l'alimentation des relais. La ligne VREF, qui est l'entrée de la tension de référence du convertisseur A/D interne, peut être alimentée de

deux manières différentes : - soit par une simple résistance de 10 Q  $(R1)$  et un condensateur de 10 µF,

- soit au moyen d'une diode zéner de référence ajustable de type TL431CLP, une résistance R1 de 470 Ω et une résistance ajustable de 10 kQ.

Cette dernière solution ne sera choisie que si l'on désire une très bonne précision ou une tension inférieure à 5 V. Les entrées analogiques/numériques ne sont pas protégées. Il conviendra donc de placer sur chacune d'elles le dispositif de protection que nous avons décrit plus haut.

Des diodes leds ont été connectées à deux lignes de sorties, à toutes fins utiles (signalisation quelconque et essais de la platine). Un buzzer est également connecté à une troisième ligne pour les mêmes raisons.

L'alimentation de la platine nécessite deux régulateurs de tension de type LM2940CT5. Ils ne devront pas être remplacés par des LM7805, car ils sont à « faible tension de déchet ». Ces LM2940CT5 peuvent, en effet, être alimentés sous une tension aussi basse que 6 V, alors que les LM7805 nécessitent une tension minimale de 8 V pour fonctionner.

IC2 est chargé uniquement de l'alimentation du Cubloc CB400, tandis que IC3 distribue l'alimentation aux connecteurs.

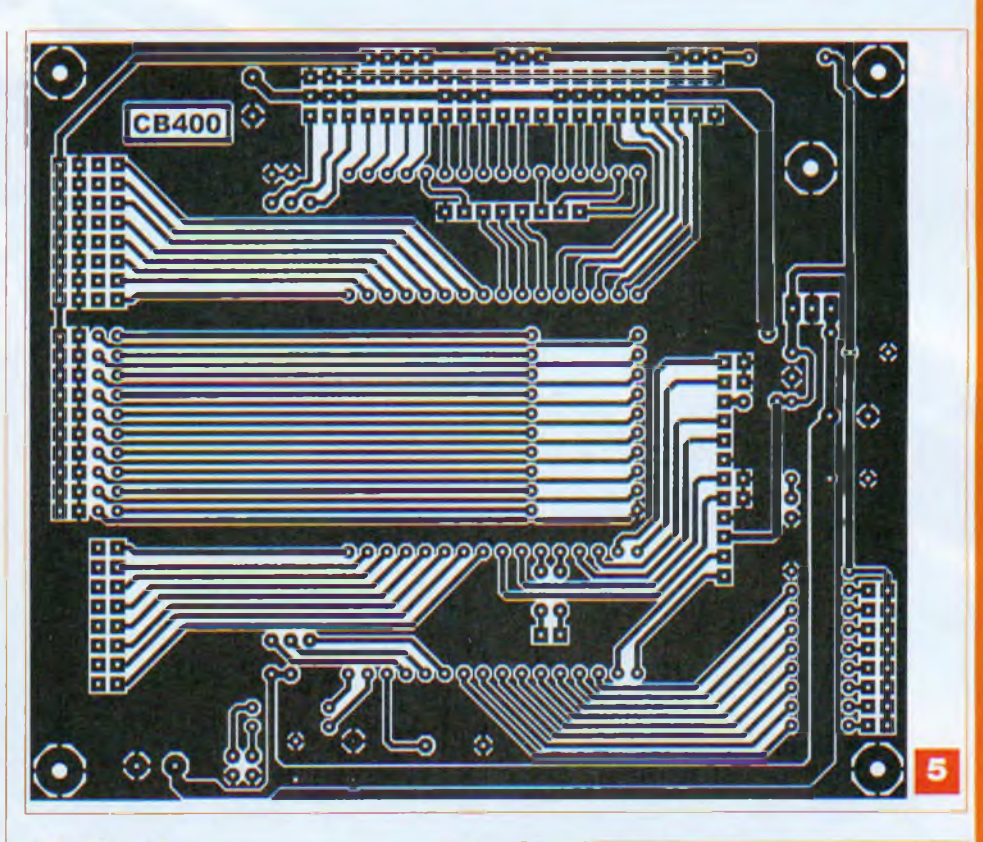

# **Réalisation**

Notre platine nécessite la réalisation de deux circuits imprimés : l'un supporte le CB400 et ses composants périphériques, tandis que l'autre reçoit cette première platine ainsi que tous les connecteurs externes.

Le dessin du circuit imprimé supportant le CB400 est donné en **figure 5,** tandis que le second est représenté **en figure 6.**

Les implantations des composants sont données en **figures 7** et 8.

# **La platine à CB400**

Le régulateur IC2 est vissé, puis soudé « côté cuivre ».

Afin que cette platine puisse ètre insérée dans la seconde, il convient de souder « côté cuivre » des rangées de picots. Cette opération devra être réalisée avec soin.

Le CB400 est inséré dans des rangées de supports au pas de 2 mm : deux doubles rangées de vingt points et une double rangée de quatorze points,

Le connecteur RS232 sera de préférence un modèle droit à souder et non coudé.

Les condensateurs situés sous le microcontrôleur sont des modèles miniatures.

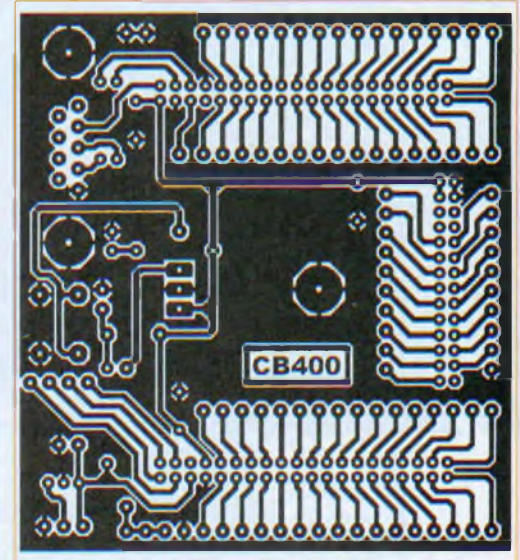

# **La platine a connecteurs**

Le régulateur IC3 est doté d'un dissipateur thermique car il est chargé d'alimenter les dispositifs externes à la platine ainsi que d'éventuels relais. Les douze connecteurs de servomoteurs sont des morceaux de barrettes sécables de picots à trois points. Les autres connecteurs sont des barrettes sécables de supports femelles pouvant recevoir les broches carrées. Les connecteurs devant recevoir la platine du CB400 sont des barrettes sécables de supports « tulipe ».

Pour leurs dispositions et leurs types,

6

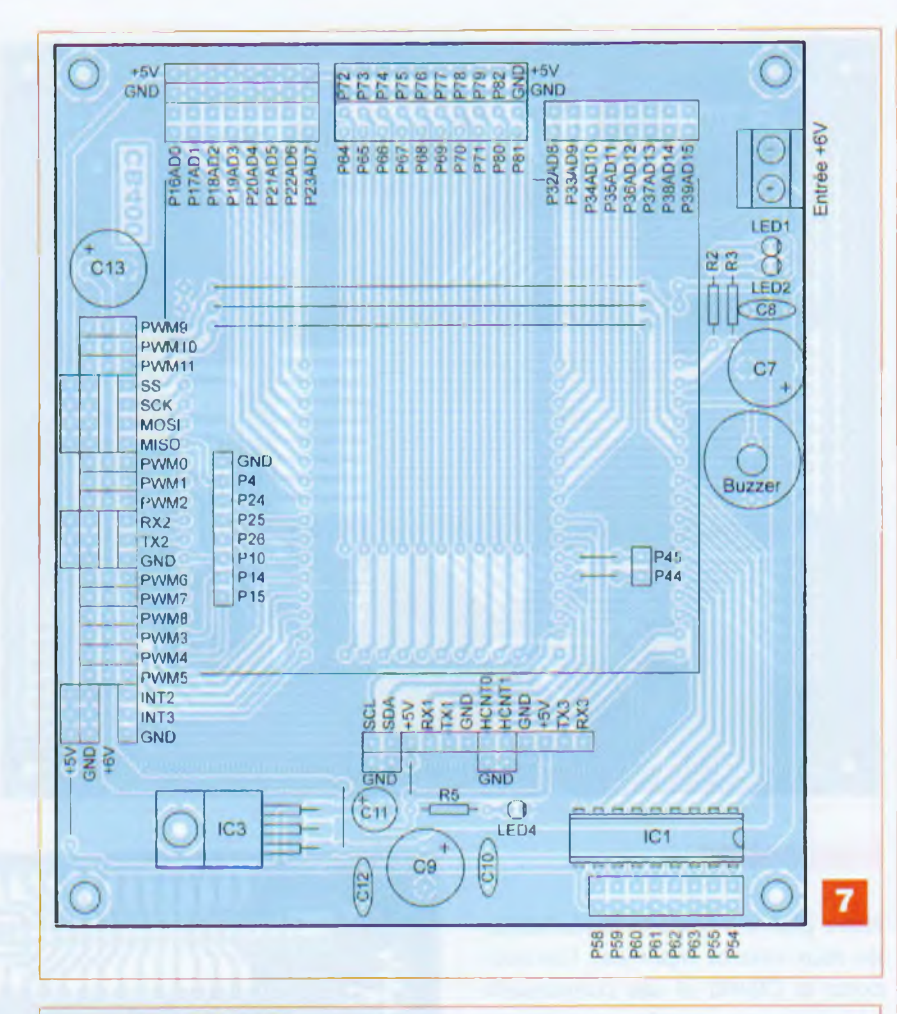

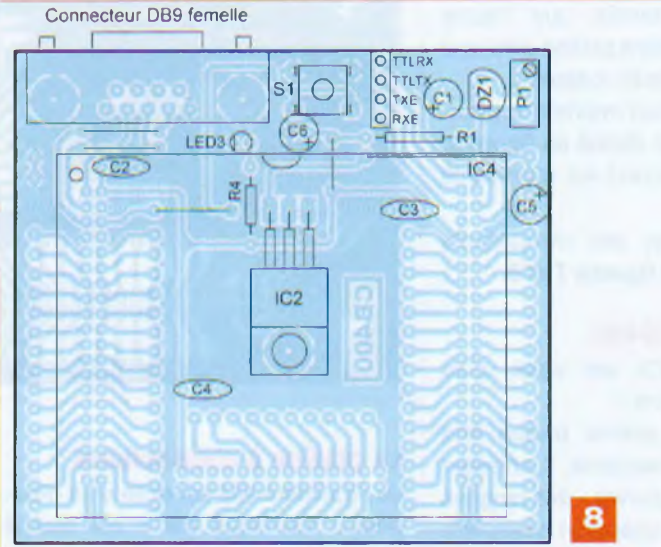

se reporter à la photographie en début d'article.

Neuf des lignes d'entrées/sorties sont situées sous la platine. Nous n'avons pas prévu de connecteur car le nombre de ports disponibles est déjà important. En cas de besoin, il suffira de souder un morceau de fils en nappe.

Le câblage des deux platines achevé, on pratiquera un nettoyage de l'excédent de flux des soudures au moyen d'acétone. On pourra ensuite procéder à une minutieuse vérification des soudures et l'on veillera à l'absence de tout court-circuit entre pistes voisines.

# **Essais**

Avant d'insérer le Cubloc CB400 dans ses supports, vérifier les tensions d'alimentation. Si tout est en

# **Nomenclature**

## Résistances

R1 : 10  $\Omega$  (marron, noir, noir) ou 470  $\Omega$ (jaune, violet, marron), voir texte  $R2, R3:1 k\Omega$  (marron, noir, rouge) R4, R5 : 820  $\Omega$  (gris, rouge, marron)  $P1$ : 10 k $\Omega$  multitours

### **Condensateurs**

C1. C6, C1<sup>1</sup> : 10 pF/16 V C2, C3, C4, C8, C10, C12 : 100 nF C5: 220 pF/16 V C7, C13: 1000 µF/16 V C9 : 470 pF/16 V

### Semiconducteurs

LED1, LED2. LED3, LED4 : diodes électroluminescentes miniatures au pas de 2,54 mm (2 vertes et 2 rouges) IC1 : ULN2803A IC2, IC3 : LM2940CT5 IC4 : Cubloc CB400 (Lextronic)

### **Divers**

<sup>1</sup> support pour circuit intégré 18 broches <sup>1</sup> dissipateur thermique pour boîtier TO220 <sup>1</sup> connecteur SUBD 9 femelle broches droites pour circuit imprimé Barrette sécable de supports « tulipe » Barrettes sécables de picots (pour supports « tulipe ») Barrettes sécables de supports pour broches carrées Barrettes sécables de picots (broches carrées) Supports femelles au pas de 2 mm (Lextronic)

### ordre, procéder aux essais.

Sous Cubloc Studio, entrer le petit programme donné ci-après, puis le télécharger dans le microcontrôleur. Ce simple programme permet de vérifier le bon fonctionnement du CB400.

**Const Device = CB400**

**Programme :**

**Out 48,1**

**Out 49,1**

**Delay 400 'Allumage des deux leds vertes durant 400 ms**

**Out 48, 0 Out 49, 0**

**Delay 400 'Extinction des Leds Beep 50,600 'BIP de 600 ms Delay 400**

### **Goto programme**

Lors du lancement du téléchargement du programme, Cubloc Studio télécharge en premier Ie nouveau « firmware » dans Ie Cubloc, si cela n'a pas encore été effectué.

> **P. OGUIC [p.oguic@gmail.com](mailto:p.oguic@gmail.com)**

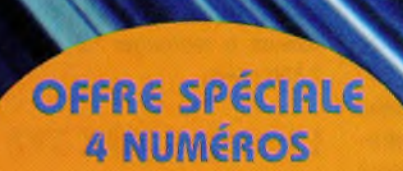

France métropolitaine

**EQUO'LE** 

série Audio **ITS-Série Alamatinées<br>In-Pull de 6V6GT en ultra-linées<br>In-Pull de 6V6GT en et 2 x 5 Welf<br>inplijeréampli Mostet 2 x 36 Welf<br>Inplijeréample de 70 Welf** Will de 6Vou Mosfet 2 x 36 reampli and the 2 x 36<br>Classe A Mostet 2 x 36<br>La circuit intégré 70 Well

Filtre actif 2 voles à Feamplificant a voice a aminor and a voice a subset of the state of the pull de 3008 E.H.<br>Push Pull de 3008 E.H.<br>Sans contre-réaction

**SSE A Integré 70 YOUR SUP**<br>CITCUIT Intégré 70 YOUR<br>INICATEUR COFFECTEUR T in circuit integrated tubes 606

# ES NUMÉROS HORS-SÉRIE NE SONT PAS INCLUS DANS LES ABONNEMENTS

**Bon à retourner à : TRANSOCÉANIC - Électronique Pratique - 3, boulevard Ney 75018 Paris - France** Je profite de votre « offre spéciale » en vous commandant les HORS-SÉRIE AUDIO  $N^{\circ}1 + N^{\circ}2 + N^{\circ}3 + N^{\circ}4$  $\Box$ (Tarif spécial pour les quatre numéros, frais de port inclus) France Métropolitaine : 20,00 € - DOM par avion : 27,00 € Union européenne : 27,00 € - TOM, Europe (hors UE), Canada, USA : 30,00 € - Autres destinations : 32,00 € **Je commande uniquement : HORS-SÉRIE AUDIO N°1 HORS-SÉRIE AUDIO N°2 HORS-SÉRIE AUDIO N°3 HORS-SÉRIE AUDIO N°4** (Tarif par numéro, frais de port inclus) France Métropolitaine : 7,00 € - DOM par avion : 9,00 € Union européenne : 9,00 € - TOM, Europe (hors UE), Canada, USA : 10,00 € - Autres destinations : 11,00 € **J'envoie mon règlement par chèque ci-joint à** *l'ordre de Électronique Pratique, domtom* **par virement bancaire** *(IRAN : FR76 3005 6000 3000 3020 1728 445 • BIC : CCFRFRPP)* **in M. in Mme in Mile** Prénom Nom Adresse Code postal Ville/Pays

**NIC'LE** 

E AUDIO

Tel. ou e-mail

# HORS-SÉRIE AUDIO RONIQUE PRATIQUE

# **Chargeur solaire pour accumulateurs Ni-Mh**

**Avec la prise de conscience collective du caractère tarissable des énergies fossiles, la notion de « développement durable » est plus que jamais d'actualité et chacun y va de son « geste citoyen » pour contribuer à la protection de la planète. C'est dans cet état d'esprit que nous vous proposons ce chargeur solaire.**

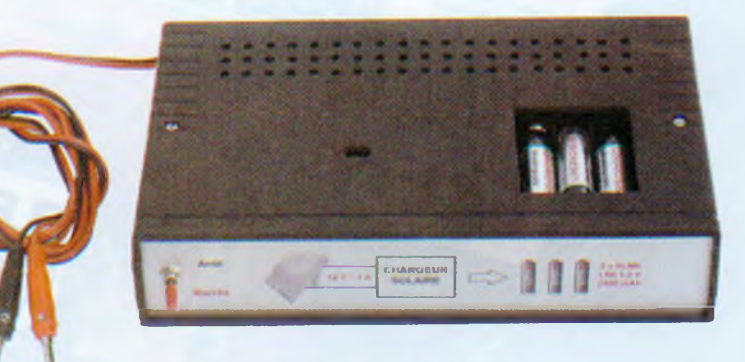

limenté par vingt-quatre cellules photovoltaïques, il va vous permettre, en moins de quatre heures, de recharger trois accumulateurs Ni-Mh, tout en économisant de l'énergie et en limitant la pollution qu'aurait constitué l'usage de piles ordinaires !

# **Performances visées**

Comme il convient de reconnaître avant tout les limites en puissance de l'énergie produite par des cellules photovoltaïques (de l'ordre de 100 W par m ), le chargeur proposé visera cependant les performances suivantes :

- charge en quatre heures de trois accumulateurs Ni-Mh d'une capacité unitaire maximale de 2400 mAh - contrôle de la valeur de la tension fournie par les vingt-quatre cellules photovoltaïques

- signalisation par deux diodes électroluminescentes : chargeur sous tension, accumulateurs en charge « effective »

- fin de charge configurant automatiquement le chargeur en charge « d'entretien » (lcharge/8).

# **Analyse fonctionnelle**

# **Structure globale**

Pour produire une tension maximale de 12 V, les cellules photovoltaïques (2 <sup>V</sup> - 0,25 A) sont d'abord connectées en série par six, avant de composer quatre associations montées en parallèle, ceci afin de pouvoir débiter globalement un courant de <sup>1</sup> A **(figure 1).**

Si la tension produite par les cellules excède 9,5 V, l'amplificateur opérationnel CI2, monté en comparateur de tensions, valide l'activation d'un relais. Ce dernier alimente alors le régulateur de tension CI3 qui maintient constante la tension d'alimentation du chargeur à 6,5 V. Construit autour du circuit spécialisé MAX 712 (CI4), celui-ci permet la charge de trois éléments Ni-Mh (type AA ou LR6 ou LR06 ou HR6) reliés en série en moins de quatre heures, à condition que la capacité unitaire des accumulateurs à recharger ne dépasse pas 2400 mAh.

# **Le circuit MAX 712**

Commercialisé dès les années 90, ce circuit spécialisé dans la « charge rapide » des accumulateurs Ni-Mh (Nickel Métal Hybride) a encore de beaux jours devant lui depuis qu'une directive européenne, entrée en vigueur le 1<sup>w</sup> juillet 2006, limite la commercialisation des accumula-

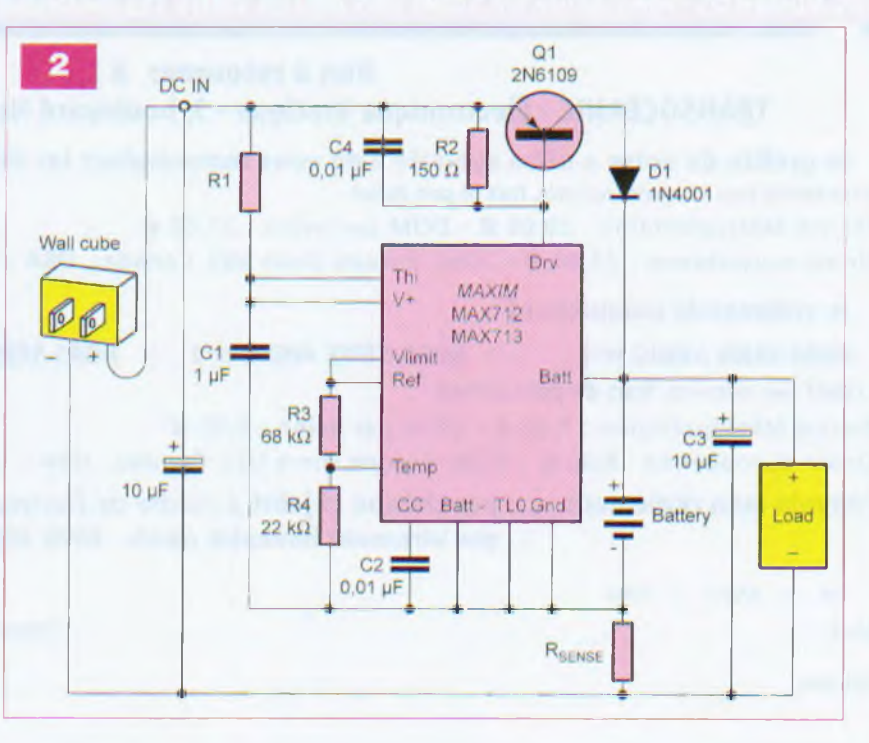

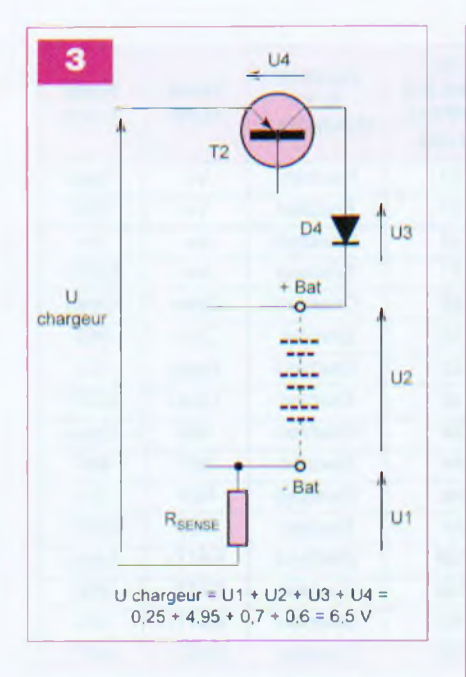

teurs au cadmium (éléments Ni-Cd). La **figure 2** extraite du « datasheet » du constructeur prouve la simplicité de la mise en œuvre du MAX 712. Les valeurs des résistances dési gnées Rsense et R1 sont volontaire ment omises pour être définies par l'utilisateur selon ses besoins. La résistance Rsense fixe la valeur du

courant maximal de « charge rapide » par la relation :

<sup>I</sup> charge = 0,25/Rsense

Comme notre chargeur doit être capable de recharger des accumula teurs de 2400 mAh en quatre heures, cela justifie un courant de charge de :  $I \text{ charge} = Q/t = 2400/4 = 600 \text{ mA} = 0.6 \text{ A}$ La résistance Rsense vaudra :

 $R = 0,25$ /l charge = 0,25/0,6 = 0,41  $\Omega$ , soit une valeur normalisée retenue de 0,39  $\Omega$ , résistance capable de dissiper une puissance de :

 $P = U^2/R = 0,25^2/0,39 = 0,16$  W

En ce qui concerne la valeur de la résistance R1, celle-ci sera « condi tionnée » par la valeur de la tension d 'alimentation du chargeur. Cette dernière sera donc la somme des tensions mentionnées en **figure** 3.

• U1 : tension aux bornes de la résis tance Rsense : 0,25 V

• U2 : tension aux bornes des trois éléments à recharger à raison de 1,65 V par élément : 4,95 V

• U3 : tension directe aux bornes de la diode D1 : 0,7 V

• U4 : tension Vce aux bornes du transistor Q1 : 0,6 V

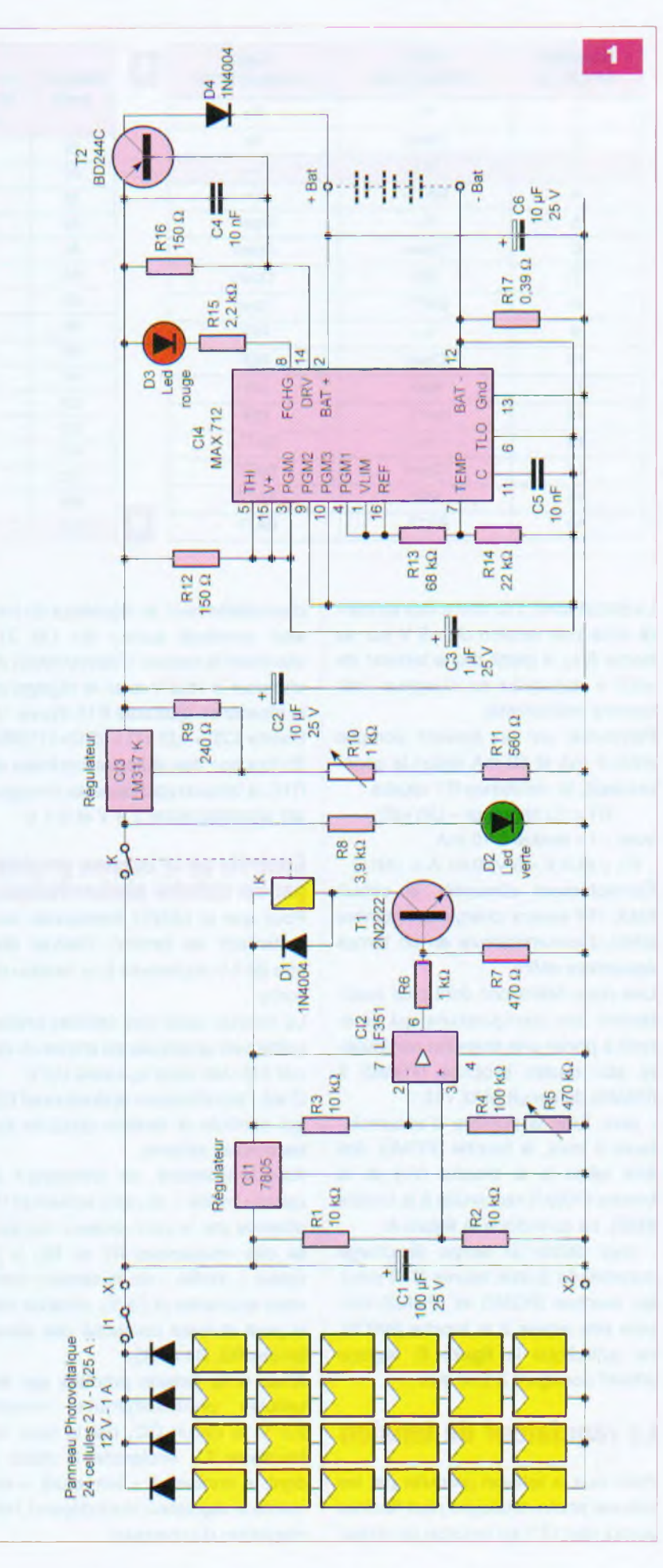

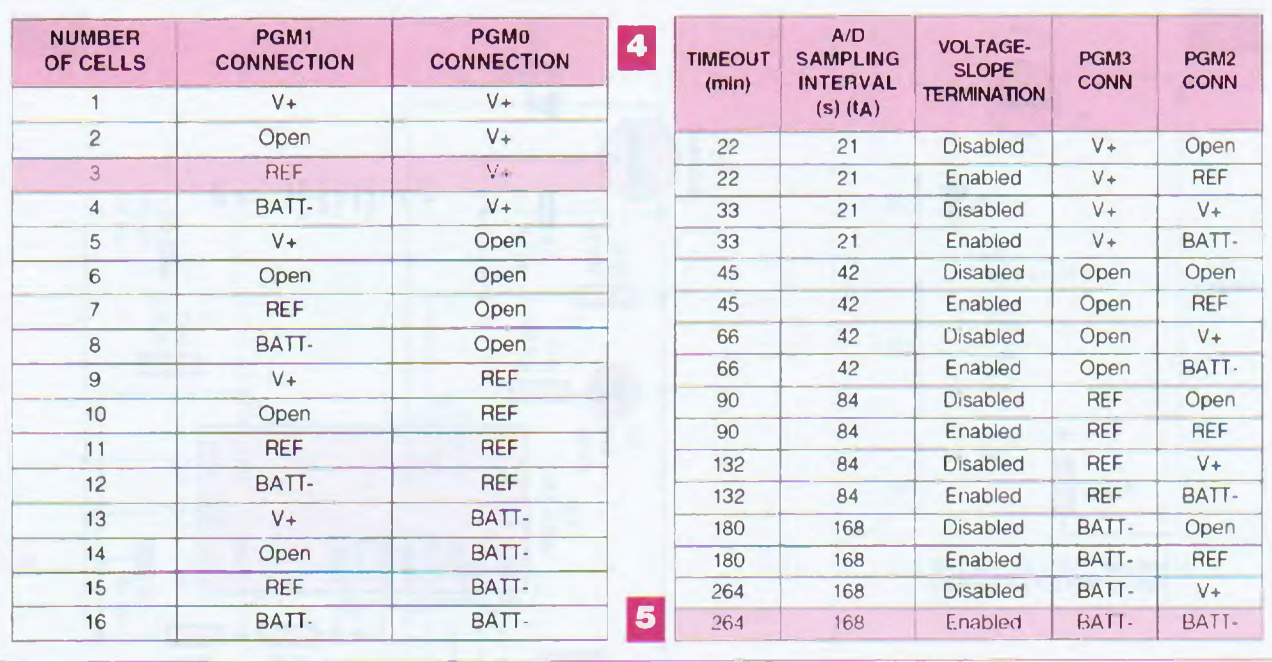

Le circuit MAX 712 devra être alimenté sous une tension de +5 V sur sa borne (V+), à partir d'une tension de +6,5 V appliquée au chargeur (voir somme précédente).

Parcourue par un courant compris entre 5 mA et 20 mA (selon le constructeur), la résistance R1 vaudra :

 $R1 = (U \nchargeur - U(V+))/I$ avec « <sup>I</sup> » évalué à 10 mA

 $R1 = (6.5 V - 5 V)/0.01 A = 150 \Omega$ Correctement alimenté, le circuit MAX 712 pourra charger un nombre défini d'accumulateurs en un temps également défini.

Ces deux définitions sont plus exactement des configurations qui amènent à porter une attention particulière aux quatre broches (PGM0) à (PGM3) du circuit MAX 712 :

- pour fixer le nombre d'accumulateurs à trois, la broche (PGM0) doit être reliée à la broche (V+) et la broche (PGM1) raccordée à la broche (REF), ce qu'indique la **figure 4.**

- pour définir un temps de charge maximal de quatre heures (240 min.), les broches (PGM2) et (PGM3) doivent être reliées à la broche (BATT-), ce qu'indique la **figure 5;** réglage effectif configuré à 264 min.

# **Le régulateur de tension**

Alors que la tension produite par les cellules photovoltaïques peut fluctuer autour des 12 V en fonction du niveau d'ensoleillement, le régulateur de tension construit autour du LM 317 maintient la tension d'alimentation du chargeur à +6,5 V avec le réglage de la résistance ajustable R10 (figure 1) : U sortie (CI3) =  $1,25 \times \{1 + ((R10 + R11)/R9)\}$ En fonction des réglages extrêmes de R10. la tension appliquée au chargeur est ajustable entre 2,9 V et 8,1 V.

# **Contrôle de la tension produite par les cellules photovoltaïques**

Pour que le LM317 fonctionne correctement, sa tension d'entrée doit être de 3 V supérieure à sa tension de sortie.

La tension issue des cellules photovoltaïques appliquée en entrée du circuit CI3, doit valoir au moins 9,5 V.

C'est l'amplificateur opérationnel CI2 qui contrôle la tension produite par les cellules solaires.

Tout simplement, en comparant la valeur « moitié » de cette tension (6 V), obtenue par le pont diviseur composé des résistances R1 et R2, à la valeur « moitié » de la tension minimale souhaitée (4,75 V), obtenue par le pont diviseur composé des résistances R3, R4 et R5.

Ainsi, si la tension produite par les cellules photovoltaïques excède 9,5 V, le circuit CI2, par le biais du transistor T1, enclenche le relais K dont le contact à « fermeture » alimente le régulateur dont dépend l'alimentation du chargeur.

# **Panneau photovoltaïque**

# **1fiE option Composition sur mesure d'un panneau photovoltaïque**

Pour que notre chargeur puisse fonctionner correctement, ce dernier exige une tension excédant  $+9.5$  V et un courant avoisinant les 650 mA : - 600 mA de courant de charge des

accumulateurs NiMh;

- <sup>10</sup> mA de consommation du relais K;

- 10 mA de consommation du MAX 712,

- 5 mA de consommation des diodes électroluminescentes D2 et D3.

Il est possible de respecter ces caractéristiques par l'utilisation de vingt-quatre cellules photovoltaïques <sup>2</sup> <sup>V</sup> - 0,25 <sup>A</sup> (caractéristiques nominales en plein ensoleillement).

L'association en série de six éléments permet la production d'une tension de 12 V.

La mise en parallèle de quatre associations de six éléments répond aux besoins en courant du chargeur, tout en autorisant une fluctuation du niveau d'ensoleillement.

Pour éviter qu'une association de cellules moins bien exposée devienne « réceptrice » des autres associations, il est inséré une diode dite « antiretour » sur la polarité positive de chaque association ; **diodes antiretour de type Schottky de préférence** afin de limiter la chute de tension directe occasionnée par la diode.

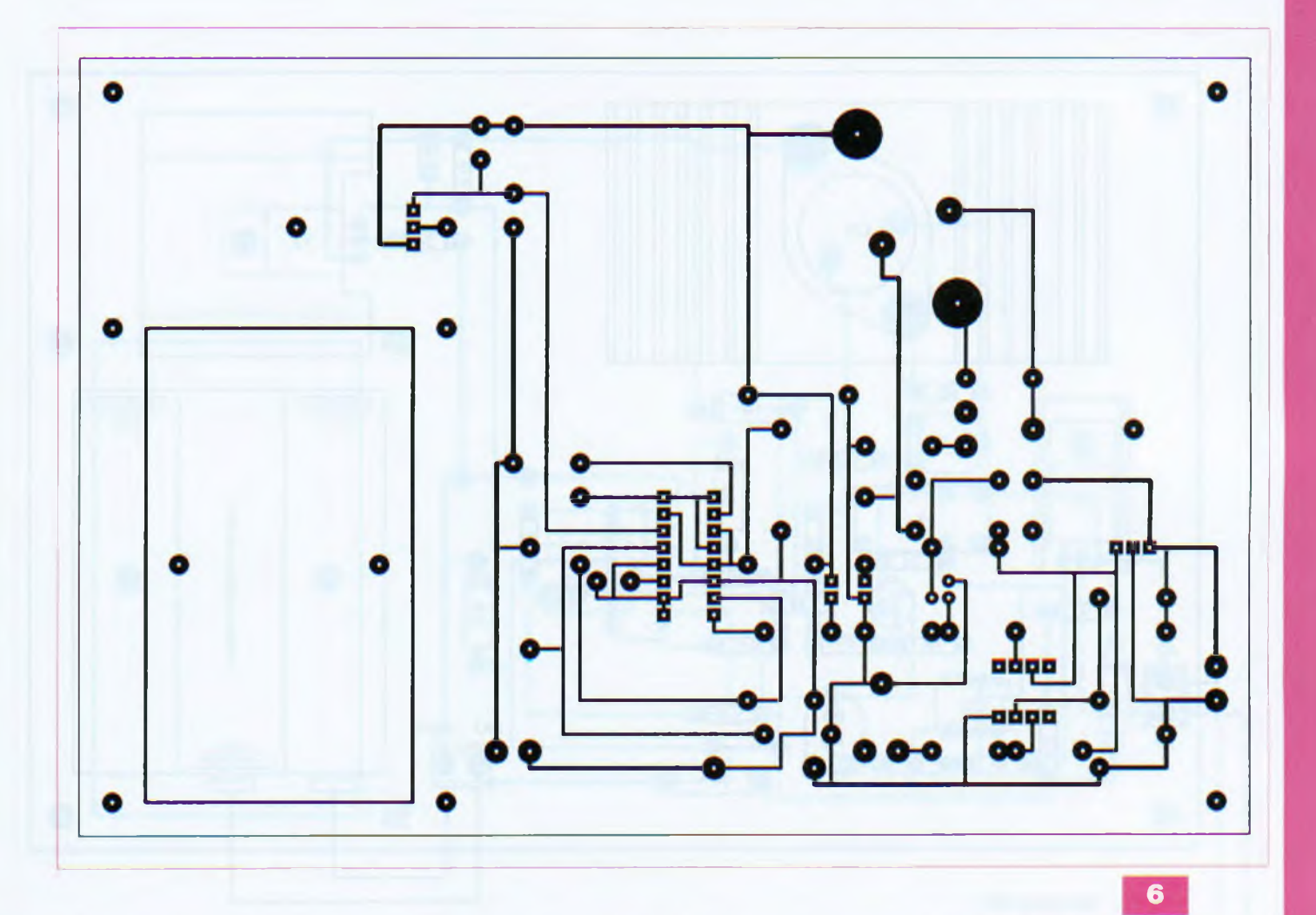

## **2<sup>e</sup> option Mise en œuvre d'un panneau photovoltaïque commercialisé**

À défaut de composer son panneau photovoltaïque, mettre en œuvre un panneau commercialisé. Ce dernier doit produire une tension de 12 V et délivrer une puissance minimale de 12 W pour pouvoir garantir la fourniture d'un courant de <sup>1</sup> A.

Des panneaux photovoltaïques présentent de telles performances pour des applications en relation avec le caravaning ou le nautisme.

Nous avons utilisé une valise solaire 13 W SM113VA Electris disponible notamment chez Selectronic.

# **Réalisation pratique**

Le tracé du circuit imprimé est simple **(figure 6)** et autorise une reproduction aisée.

Concernant l'implantation des composants **(figure 7** et **photo A),** une vigilance s'applique au positionnement des éléments polarisés (diodes

électroluminescentes D1 et D2, condensateurs chimiques C1, C2, C3 et C6).

Le circuit imprimé câblé prend place dans un boîtier en plastique MMP Série 2, réf. NP210.

Surélevé par quatre entretoises de 15 mm, il positionne le coupleur des trois accumulateurs Ni-Mh à « charger » à proximité du couvercle du boîtier dans lequel une fenêtre adaptée doit être découpée.

Les composants CI3 et T2 fixés contre des dissipateurs thermiques apprécieront, au niveau du couvercle, des perçages facilitant l'évacuation des calories.

# **Mise au point & essais**

Avant d'être associé à son panneau solaire, le chargeur sera couplé à une alimentation de laboratoire 12 V - 1 A pour sa mise au point (bornier X1 et X2 du module).

**Important.** Le circuit intégré CI4 (MAX 712) n'est pas inséré dans son

support et aucun accumulateur Ni-Mh n'est placé dans le coupleur à piles.

# Mettre sous tension.

La diode électroluminescente verte D2 s'illumine et témoigne de l'état « enclenché » du relais K : le chargeur est alimenté. Contrôler au voltmètre une tension avoisinant + 6 V entre la broche (3) de CI2 et la borne (X2) qui est la masse.

Avec l'ajustable R5, régler la tension  $\dot{a}$  + 4,75 V entre la broche (2) de CI2 et la borne X2.

Avec l'ajustable R10, régler la tension à + 6,5V aux bornes du condensateur  $C<sub>2</sub>$ 

Réduire la tension d'alimentation <sup>à</sup> une valeur inférieure à 9,5 V. La diode électroluminescente D2 s'éteint pour témoigner de l'état « déclenché » du relais K.

Insérer le MAX 712 dans son support et placer trois accumulateurs Ni-Mh déchargés dans le coupleur à piles. **Mettre sous tension.**

Les diodes électroluminescentes s'illuminent : D2 pour témoigner de

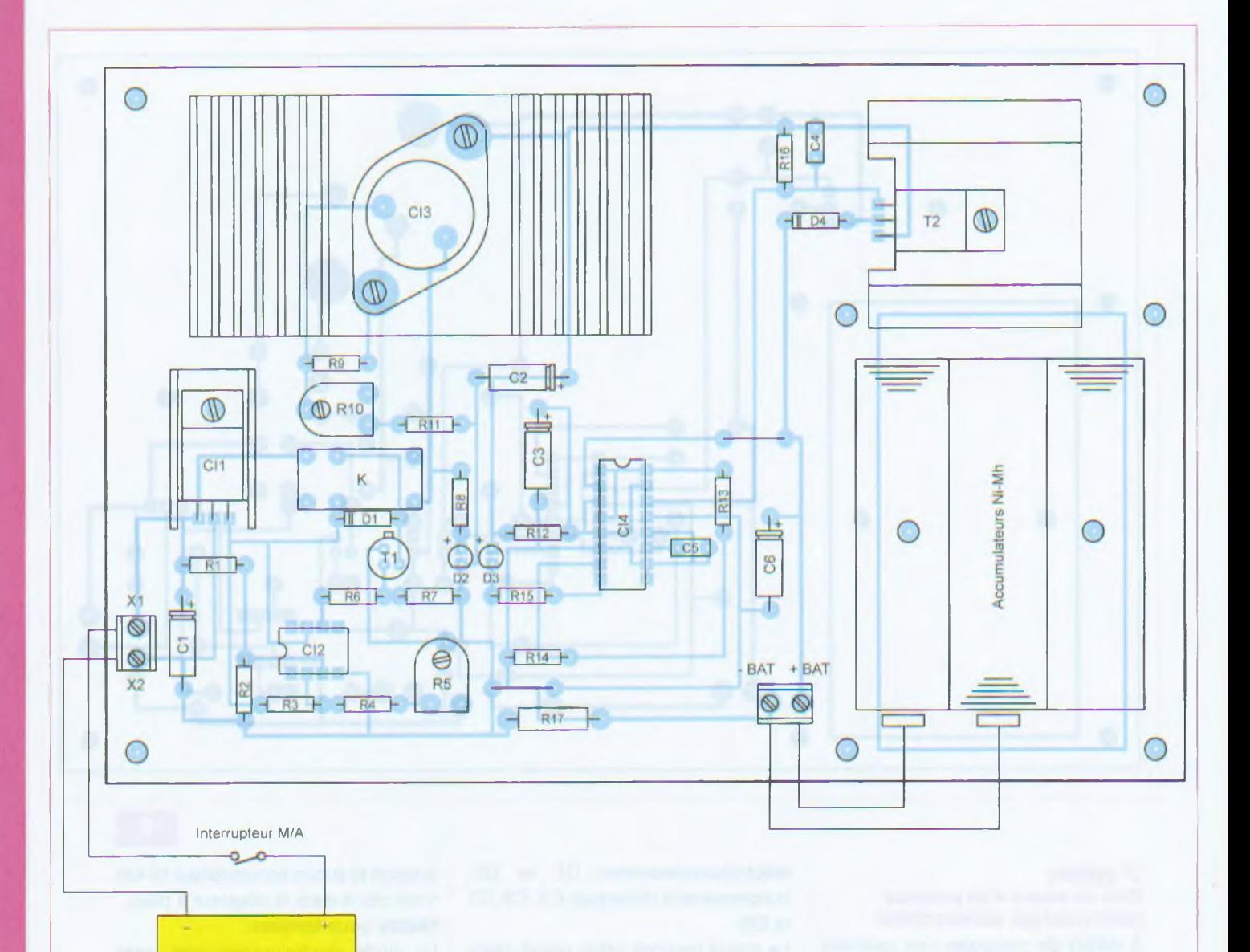

# **Nomenclature**

Panneau photovoltaique  $12 V - 1 A$ 

### Résistances

+ 5% - 1/4 W

R1, R2, R3 : 10 kQ R4 : 100 kQ R5 : Ajustable 470 kΩ  $R6:1 k\Omega$ R7: 470 kQ  $RB: 3.9 k\Omega$  $R9:240 k\Omega$ R10 : Ajustable <sup>1</sup> kQ  $R11:560 \Omega$ R12, R16 : 150 Q R13 | 68 kΩ R14 22 kQ  $R15:2,2 k\Omega$ R17 0,39 Q

### **Condensateurs**

C1 : 100 pF/25 V C2, C6 : 10 pF/25 V C3 : <sup>1</sup> pF/25 V C4, 05:10 nF/63 <sup>V</sup>

### Semiconducteurs

D1, D4 : 1N 4004 D2 : Led verte o 3 mm D3 : Led rouge ø 3 mm T1 : 2N 2222 T2 : BD 244 C CI1 : 7805 CI2 : LF 351 CI3 : LM 317 K (boîtier TO3) CI4 : Maxim MAX 712

### **Divers**

K : relais miniature REED 5 V blindé (contact 3 A, bobine 320 Q, Matsushita DR5 ou équivalent) 2 dissipateurs pour boîtier TO 220 (Cl1  $et$  T<sub>2</sub>) <sup>1</sup> dissipateur pour boîtier TO3 (CI3) 2 borniers à souder 2 plots

<sup>1</sup> coupleur pour 3 piles LR6-AA <sup>1</sup> interrupteur

2 supports à souder : <sup>1</sup> x DIL 8, <sup>1</sup> x DIL 16 <sup>1</sup> boîtier en plastique MMP Série 2, réf. NP210.

Panneau photovoltaïque

Valise solaire 12V - 13 W, Marque Electris ou équivalent ou 24 éléments photovoltaïques 2V - 0,25 <sup>A</sup> (panneau photovoltaïque à composer soi-même).

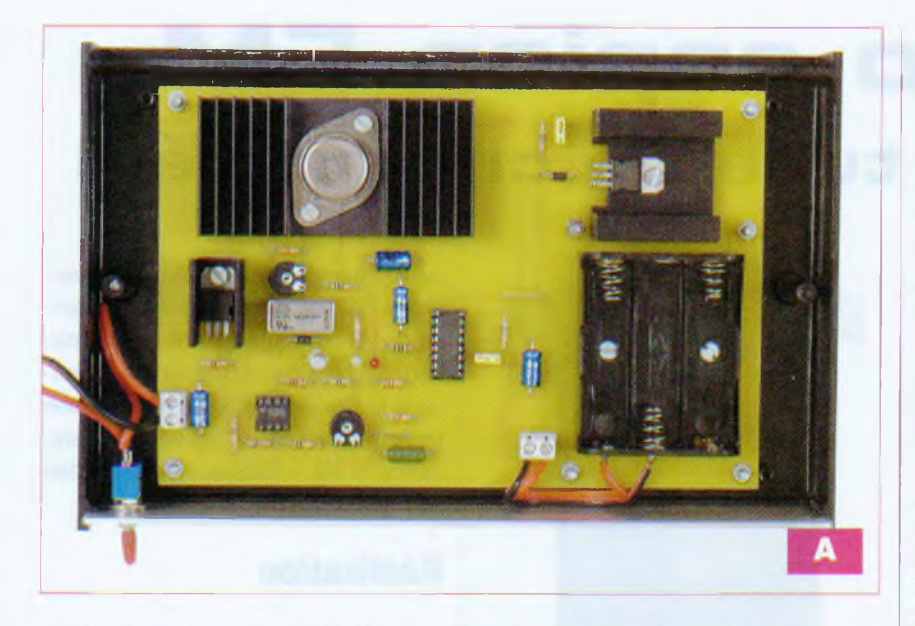

l'état de mise « sous tension » du chargeur et D3 pour rendre compte de la situation de charge « rapide » des trois accumulateurs.

Contrôler que la tension appliquée aux bornes des trois accumulateurs avoisine les + 4,95 V (3 x 1,65 V). En fin de charge, la diode rouge D3 s'éteint.

> PREAMPLIFICATEURS **FILTRE ACTIF 2 VOIET**

# **Essai avec panneau solaire**

Cet essai impose un « plein ensoleillement » pour que les performances des cellules photovoltaïques du panneau vérifient les caractéristiques nominales données par le fabricant (caractéristiques nominales recommandées :  $12 V - 1 A$ ).

Si le niveau d'ensoleillement s'affaiblit, il en résulte un courant « absorbé » par le chargeur supérieur au courant que peut débiter le panneau photovoltaïque; situation qui vaut au relais K de se « déclencher » en raison de la tension faible produite par le panneau solaire (inférieure à 9,5 V).

La mise à « vide » du panneau photovoltaïque amène alors ce dernier à produire une tension supérieure à 9.5 V, tension qui provoque l'enclenchement du relais K. Cependant, la nouvelle mise en « charge » du panneau photovoltaïque insuffisamment éclairé induit immédiatement sa mise à « vide ». Une succession de mises à « vide » et de mises en « charge » du panneau photovoltaïque est alors audible au niveau du relais K, lequel ne cesse de « s'enclencher » et de « se déclencher ». Il conviendra, dès lors, de manœuvrer l'interrupteur du chargeur pour ne pas entretenir cette situation pouvant provoquer une usure prématurée du relais !

**G. GUIHENEUF**

# **Et si vous réalisiez votre chaîne hi-fi à tubes...**

**8 amplis de puissances 4 à 120 Weff 4 préamplis haut et bas niveau <sup>1</sup> filtre actif deux voies**

**Des montages à la portée de tous en suivant pas à pas nos explications**

Je désire recevoir le CD-Rom (fichiers PDF) « Et si vous réalisiez votre chaîne hi-fi à tubes... »

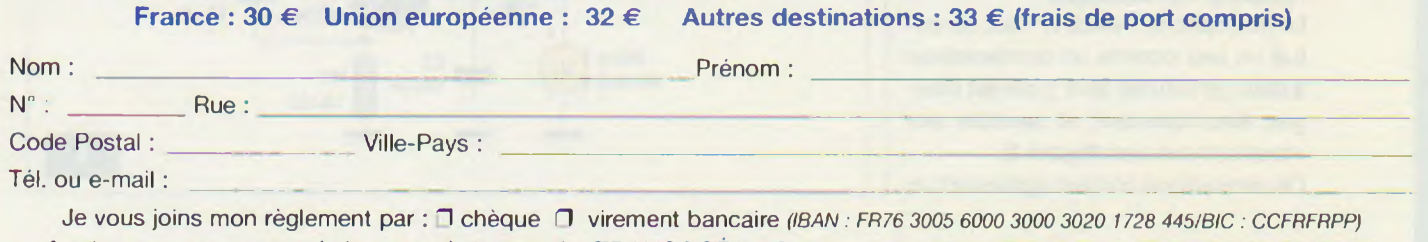

A retourner accompagné de votre règlement à : TRANSOCÉANIC 3, boulevard Ney 75018 Paris Tél. : 01 44 65 80 80

# <sup>B</sup> **HF/FM**

# **Micro espion FM Cdans un tube de comprîmes]**

**À l'ère du tout numérique, où même le téléphone et la télévision sont réduits à des séries de « 0 » et de « <sup>1</sup> » par des puces de plus en plus puissantes, voici un tout petit montage qui plaira à nos lecteurs les plus indiscrets, ainsi qu'à tous les fans de James Bond.**

ci, point de processeur, notre<br>
petit émetteur camouflé dans<br>
un tube d'aspirine se contente<br>
d'un seul transistor pour épier<br>
les conversations d'une pièce voisine<br>
avec une qualité sonore surprenante. ci, point de processeur, notre petit émetteur camouflé dans un tube d'aspirine se contente d'un seul transistor pour épier les conversations d'une pièce voisine

# **Fonctionnement**

Le schéma de ce petit émetteur FM est tout ce qu'il y a de plus classique **(figure 1).** Un transistor, monté en oscillateur « Colpitts », voit la tension de sa base modifiée par le faible signal audio issu du microphone « électret ». La fréquence centrale de l'onde porteuse est fixée par L1, C1 et C2 suivant la formule :

$$
f_0 = \frac{1}{2\pi\sqrt{L_1 \left(\frac{C_1 C_2}{C_2 + C_2}\right)}}
$$

ce qui donne pour 100 MHz :  $C1 + C2 = 25$  pF -> L = 100 nH

Mais c'est sans tenir compte de la capacité de jonction du transistor, laquelle varie en fonction du signal audio. Il en résulte donc une légère, mais suffisante modulation en fréquence de la porteuse, qui permet d'utiliser un récepteur FM classique.

Le microphone « électret » est constitué un peu comme un condensateur à deux armatures dont l'une est chargée électriquement et sensible aux vibrations sonores **(figure 2).**

Ce microphone contient également un

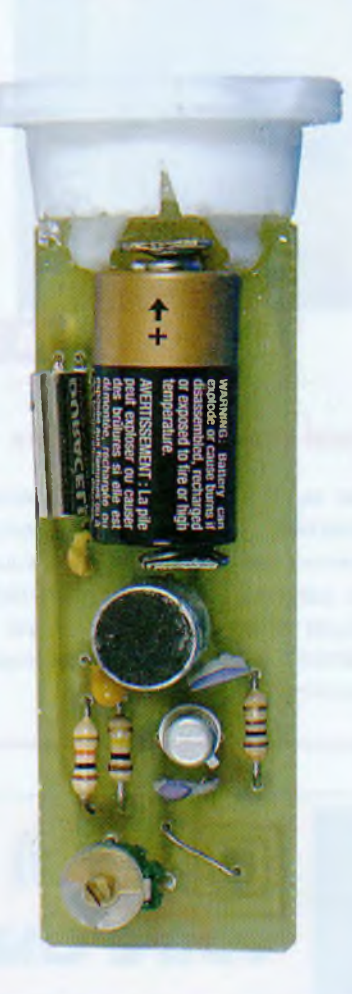

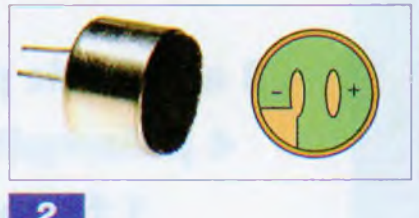

petit préamplificateur à base de transistor FET, ce qui explique la présence de R3 qui pourvoit à son alimentation. Ce type de microphone a l'avantage d'être petit et sensible, il a une bande passante presque plate, même si les « basses » sont un peu atténuées.

# **Réalisation**

Le seul point délicat du montage réside dans le réglage de la fréquence et donc dans la forme de la self L1 **qui devra être correctement gravée, sous peine de sortir de la bande FM**

Pour imprimer le typon **(figure 3),** utiliser du papier A4 transparent rigide (pour imprimantes) plutôt que du calque, le contraste n'en sera que meilleur.

L'implantation est présentée en **figure 4.** Il y a peu de place entre les composants, aussi penser à souder d'abord le strap au-dessus de l'inductance L1, les résistances, puis les condensateurs et le transistor.

Ne pas oublier que le microphone « électret » est polarisé (figure 2). Une de ses pattes est reliée à son blindage et correspond à la masse du montage. La pile pourra être maintenue par deux languettes supports ou complètement soudée. La consom-

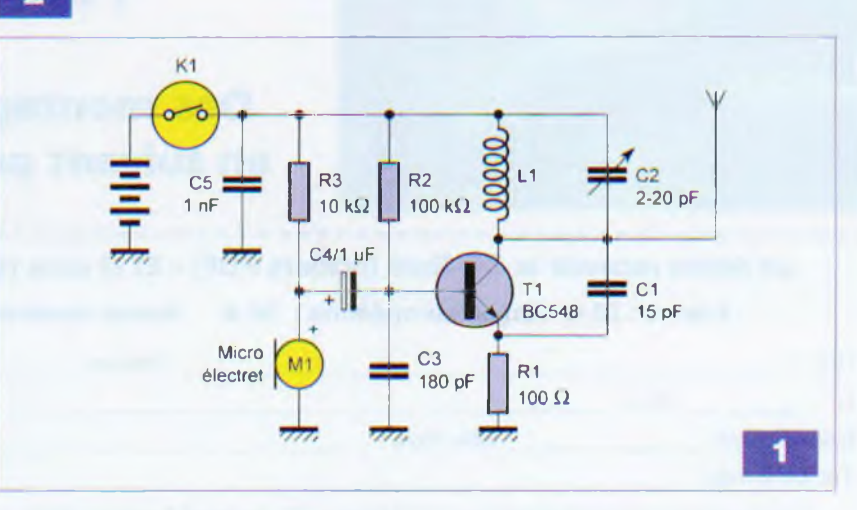

# **HF/FM**

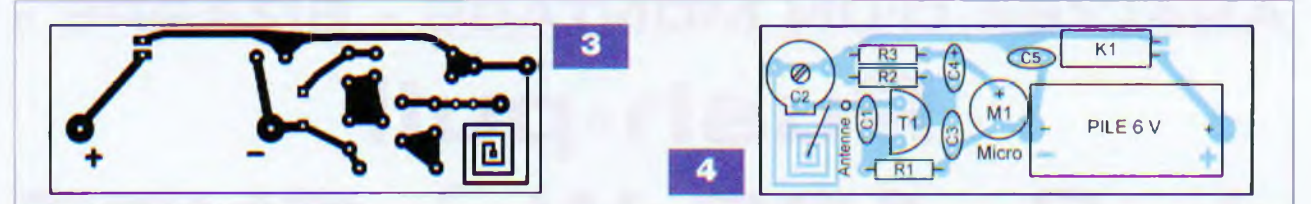

# **Nomenclature**

Résistances R1 : 100 Q  $R2: 100 k\Omega$ R3: 10 kQ

### **Condensateurs**

C1 : 15 pF C2 : 2/20 pF (variable miniature) C3 : 180 pF  $C4$ :  $1 \mu F$ C5 : <sup>1</sup> nF

Semiconducteur T1 : BC548 (ou BC550, BC109...)

### **Divers**

K1 : Capteur de mouvement à bille (anciennement à mercure) M1 : Micro « électret » Pile lithium 6 V type photo 28L (ou 9 V type 29A)

### *Liens utiles*

*http://www.selectronic. fr <http://fr>. wikipedia.org/wiki/Oscillateur Colpitts*

mation ne dépasse pas les 7 mA, ce qui correspond à une autonomie d'environ vingt-deux heures pour une pile de 6 V, type appareil photo.

# **Fonctionnement et réglage**

Le micro-espion doit fonctionner dès le raccordement de la pile. Le seul point délicat étant, bien sûr, le réglage de la fréquence, qui devra se faire si possible **avec un tournevis amagnétique,** sur une « portion » dégagée en haut de la bande FM (106- 108 MHz). Agir par petites touches ! Il convient également de savoir que la réglementation en matière d'émission est très contraignante :

*« Les administrations européennes réunies au sein de la CEPT ont récemment adopté une révision de la Recommandation ERC 70-03 qui pré-* *conise pour ce type d'équipement une puissance maximale de 50 nW (nano watt) p.a.r. et une canalisation obligatoire de 200 kHz. »*

Si la puissance de notre émetteur FM est très faible, elle reste légèrement supérieure à celle autorisée par la directive européenne, mais celle-ci a été assouplie depuis le mois d'octobre dernier.

Le circuit imprimé de notre prototype a été inséré dans un tube de vitamines (voir photo en couverture de ce magazine), le bouchon peut servir de maintien et un trou discret a été pratiqué pour le passage du son vers le micro « électret ».

N'oubliez pas :

- tube à l'endroit le micro émet !

- tube à l'envers, le micro est hors tension.

> **G. SAMBLANCAT** *g.samblancat@free.fr*

# **PETITES ANNONCES A envoyer a Transoceanic, 3 boulevard Mey "75018 Paris**

**VDS.** Wobuloscope 232B Metrix en 1res bon étal, peu servi, avec schémas de principe, notices et documentation, lampes de rechange, 2 tiroirs UHF-V1IS, tube cathodique de rechange : 61) €.Tél.:01 46 77 08 72

**VDS.** oscilloscope numérique Schlumberger 5602E. 2 x 100 MHz avec schemas, valeur :  $10\,500 \in$ . Tel.: 02 48 75 84 13

**RECH.** schéma électrique Citroën AX electrique, principalement le chargeur. Tél. : 01 47 99 19 19

**VDS.** oscilloscope Metrix OX 712B avec sonde. Appareil en parfait étal, proche du neuf : <sup>90</sup> € <sup>+</sup> port. Tel.: 06 <sup>15</sup> 16 60 47

**RECH**, quelques cadres ferrite  $\phi$  6 mm et  $\phi$  10 mm, longs de 100 à 200 mm. Tel.: 04 72 24 11 80

**VDS.** Qmètre Férisol M803A en très bon état de présentation el de fonctionnement, avec jeu de bobines au complet. CV micrométrique el notices. A emporter (dept 14). Tel.: 023192 1480

VDS. analyseur de spectre Ailteck 707 de 1 MHz à 12 GHz : <sup>1000</sup> € (à débattre).

Tel. : 02 48 64 68 48 (heures de repas de préférence)

### **IMPRELEC**

**32, rue de ('Égalité 39360 Viry Tél. : 03 84 41 14 93 Fax : 03 84 41 15 24 [imprelec@wanadoo.fr](mailto:imprelec@wanadoo.fr)**

# Réalise vos : **CIRCUITS IMPRIMÉS**

de qualité professionnelle SF ou DF, étamés, percés sur V.E. 8/10 ou 16/10, œillets, trous métallisés, sérigraphie, vernis épargne, face alu. et polyester multi-couleurs. Montages composants. De la pièce unique à la petite série. Vente aux entreprises et particuliers. Travaux éxécutés <sup>à</sup> partir de tous documents.

*Tarifs contre une enveloppe timbrée, par téléphone ou mail* • VOUS ÊTES UN PARTICULIER.

Vous beneficiez d'une petite annonce gratuite<br>dans ces pages Votre annonce est à nous faire parvenir par courrier postal (papier libre) ou ele.<br>Ironique *(<i>''ontact@electroniquepratique com*, <u>Ie</u>xlç dans le cot**ps du mail et non en pjece jointe).** Elle<br>ne doit pas dépasser cinq lignes (400 caracteres, espaces compris) I Ile don ette non commerciale<br>et s'adresser à d'autres particuliers<br>• VOUS ÉTI.S UNE SOCIÉTÉ. Cette rubrique vous est ouverte sous forme de modules encadrés.<br>deux formats (I x I ) Module simple <sup>e do</sup> mm x 50 mm. Module double  $+46$  mm x  $100$  mm. Prix TTC respectifs  $65.00 \in$  el  $110.00 \in$ . Le règlement est à joindre à votre commande Une facture vous sera adressée. • lOI. <sup>I</sup> ES LES ANNONCES doivent nous pat venii avant le I5 de chaque mois (pour une parution le mois suivant). Le service publicite teste seul juge pour la publication des petites annonces en conformité avec la loi.

Appareils de mesures électroniques d'occasion, oscilloscopes, générateurs, etc.

> **HFC Audiovisuel** 29, rue Capitaine Dreyfus 68100 MULHOUSE **Tel. : 03 89 45 52 11**

www.hfc-audiovisuel.com

SIRET 30679557600025

# **ANALYSE D'UN MONTAGE « BIZARRE » Push-pull de 2x100 W <sup>à</sup> CV57**

**En ce début d'année 2009, contrairement à notre habitude, nous vous proposons l'étude d'un circuit étrange, utilisant des tubes dits « inutilisables en audio ». Nous démontrerons ainsi que « tous » les tubes sont utilisables en audio, à la condition expresse de créer un circuit** *ad hoc* **permettant d'exploiter des caractéristiques, souvent étranges, de tubes exotiques.**

Il convient, en effet, de préciser<br>que ce que vous entendez d'un<br>amplificateur, c'est le circuit et<br>uniquement le circuit, les com-<br>posants (de qualité) n'entrant que<br>pour une très faible part dans le <sup>l</sup> convient, en effet, de préciser que ce que vous entendez d'un amplificateur, c'est le circuit et uniquement le circuit, les composants (de qualité) n'entrant que résultat final.

Si vous équipez un amplificateur donné avec des condensateurs, des tubes, des résistances, etc. de «< course », vous n'obtiendrez que des résultats médiocres si le circuit est mal fagoté !... Comme le dit justement un ami : « Si vous possédez une voiture qui ne tient pas la route car mal fichue, ce ne sera pas en changeant les pneus que vous en ferez une Ferrari ». De même pour l'audio, à mauvais circuit, mauvais résultats assurés.

Mais, me direz-vous, qu'est-ce qu'un bon circuit ? Réponse : c'est un tout ! Ce n'est pas en juxtaposant des éléments intrinsèquement performants, les uns derrière les autres, que vous obtiendrez un appareil audible. Rien ne sert de reproduire le « meilleur »

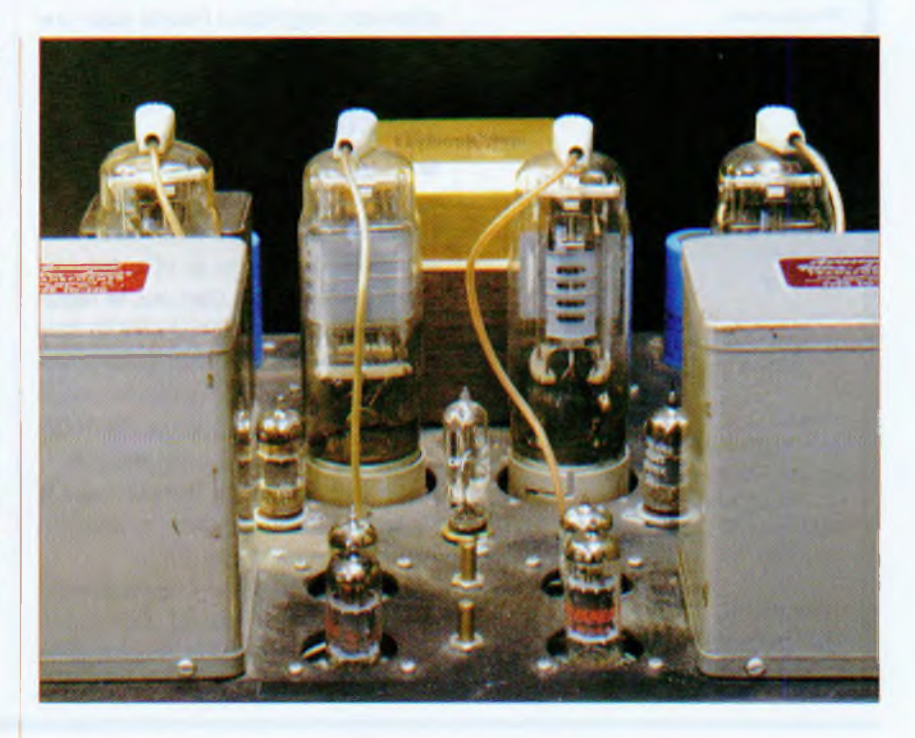

inverseur de phase, couplé avec le « meilleur » driver, lui-même attaquant les « meilleurs » tubes et le « meilleur » transformateur de sortie que vous obtiendrez de bons résultats.

Un appareil audio doit être considéré comme un tout, de l'entrée à la sortie. Tous les éléments du circuit doivent être interdépendants et réagir les uns par rapports aux autres. C'est vrai en mécanique et cela se vérifie en électronique. On peut toujours analyser un schéma, petit morceau par petit morceau, à condition de garder présent à l'esprit que chaque morceau fait partie d'un tout indissociable, surtout lorsqu'il s'agit du traitement analogique d'un signal musical.

Mais revenons à notre amplificateur bizarre.

# **Le tube CV57**

D'où sort-il, celui-là ? De la guerre, eh oui ! Le CV57 fut le premier tube conçu spécialement par et pour les Anglais afin de piloter, par impulsions, les premiers magnétrons utilisés dans les premiers radars en 1940, lors de la bataille d'Angleterre ! Bigre ! C'est un ami qui nous signala un « nid » de ces tubes inutilisables en audio et destinés à la destruction. Nous nous trouvâmes alors devant plusieurs centaines de boîtes marquées « CV57/1941/RAF » (Royal Air Force). Quel beau tube (photo A) !... mais qu'en faire ?

Cet « engin » fut utilisé jusqu'en 1942 pour fournir des impulsions de forte intensité d'une durée d'environ 20 ms et exciter le magnétron CV64, luimême au cœur des radars grandes ondes et ondes moyennes de la défense aérienne et maritime britannique de l'époque. Il était capable de fournir des impulsions de 5 A sous 11 000 V !

Deux CV57 en parallèle fournissaient 10 A au magnétron CV64, soit une puissance instantanée de 110 kW ! Ce n'était pourtant pas encore assez. En 1942, les Britanniques mirent au point le CV85 (baptisé « Trigatron »)

# **Amusons-nous avec les tubes...**

capable, à lui seul, de fournir 150 kW ! Les CV57 partirent à la casse. C'est ainsi que nous en récupérâmes une partie ! Question hallucinante, que faire de ce tube ?

Si deux CV57 sont capables de délivrer 110 kW en crête, un push-pull de CV57 doit pouvoir, sans problème, délivrer nos « minables » 100 Weff nécessaires à la reproduction musicale, ceci sans épuiser les cathodes prévues pour des courants instantanés de 5 A.

# **Anatomie du CV57**

C'est une tétrode de 190 x 50 mm, socle « Jumbo » à quatre broches comme pour une 845. La sortie de l'anode s'effectue au sommet du tube. Première idée : le faire fonctionner en triode. Un ami l'utilise ainsi en remplacement d'une 300B avec des résultats, paraît-il, similaires.

Au-delà de quelques watts, le tube flambe et explose ! Curieux ! Afin d'en avoir le cœur net, nous en avons cassé un ! Et là... nous avons tout compris (photo B) !

L'énorme cathode (chauffage indirect

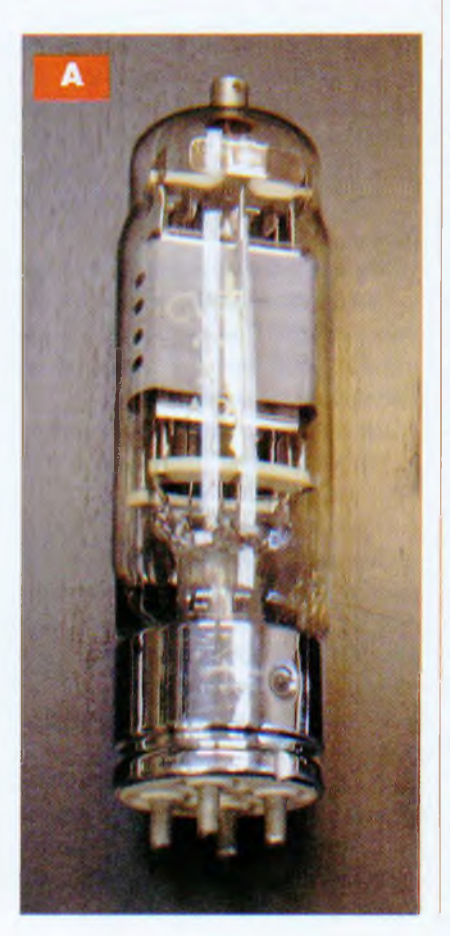

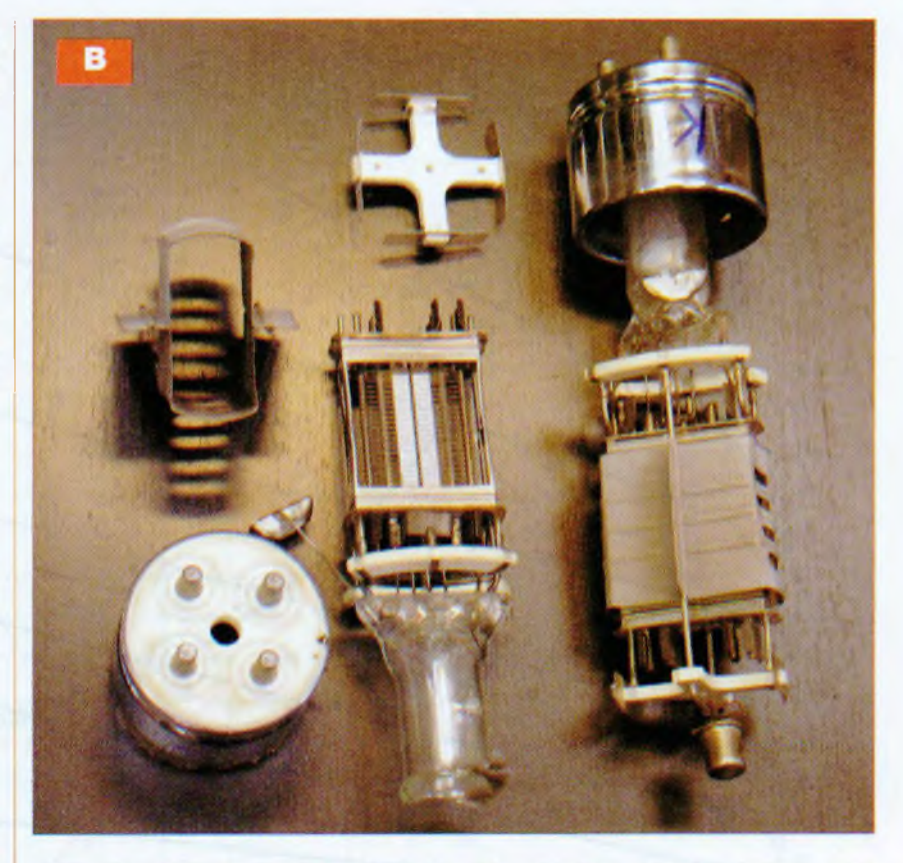

sous 12 V/1,75 A) est entourée par les deux grilles (commande et écran), placées à tout au plus 1/4 de millimètre de la surface émissive de la cathode. L'écran a rigoureusement le même pas que la grille de « commande », les spires sont alignées.

L'anode, elle, se trouve loin, très loin, de la cathode et des grilles (1) et (2) à environ un demi-centimètre, comme visible sur la photo B.

Nous comprenons ce qui se passe lorsque notre ami réunit l'anode et la grille (2) à la haute tension de 400 V. La grille (2) est si près de la grille (1) et de la cathode qu'elle sert d'anode. C'est elle qui capte la majorité des électrons, d'où les 3 W maximum dissipés par cette dernière !

Cette tétrode est-elle définitivement inutilisable ? Pourquoi ne pas utiliser la grille (2) « écran » comme grille de « commande » car, enfin, une grille, c'est une grille et les électrons qui se promènent entre la cathode et l'anode se moquent éperdument de la dénomination que nous autres humains lui donnons...

D'ailleurs, cette idée d'utiliser l'écran comme grille de « commande » est vieille comme l'électronique à tubes. Elle fut utilisée pour fabriquer des amplificateurs à très forte puissance

(Bouyer). Pour ce faire, il était utilisé des tétrodes 807 (super 6L6). On arrivait à tirer de ces tubes 150 à 200 W en push-pull avec un inconvénient majeur (nous avons fait l'expérience avec des 6550 et rencontré le même problème).

Utilisé ainsi (commande par G2), le courant d'écran est important, la puissance à fournir est de l'ordre de 15 à 20 W, soit un amplificateur de puissance pour driver l'amplificateur superpuissant ! Peu rationnel ! Revenons au CV57.

Tout d'abord, le brochage. Attention, les brochages indiqués, en particulier sur les sites internet, sont faux. Le vrai brochage est indiqué en **figure 1.** Premier travail à effectuer : tracer les courbes  $Ia = f(Vq)$ .

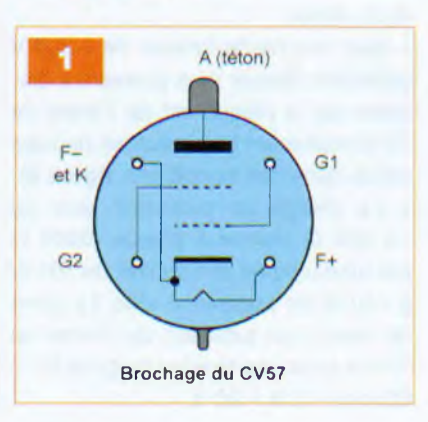

# **Audio**

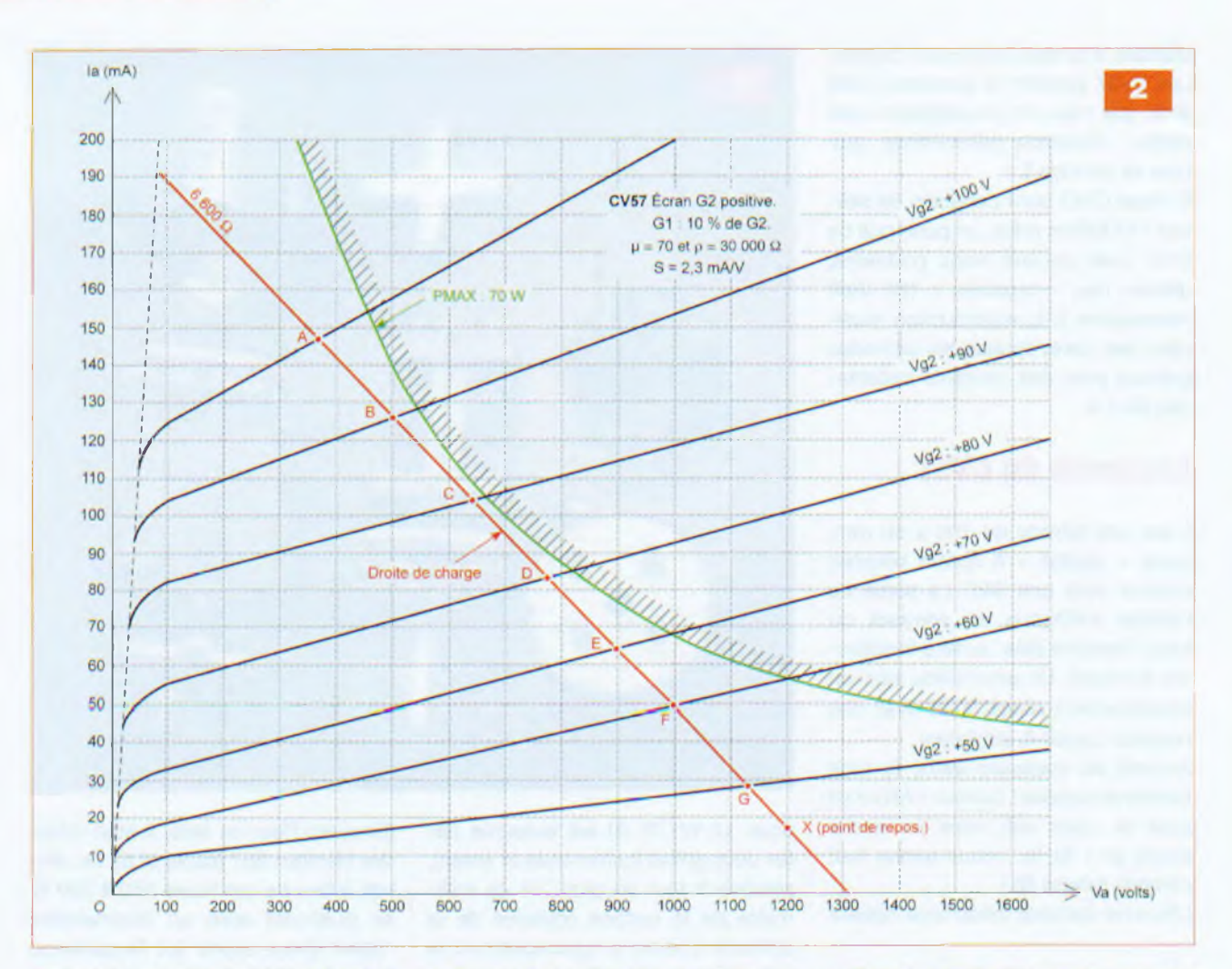

Je passe sous silence tous les essais de tracés de courbes qui ont été réalisés sur ce tube (G2 positive, G2 négative, G1 négative, G2 positive, etc.) Sachez seulement qu'il <sup>y</sup> a de bonnes surprises :

• Le courant maximum consommé par G2 positive, couplé avec G1 par une résistance de 300 k $\Omega$  (G1 est excitée dans ces conditions par 10 % de la tension G2), n'excède jamais 10 mA, soit une puissance consommée de l'ordre de <sup>1</sup> W pour une tension d'excitation de 100 V.

Cela va simplifier d'autant la structure du driver.

• Avec une haute tension de <sup>1</sup> 200 V (attention danger !), la puissance dissipée sur la plaque est de l'ordre de 70 W maximum (voir courbes du tube utilisé dans ces conditions, **figure 2).** • La charge en push-pull sera de 13 000 Ω plaque à plaque (6600 Ω par tube unique) afin de tirer de 100 W à 140 W de puissance utile. Le point de repos par tube est de l'ordre de 15 mA pour une tension de grille G1 + G2 de + 15 à + 20 V.

• Pour une puissance en crête de l'ordre de 100 W à 140 W, la consommation du courant fourni par la haute tension n'excédera jamais 100 mA par tube, soit 400 mA en stéréo pushpull. Les cathodes de ces tubes, prévues pour des courants de crête de 5 A, tiendront le coup !

# **Le cahier des charges**

Ceci est valable lorsque vous désirez créer un amplificateur avec des tubes inconnus.

• Commencer par tracer un réseau de courbes la = f(Vg) en s'aidant d'un montage simple (voir cours précédents) et en se munissant d'un voltmètre et d'un milliampèremètre précis (figure 2)

• Sur le réseau de courbes, tracer l'hyperbole de dissipation maximale (isopuisance, voir cours précédents). Pour le CV57, nous avons opéré dans le noir et coupé la haute tension dès le léger rougissement de l'anode. C'est barbare, mais il n'y a pas moyen d'opérer autrement.

• Placer la droite de charge tangente à la courbe d'isopuissance en essayant d'obtenir AB = BC = CD, etc. Pour la CV57, on trouve pour un tube 6600  $\Omega$ , ce qui donne environ 13 000 Ω en push-pull plaque à plaque.

• Définir le point de repos (point X sur le réseau de courbes, en posant GX presque égal à la moitié de FG (ça marche pour tous les push-pull de tétrodes en classe AB).

• Définir la valeur de la haute tension : la perpendiculaire menée de « X » nous indique 1200 V.

• Nous aurions pu placer d'autres droites de charges mais, par exemple pour 11 000  $\Omega$ , nous aurions été obligés de porter la haute tension aux environs de 2 000 V. ce qui aurait été vraiment trop dangereux !

• Définir le cahier des charges proprement dit :

- La haute tension doit pouvoir délivrer sans chuter environ 400 mA sous 1200 V pour deux canaux en stéréo

- Trouver deux transformateurs de sortie présentant au primaire une

# **Amusons-nous avec les tubes**

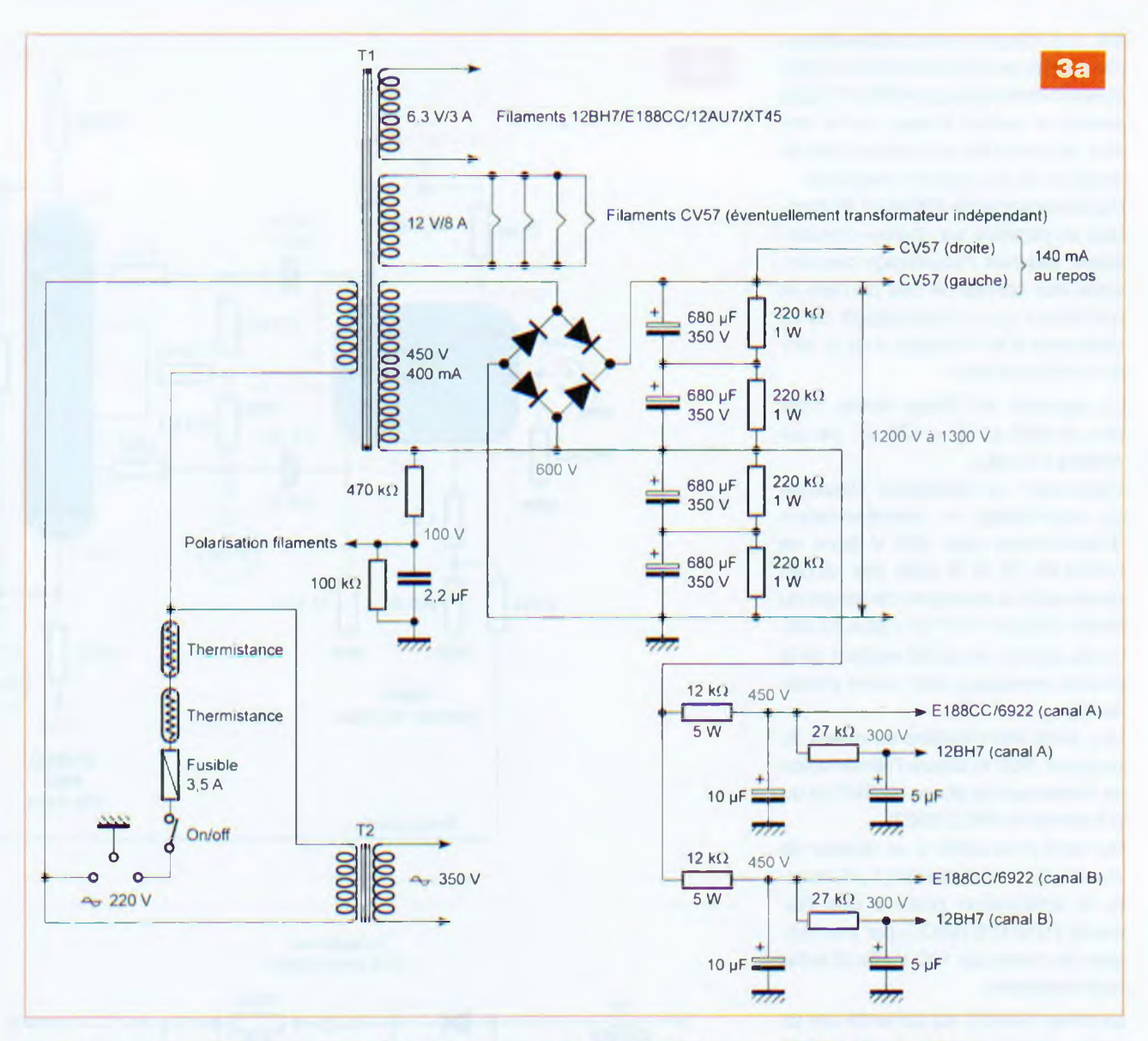

impédance de 13 000 Q plaque à plaque et capables de supporter une puissance minimale de 100 W. C'est pratiquement irréalisable selon les fabricants de transformateurs, sans qu'il n'y ait des pertes insupportables dans le registre des aigus. Sachant comment fonctionne un transformateur (voir cours précédents), nous nous sommes rabattus sur des transformateurs de push-pull à impédance classique, plaque à plaque 6600Q/100W. En connectant nos enceintes d'impédances  $8 \Omega$  sur les sorties  $4 \Omega$  des transformateurs, nous obtiendrons aux primaires 13 200  $\Omega$  (on ne va pas chipoter pour 200  $\Omega$  !). Cette méthode est un pis-aller, mais elle a fait ses preuves ! Vous pouvez l'utiliser pour toutes vos maquettes lorsque vous ne possédez pas le transformateur ad *hoc.*

puissance de <sup>1</sup> W pour exciter nos CV57 sous 100 à 150 V en crête. Voilà la bonne surprise : une simple 12AU7 (ECC82) en cathode follower est capable de cet exploit sans difficulté. Le pré-driver devra être capable de fournir un gain en tension de l'ordre de 200. soit environ 50 dB, ce qui est courant et facile à obtenir.

- Attention : le filament de la CV57 est réuni à la cathode (broche 2, voir schéma). L'alimentation des filaments des CV57 sera impérativement de 12 V, **en alternatif** surtout pas redressé (fortes perturbations avec une ali mentation continue).

À la mise sous tension, un « timer » de l'ordre de 30 s bloquera les CV57 **par les grilles** avec une tension négative de l'ordre de 100 V à 200 V. Si cela était négligé, le courant s'établissant dans les tubes à la mise sous tension serait énorme et destructeur !

# **L'alimentation**

Attention, danger ! Les tensions mises en œuvre sont dangereuses. Si vous n'étes pas rompu à la manipulation de tensions supérieures à 800 V, je vous déconseille formellement de vous lancer dans l'aventure !

Tout d'abord, comment fait-on pour obtenir 1200 V ? Inutile de chercher « le » transformateur pour parvenir à cette haute tension. Utiliser plutôt un transformateur « confortable » qui soit capable de délivrer 450 V/400 mA (c'est courant pour les gros amplificateurs à tubes de 100 à 150 W et certains amplificateurs pour guitare) et construire **un doubleur de tension.** Nous avons adopté une structure de **doubleur en pont (figure 3a).**

Son avantage ? Les diodes ne voient que la moitié de la tension, le redressement en double alternance est par-

- le driver doit pouvoir délivrer une

# **Audio**

fait, une «batterie» de condensateurs (de qualité) de filtrage montés en série (quatre condensateurs de 680 pF/350 V) assure un parfait lissage de la tension. Ils seront de plus utilisés bien en dessous de leur tension maximale.

Des résistances de 220 kΩ/1 W montées en parallèle sur chaque condensateur assurent l'équilibrage des tensions aux bornes de ces derniers et permettent aux condensateurs de se décharger à la « coupure » de la tension d'alimentation.

La capacité de filtrage totale n'est que de 680  $\mu$ F/4 = 170  $\mu$ F, ce qui semble très peu.

Cependant, la résistance classique du secondaire du transformateur d'alimentation pour 450 V étant de l'ordre de 50 Q et celle des diodes quasi nulle, la constante de temps du circuit s'établit à 170.10  $\times$  50 = 8,5 ms, ce qui assure un parfait respect de la courbe enveloppe (voir cours précédents).

Une prise intermédiaire au milieu du doubleur (600 V) assure l'alimentation de l'inverseur de phase (12BH7) et du pré-driver (E188CC/6922).

Sur cette prise à 600 V, un diviseur de tension (470 k $\Omega$ /100 k $\Omega$ /2,2 µF) assure la polarisation positive des filaments (12BH7/E188CC) par une tension de l'ordre de 100 V afin d'éviter tout ronflement.

Le driver (12AU7) est alimenté par un petit transformateur indépendant (sécurité) fournissant 350 V/40 mA **(figure 3b).**

Ceci permet d'obtenir les tensions de 250 V (canaux A et B) et les tensions négatives de - <sup>200</sup> <sup>V</sup> destinées <sup>à</sup> polariser et bloquer les CV57 à l'allumage après environ 30 s. Le redressement et le filtrage des drivers est à simple alternance (filtrage :  $2 \times 100 \mu F$ ). Le courant mis en jeu est, en effet, très faible (environ 20 mA pour les deux canaux).

Pour le timer, vous avez le choix, puisque nombre de schémas simples sont disponibles dans la littérature spécialisée. Vous pouvez, à la rigueur, remplacer le contact du relais temporisé par un simple interrupteur, veiller dans ce cas à respecter la durée du préchauffage (30 s) des CV57.

Les tensions de  $+250$  V et  $-200$  V

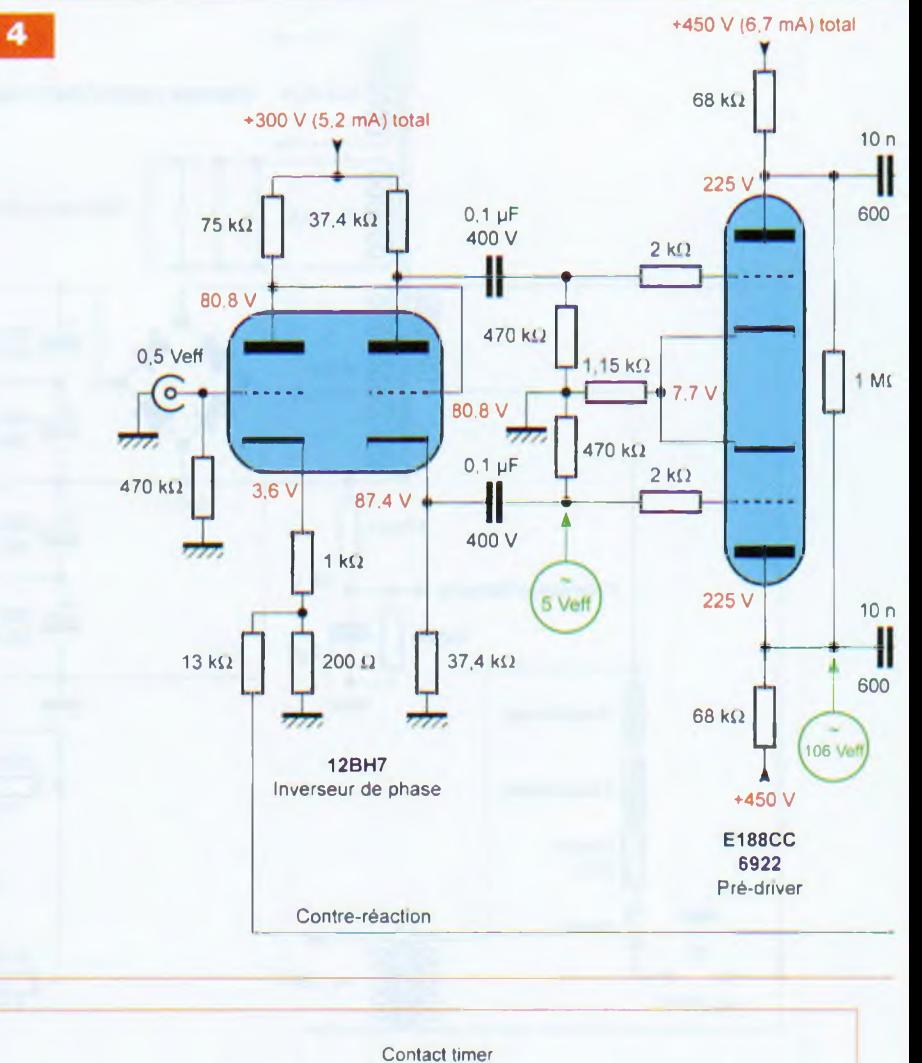

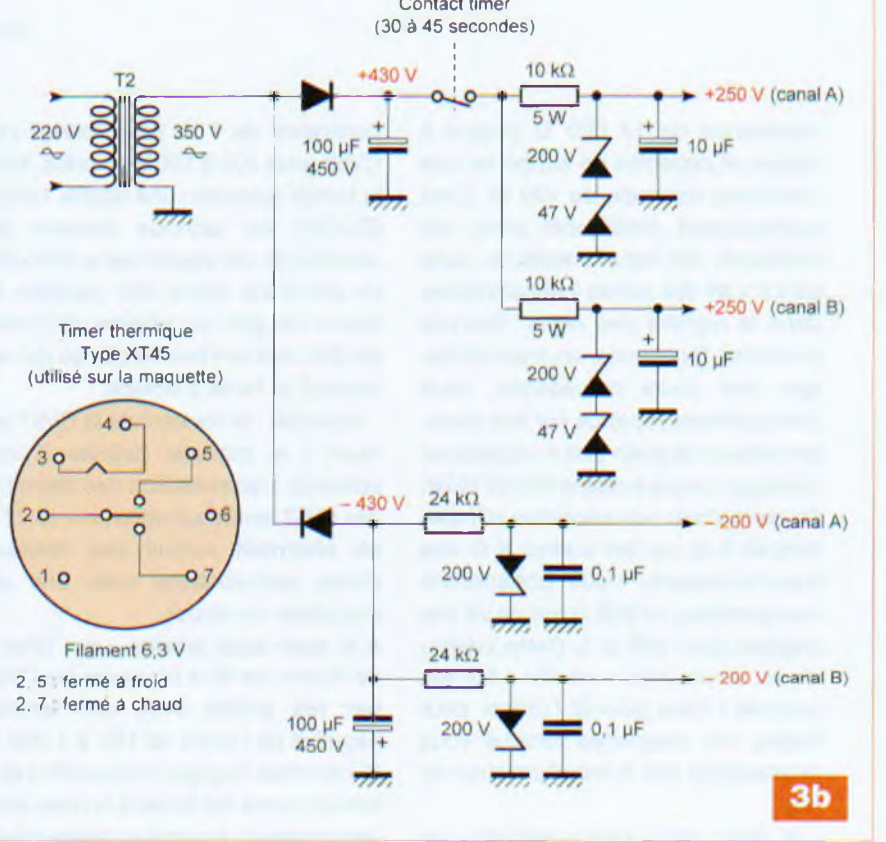

**56 n° 335** www.electroniquepratique.com LLECTRONIQUE PRATIQUE

# **Amusons-nous avec les tubes**

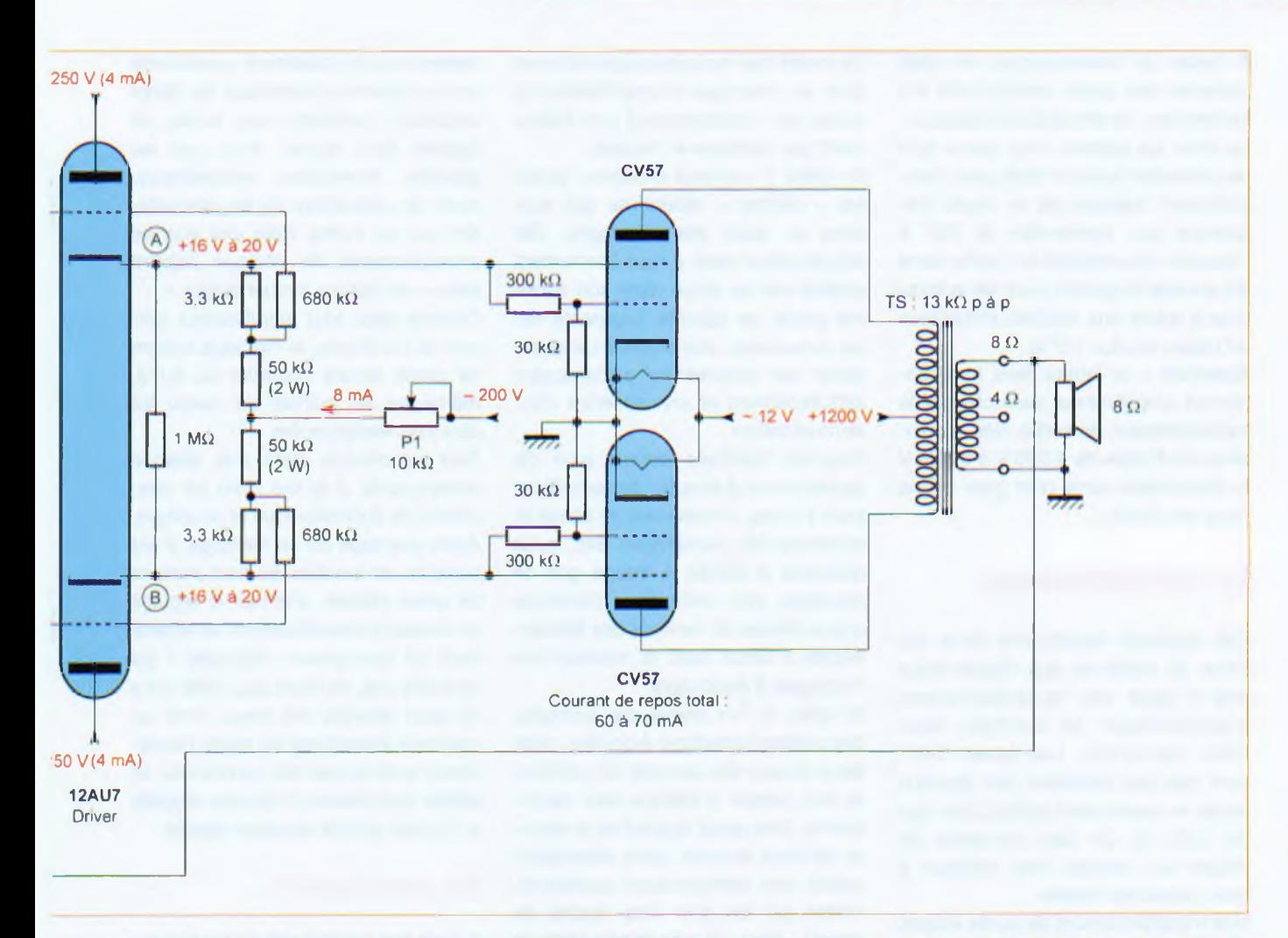

sont stabilisées à l'aide de diodes zéners :

• 200 V + 47 V pour la tension positive de 250 V

• 200 V pour la tension négative de 200 V.

# **Le schéma définitif**

Nous avons choisi une structure clas sique pour l'entrée, l'inverseur de phase et le pré-driver. Les tubes ont été choisis en fonction de leurs caractéristiques (linéarité, gain, qualités subjectives). À l'entrée, se trouve une 12BH7 qu'il est possible de remplacer par une 12AU7 ou une 6CG7/ 6FQ7 sans rien changer **(figure 4).**

Vous reconnaîssez l'inverseur cathodyne (deux charges de 37,4 kΩ) piloté en liaison directe par une demi-12BH7, sur la cathode de laquelle est appliquée la contre-réaction globale de l'amplificateur (résistance de 200 Ω, polarisation automatique 1 k $\Omega$  + 200  $\Omega$ ). Les tensions et les courants sont indiqués sur le schéma.

Le pré-driver utilise une E188CC/

6922 dont la résistance commune de cathode (1,15 kQ) est destinée à corriger un déséquilibre toujours possible en sortie d'inverseur de phase. La résistance de 1 MQ, placée entre les deux anodes, parfait l'équilibre de l'ensemble. Le pré-driver délivre une tension de 300 V crête à crête pour une tension à l'entrée de l'amplificateur de 0,5 Veff. À la sortie du pré-driver, la liaison est effectuée à travers deux condensateurs de 10 nF isolés à 600 V.

Remarquer la faible valeur des condensateurs de liaisons de ces étages préamplificateurs, inverseur, pré-driver. Ils permettent de respecter une constante de temps de l'ordre de 8 ms afin de respecter la courbe enveloppe du signal (voir cours précédents).

# **Les étages drivers et de puissance**

Le driver est une simple 12AU7/ECC82 dont la charge des cathodes est de l'ordre de 50 kΩ (3,3 kΩ pour la polarisation). Les résistances de « fuite de arille » sont de  $680$  k $\Omega$ .

À l'allumage de l'appareil, toute la tension de - <sup>200</sup> <sup>V</sup> est appliquée aux grilles des CV57, les 12AU7 ne sont pas alimentées car la tension d'anode est absente.

À la fermeture du contact du « relais timer », 250 V sont appliqués sur les anodes : les 12AU7 débitent. La tension aux points (A) et (B) s'établit aux environs de + 16 V à + 20 V, réglable par P1 (10 kΩ). Les CV57 sont alors polarisées convenablement, le courant de repos des deux branches du push-pull s'établit aux environs de 60 à 70 mA.

Côté CV57, il convient de préciser ici que les tubes ne fonctionnent pas de façon traditionnelle.

Les grilles G1 et G2 agissent comme **des accélérateurs d'électrons.** Il n'y a pas de charge d'espace entre les cathodes et les grilles de ces tubes. G1 + G2 se conduisent comme une cathode fictive, **la charge d'espace prend naissance entre les grilles et l'anode.**

# **Audio**

À l'aube de l'électronique, on avait construit des tubes fonctionnant sur ce principe. Le procédé fut abandonné dans les années vingt parce qu'il ne présentait aucun intérêt pour l'amplification basique de la haute fréquence que demandait la TSF à l'époque. Ce procédé fut repris dans les années cinquante pour les autoradios à tubes aux anodes alimentées en basse tension (12 V).

**Attention :** ne jamais faire fonctionner cet amplificateur sans charger le transformateur de sortie, des surtensions de l'ordre de 4 000 V à 5 000 V le détruiraient sans crier gare ! Cela nous est arrivé....

# **Le fonctionnement**

Cet appareil fonctionne tous les jours, du matin au soir depuis deux ans. Il nous sert quotidiennement d'amplificateur de contrôle dans notre laboratoire. Les tubes CV57 sont très peu sollicités (les tensions mises en œuvre sont faibles, bien que de 1200 V). On leur demande de débiter un courant bien inférieur à leurs capacités réelles.

Nos transformateurs de sortie étaient fabriqués en 1950 par Acrosound TO350, leur fabrication est de nouveau assurée aujourd'hui par Sowter, en Grande-Bretagne.

# **À l'écoute : la parole à** *Stéréo & Image*

Pour l'écoute, je laisse la parole aux oreilles d'or de notre revue sœur Stéréo & Image qui a testé et trituré cet amplificateur selon son habitude ! Le *moins que nous puissions dire est que ce montage d'amplificateur <sup>à</sup> tubes peu conventionnel sort totalement de l'ordinaire <sup>à</sup> l'écoute.*

*En effet, il convient d'oublier toutes les « bêtises » répétitives qui sont dites au sujet des montages. Cet amplificateur nous a tout bonnement sidérés par sa tenue dans son extrême grave, sa rapidité fulgurante sur les transitoires, son pouvoir de séparation de timbres se superposant simultanément et son absence d'intermodulation.*

*Pourtant habitués depuis plus de quarante ans à écouter des amplificateurs à tubes, à transistors, en classe A, en classe AB, numériques, etc., nous estimons à* Stéréo & Image *que ce montage peu orthodoxe constitue une synthèse du meilleur des électroniques à tubes avec le meilleur des montages à transistors.*

*En effet, si l'on prend, par exemple, des petites formations à cordes, cette électronique est capable de restituer le bon tempo d'attaque des instruments, mais aussi le suivi de la texture de leurs timbres, sans désorganisation des harmoniques supérieurs, même sur les plus forts écarts de niveau. Ainsi, la constance dans la qualité des timbres est remarquable, aussi bien <sup>à</sup> faible niveau d'écoute qu'à niveau réaliste, ce que l'on peut atteindre facilement avec des systèmes à haut rendement sans aucune impression d'écrêtage ou de duretés parasites.*

*En effet, contrairement à nombre de montages à transistors qui ne fonctionnent qu'à partir d'un certain niveau sonore, ce montage à tubes « détournés » de leurs fonctions pre-* *mières s'avère totalement sans inertie sur les écarts dynamiques de faible amplitude, procurant une notion de lisibilité hors norme. Ainsi, sur les grandes formations orchestrales, point de cafouillage ou de précipitation sur les fortes, mais une analyse exceptionnelle de chaque pupitre avec « de l'air qui circule autour ».*

*Comme avec tout amplificateur sortant de l'ordinaire, le message sonore ne paraît jamais contraint ou forcé, même sur les pointes de niveau les plus impressionnantes.*

*Tout se déroule avec une aisance remarquable, à la fois dans les descriptifs du flot mélodique et du tempo. Autre avantage de ce montage, il est possible, en fonction des haut-parleurs de grave utilisés, d'affiner le réglage du facteur d'amortissement et obtenir ainsi un sous-grave « abyssale » qui ne traîne pas, ne roule pas, mais qui a de quoi lézarder les murs. Voilà un montage intemporel où toute l'expérience acquise par son concepteur se reflète directement <sup>à</sup> l'écoute, laquelle est d'une beauté rarement égalée.*

# **En conclusion**

Il n'est pas question ici de nous autoféliciter. Sachez seulement que le taux de distorsion de cet appareil s'élève â 1,8 % **à toutes les fréquences** (de 20 Hz à 20 kHz) et **à toutes les puissances** (de 0,1 **W** à 100 W contrairement aux amplificateurs traditionnels). L'utilisation de ces tubes n'a pas fini de nous surprendre !

> **Bonne réalisation R. BASSI**

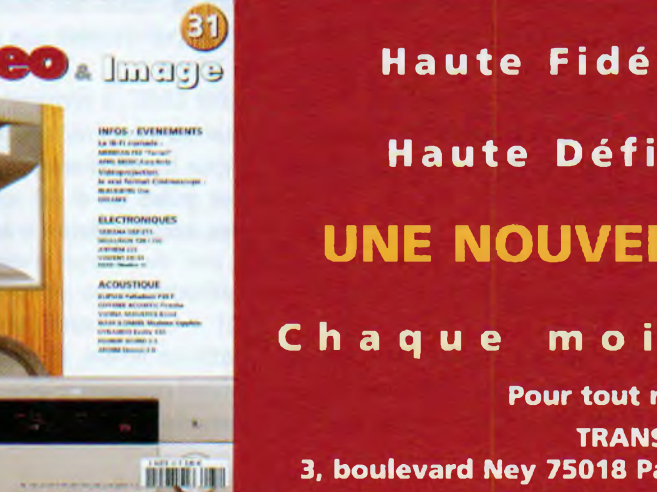

**Haute Fidélité Musicale & Haute Définition Vidéo UNE NOUVELLE APPROCHE Chaque mois en kiosque Pour tout renseignement TRANSOCÉANIC**

**3, boulevard Ney 75018 Paris - Tél. : 33 (0)1 44 65 80 80**

# LA PERFORMANCE AERONAUTIQUE ET SPATIALE AU SERVICE DE L'AUDIO

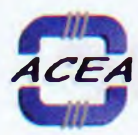

6 rue François Verdier 31830 PLAISANCE DU TOUCH **Tél 05 61 07 55 77 / Fax 05 61 86 61 89 <sup>E</sup> mail : contactacea@acea <fr.com> Web : [www.acea-fr.com](http://www.acea-fr.com)**

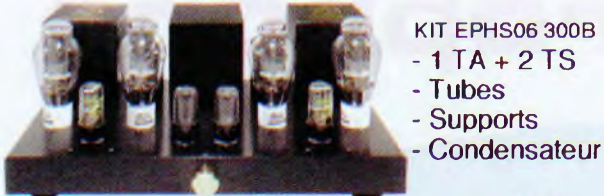

# PROMOTION JUSQU'AU 31-03-2009

**DE NOMBREUX AUTRES PRODUITS SONT DISPONIBLES SUR DEMANDE FOURNITURE DE CES PRODUITS EN KITS: Frais de port offert !**

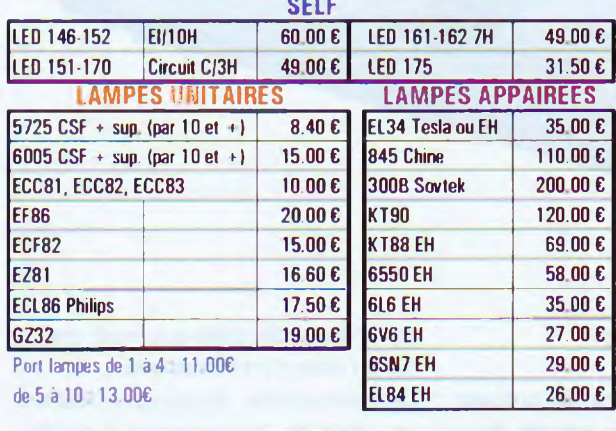

# **TRANSFORMATEURS D'ALIMENTATION Faible inductio» <sup>1</sup> Tesla - primaire 230V avec écran**

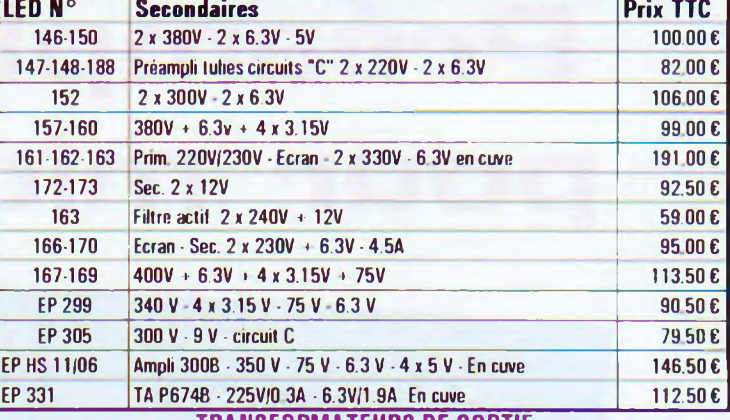

**TRANSFORMATEURS DE SORTIE**

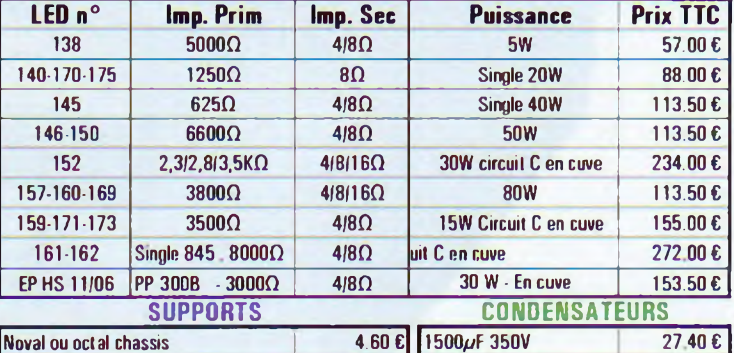

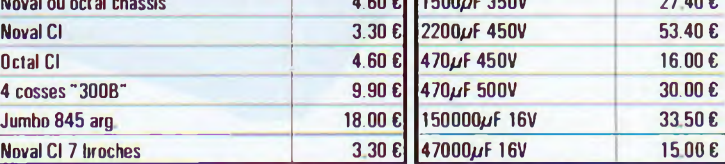

Port : 176 le 1er transfo + 6.006 par transfo supplémentaire

Minimum de facturation 506 TTC sinon frais de traitement 6 506

Règlement à la commande (tout moyen de paiement accepté saul CB)

# **Et si vous réalisiez votre ampli à tubes...**

**Une sélection de 9 amplificateurs de puissances 9 Weff à 65 Weff à base des tubes triodes, tétrodes ou pentodes**

**Des montages à la portée de tous en suivant pas à pas nos explications**

**Je désire recevoir le CD-Rom (fichiers PDF) « Et si vous réalisiez votre ampli à tubes... »** France : 30  $\epsilon$  Union européenne : 32  $\epsilon$  Autres destinations : 33  $\epsilon$  (frais de port compris)

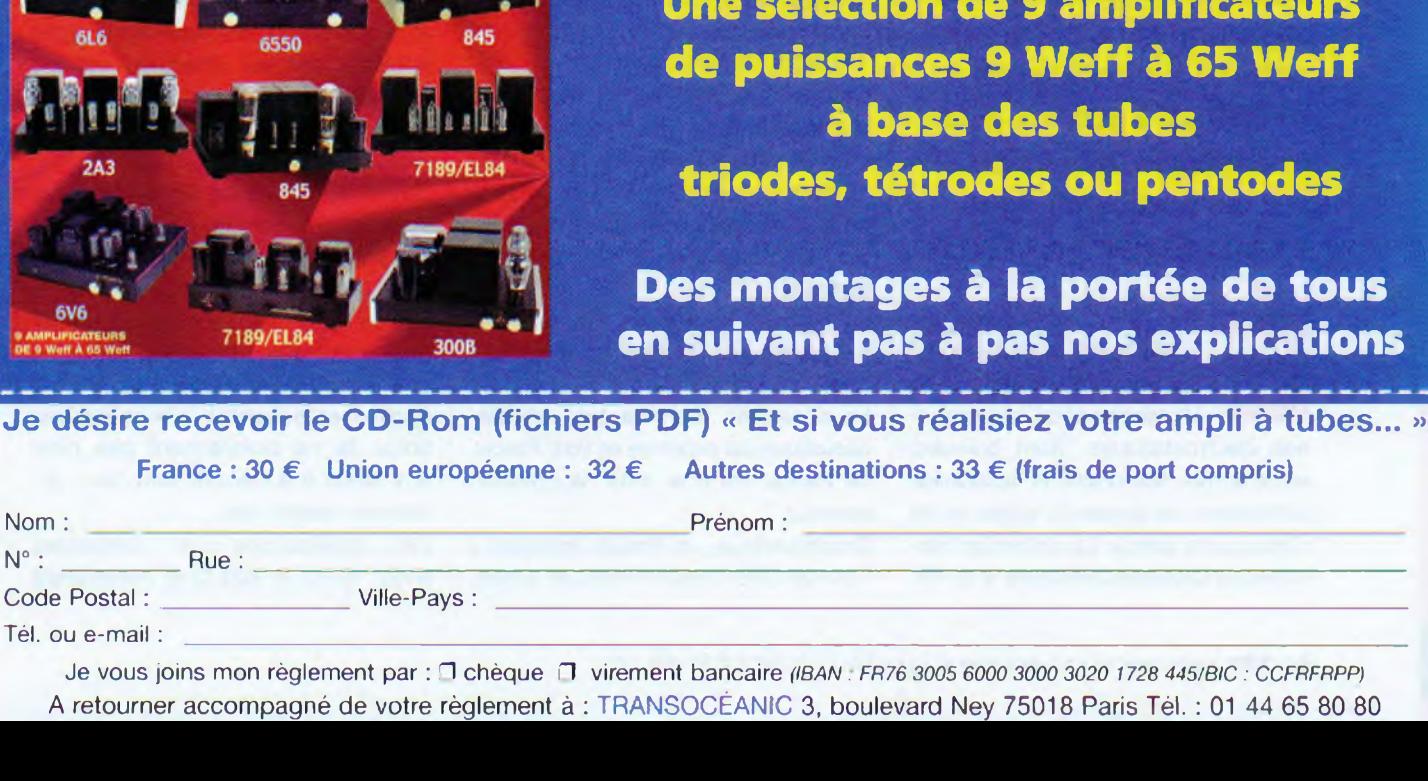

Je vous joins mon règlement par : H chèque H virement bancaire (/BAN. *FR76 3005 6000 3000 3020 1728 445/BIC : CCFRFRPP)* A retourner accompagné de votre règlement à : TRANSOCÉANIC 3, boulevard Ney 75018 Paris Tél. : 01 44 65 80 80

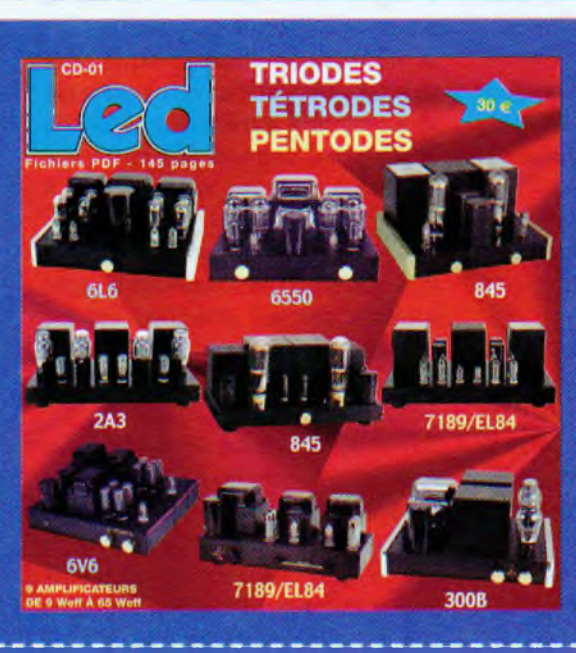

# **Audio**

# **Préamplificateur pour microphone**

**Suite aux demandes de lecteurs, nous vous proposons de réaliser ce préamplificateur pour microphone publié en deux parties. Ce projet affiche des spécifications dignes des meilleurs appareils professionnels avec une sensibilité des entrées « symétriques » de 500 pV à 100 mV pour une tension de +4 dBu sur les sorties de ligne « symétriques » de 600 Q.**

> quipé d'une alimentation « fantôme » embarquée, ce préamplificateur accepte l'utilisation de micropho-

**Experience**<br> **Experience**<br> **Experience**<br> **Experience** ostatiques. Sont prévues, acoustic entre autres, les fonctions habituelles d'inversion de phase du signal et de filtre pour la parole. La distorsion harmonique totale est inférieure à 0,1%.

# **La prise de son**

Il convient tout d'abord de préciser que dans une prise de son les deux maillons les plus délicats sont le capteur microphonique et ... les câbles. Les fabricants de matériels professionnels ne manquent pas : AKG, Audio Technica, Beyer Dynamic, Sennheiser, Shure...

La première caractéristique d'un microphone est sa directivité, laquelle est spécifiée par un graphe appelé « courbe isométrique ».

Cette courbe résulte de la mesure du signal restitué par le microphone lorsqu'il effectue une rotation de 360° en chambre anéchoïque. Les microphones les plus couramment utilisés sont les cardioïdes et les omnidirectionnels.

La **figure <sup>1</sup>** montre les courbes des micros Shure MX183 (haut) et MX185 (bas).

La sensibilité d'un capteur électroacoustique est exprimée en Volt/ Pascal. Le Pascal est une unité de pression absolue.

En acoustique, un Pascal équivaut à +94 dB SPL (Sound Pressure Level), ces mêmes décibels que vous mesurez à l'aide d'un sonomètre.

Un microphone dynamique restitue un signal de l'ordre de 2 à 5 mV/Pa, celui à ruban moins de <sup>1</sup> mV/Pa.

Le microphone électrostatique possède une électronique embarquée qui nécessite une alimentation, il délivre un signal de l'ordre de 10 à 40 mV/Pa. Historiquement, les microphones à ruban (de meilleure qualité) équipaient les studios d'enregistrements et de radiodiffusion. Mais des progrès notables ont été effectués sur les microphones dynamiques, lesquels présentent aujourd'hui des caractéristiques équivalentes.

Toutefois, les micros électrostatiques sont actuellement les plus répandus, essentiellement parce qu'ils fournissent un signal plus important à la source, présentent un rapport signal/ bruit meilleur et sont moins sensibles aux parasites. Ils restent néanmoins fragiles et sensibles aux manipulations. Ils ne conviennent pas pour être tenus à la main et sont donc utilisés en station fixe.

Les impédances sont comprises entre 150 Q et 600 Q et nécessitent

# **partie**

une impédance d'entrée de 2000  $\Omega$ minimum au préamplificateur.

La courbe de réponse en fréquence des microphones est sensiblement plus tourmentée que celle de nos préamplificateurs. Elle s'étend rarement au-delà des 50 Hz à 18 kHz et elle est en général spécifiée à +/-5 dB **(figure 2).**

Par expérience, il est bon de noter que le câblage est également source de bien des ennuis. Nous prendrons soin d'utiliser du câble blindé de bonne « facture » comprenant deux conducteurs isolés et de ne travailler qu'avec des connecteurs XLR de qualité **(figure 3).**

# **Le schéma**

Comme pour tout système amplificateur de signaux faibles, l'ennemi n°1 est le bruit.

Ce dernier, composé de souffle thermique, de ronflement « pick-up » à 50 Hz et d'ondulation résiduelle à 100 Hz, doit être suffisamment atténué pour pouvoir traiter la partie utile du signal avec un bon rapport signal/bruit. Ceci est particulièrement vrai dans le cas de l'utilisation des micros dynamiques.

Une réalisation mécanique soignée est également indispensable.

# **Le préamplificateur**

Les composants du canal gauche sont identifiés par les références impaires, le canal droit par les paires. Pour faciliter la compréhension, nous ne parlerons que du canal gauche.

Le circuit d'entrée **(figure 4)** est isolé par un transformateur Lundahl LL1576 de rapport élévateur 3,5, ce qui produit un gain de 11 dB. Ce transformateur est chargé par une résistance de 47 kQ, laquelle, vu du primaire, nous donne une impédance d'entrée de 4000 Q.

Dans le cas de micros peu sensibles comme ceux à rubans, il est préférable de configurer le transformateur d'entrée avec un rapport élévateur de 7 à 1. L'impédance d'entrée tombe à 1000 Q.

Placé directement à la sortie du transformateur, le relais K1 permet l'inversion de phase pour chaque canal.

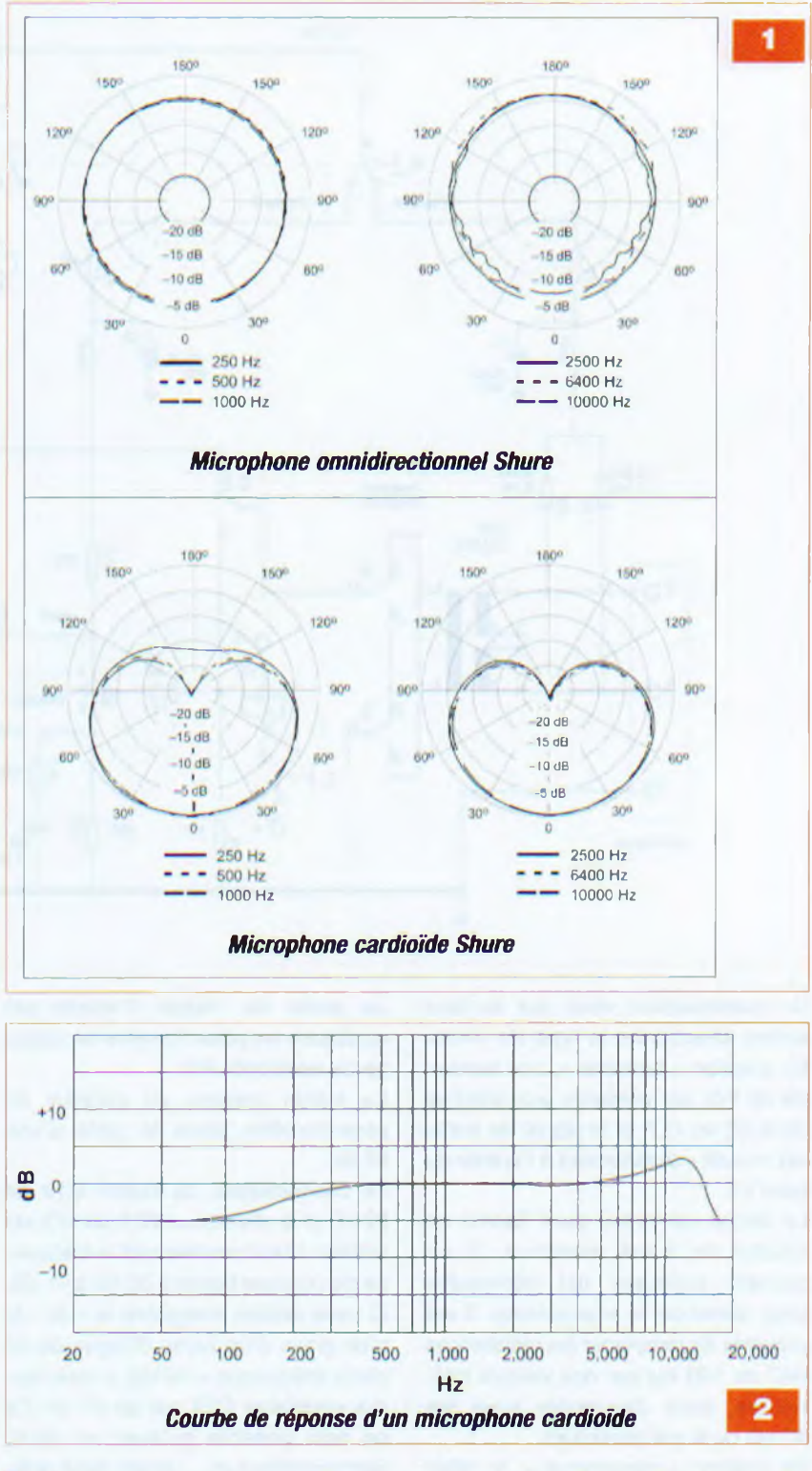

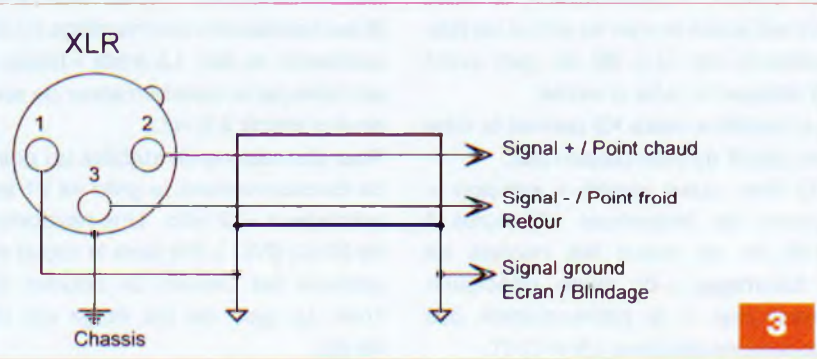

**Audio**

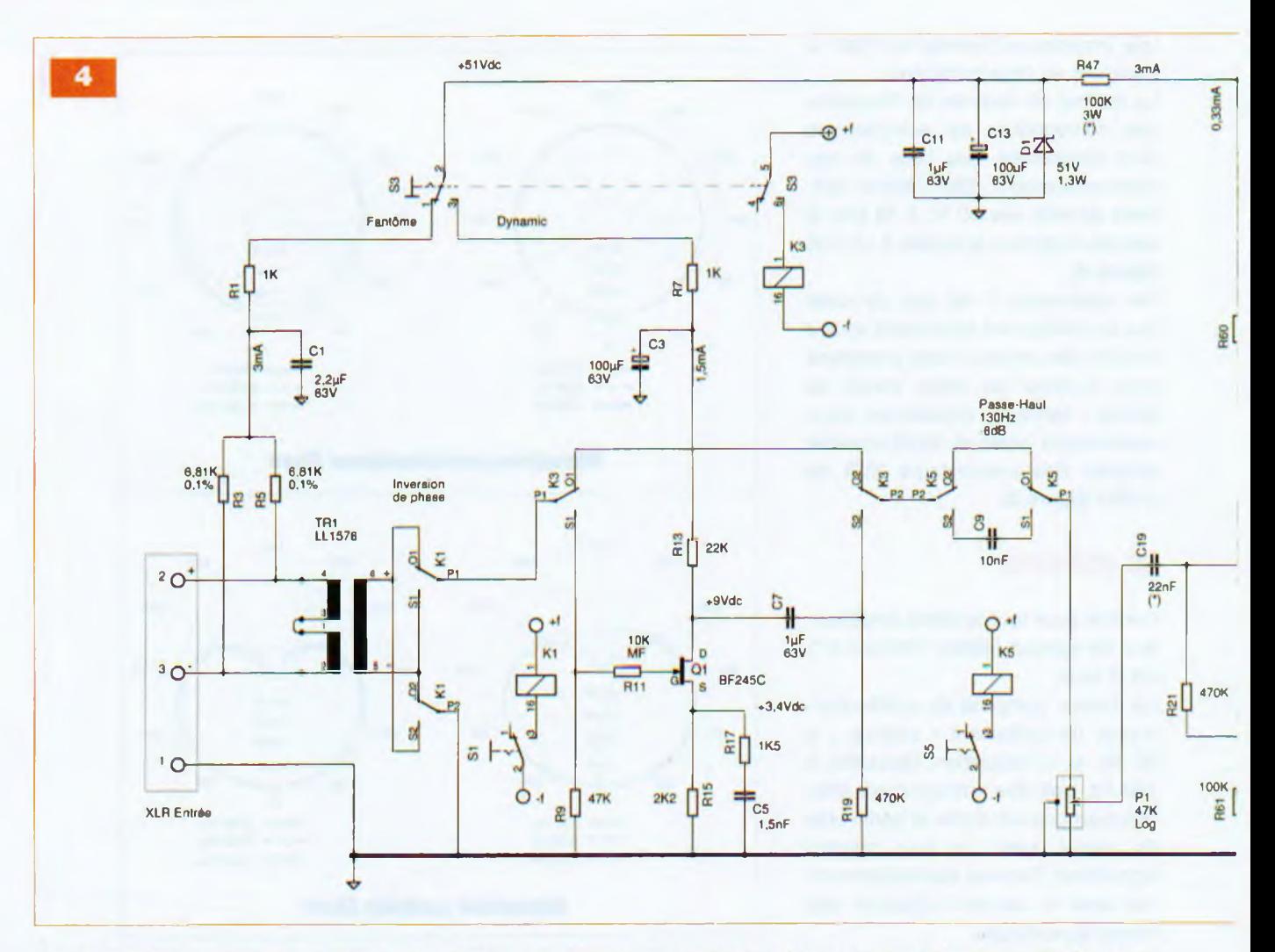

Un commutateur situé sur la face arrière sélectionne le type de micro. En position « fantôme », une tension de 48 Vdc est présente aux broches (2) et (3) du XLR et le signal de sortie est « routé » directement à l'entrée du tube V1.

Le circuit est prévu pour fournir un courant de 3 mA maximum. Si un courant supérieur est nécessaire pour alimenter le microphone, il est possible de remplacer les résistances R47 de 100 k $\Omega$  par des valeurs inférieures, sans descendre sous les  $47$  k $\Omega$  ou 6 mA maximum.

En position « dynamique », le relais K3 est activé et met en circuit un prépréampli de 14,5 dB de gain avant d'attaquer le tube d'entrée.

Le troisième relais K5 permet la mise en circuit du filtre passe-haut.

Ce filtre, aussi appelé « anti-pop », coupe les fréquences inférieures à 130 Hz et réduit les risques de « bourrages » du micro, principalement dus à la prononciation des consonnes plosives ( B-P-D-T).

La sortie de l'étage d'entrée est appliquée au potentiomètre de réglage de sensibilité P1.

Le signal présent au curseur du potentiomètre pilote la grille d'une EF86.

Le condensateur de liaison C19 de 22 nF et la résistance R21 de 470 kQ limitent intentionnellement la fréquence de coupure basse à 30 Hz à -1 dB. Si vous désirez enregistrer le « do » le plus grave d'un tuyau d'orgue de 32 pieds (fréquence = 16 Hz), il vous faudra remplacer C19 par un 47 nF. Ce ne sera possible qu'avec un micro électrostatique et ... après avoir arrêté les installations de chauffage ou de ventilation du lieu. La limite « basse » est fixée par le transformateur de sortie et s'établit à 5 Hz.

Pour des raisons de stabilité du point de fonctionnement, la grille de V1 est polarisée à +32 Vdc. Une résistance de 36 k $\Omega$  (R33 + P3) dans le circuit de cathode fait circuler un courant de 1mA. Le gain de cet étage est de 46 dB.

Le potentiomètre P3 de 20 kΩ permet le réglage du point de fonctionnement pour une distorsion minimale. Notre prototype affiche 0,05 % de DHT sur chaque canal.

En l'absence d'un outil de mesure de la DHT, une résistance de 36 kQ en R33 et un pontage à la place de P3 feront l'affaire. La DHT est inférieure à 0,3 % dans tous les cas.

L'anode de V1 est couplée directement à la grille de V3.

Le montage en cathode suiveuse de V3 permet de récupérer le signal sous une faible impédance avec :

 $S = 9.5$  mA/V pour la ECC99 Zout =  $1/S = 105 \Omega$ .

# **<sup>L</sup>'interface de sortie**

Le transformateur de sortie présente un rapport abaisseur de 2/1. La carte interface permet l'utilisation, au choix, de deux types de transformateurs : le Lundhall LL1517 et le Taiema 70015K.

Utilisé précédemment dans nos réalisations, le Taiema 70015K est un

### 1<sup>ere</sup> partie

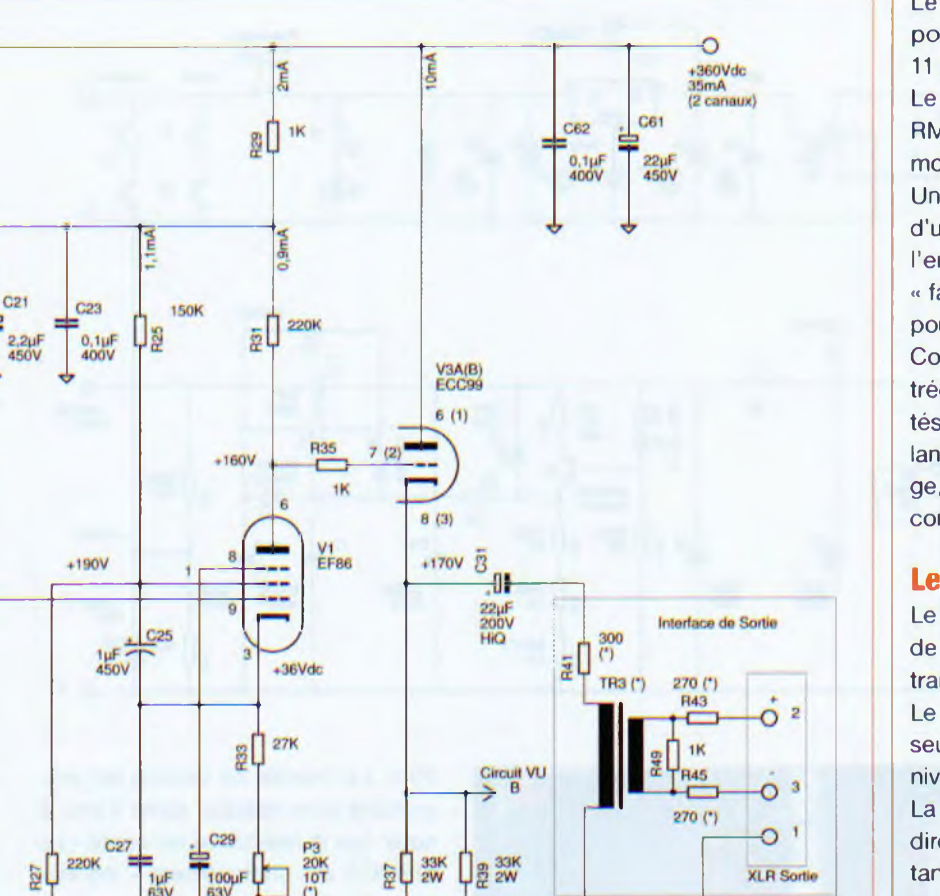

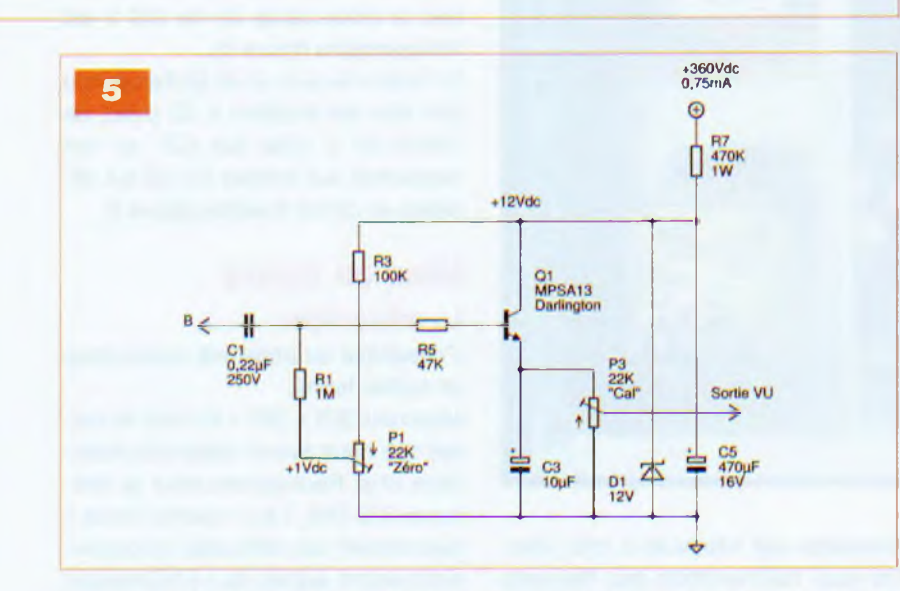

transformateur torique d'alimentation 50-60 Hz de rapport 115 V à 44 V.

 $\frac{1}{123}$ 

Vdc

C60

Sa bande passante, pour les signaux faibles, couvre largement la bande audio.

Cette alternative bon marché ne dégrade que légèrement les spécifications.

Afin d'assurer une impédance de sortie de 600 Q, il y a lieu d'augmenter l'impédance de sortie propre des transformateurs qui est assez faible. Les valeurs de R43 et R45 sont les suivantes :

- $-270$   $\Omega$  pour le Lundhall
- 180 Q pour le 70015K.

Les résistances R41 (R42) font 300  $\Omega$ pour le Lundhall et sont hors-service pour le 70015K. La résistance R49 n'est placée que pour le 70015K.

Le gain total du préamplificateur, potentiomètre au maximum, est de 11 dB + 14 dB + 46 dB - 6 dB, soit 65 dB. Le souffle résiduel s'élève à 850 µV RMS en sortie et vaut donc 65 dB de moins en entrée, soit 0,5 µVac.

Un signal d'entrée de 2 mV bénéficie d'un rapport signal/bruit de 72 dB pour l'entrée dynamique. Pour l'entrée « fantôme », le rapport sera de 92 dB pour un signal de 20 mV.

Concernant le choix des tubes d'entrée, cinq types de EF86 ont été testés : Philips et Siemens (NOS), Svetlana, Sovtek et Chelmer. Après rodage, aucune différence notoire n'est constatée.

## **Le vumètre**

Le signal est prélevé sur la cathode de V3 et redressé directement par le transistor Darlington Q1 **(figure 5).**

Le potentiomètre P1 polarise Q1 au seuil de conduction et P3 fixe le niveau au vumètre.

La carte des vumètres est alimentée directement par la HT via une résistance de 470 kΩ et sa tension est limitée à +12 Vdc par la diode zéner D1.

Les vumètres utilisés sont fabriqués par Sifam et portent la référence AL19.

Le niveau 0 dB VU « Volume Unit » est fixé pour une tension de 1,228 Vac en sortie non chargée.

Ce niveau correspond à +4 dBu qui est la norme pour les sorties audio XLR.

**Petite explication.** Pendant plus de quatre-vingts ans, la norme issue de la téléphonie fut le « dBm » avec une référence de 0 dBm =  $1 \text{mW}$  dans 600  $\Omega$ , ce qui correspond à une tension de 775 mVac. Étant donné la grande variété d'impédances en audio, il a été décidé, par facilité, de se passer de cette notion et de définir les niveaux sur les lignes non chargées. C'est le « dBu » : « u » comme « Unloaded » ou « Unterminated », tout en gardant l'ancienne valeur de 775 mVac comme référence. Ainsi 4 dBu font 1,228 Vac.

# **Le circuit d'alimentation**

Comme indiqué précédemment, le succès de cette réalisation est directement conditionné par la qualité de

# **Audio**

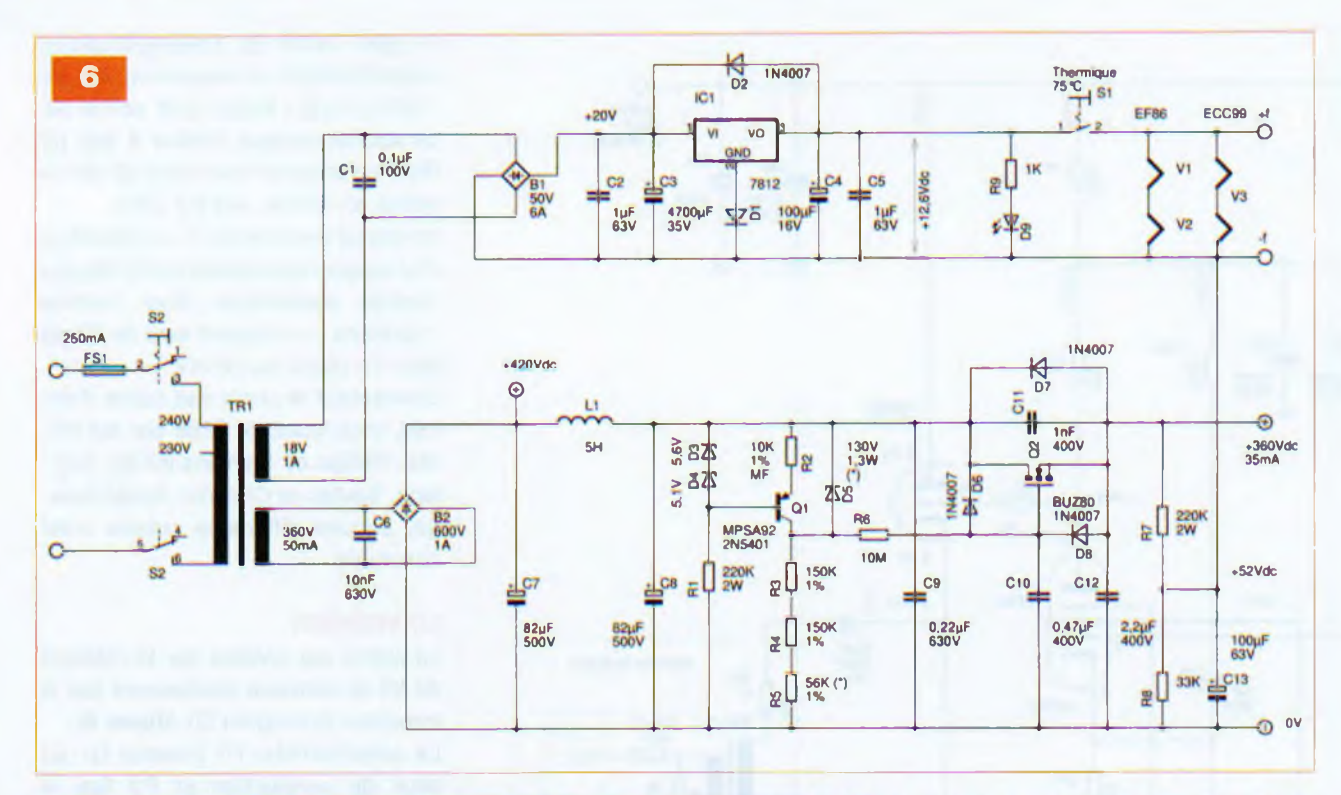

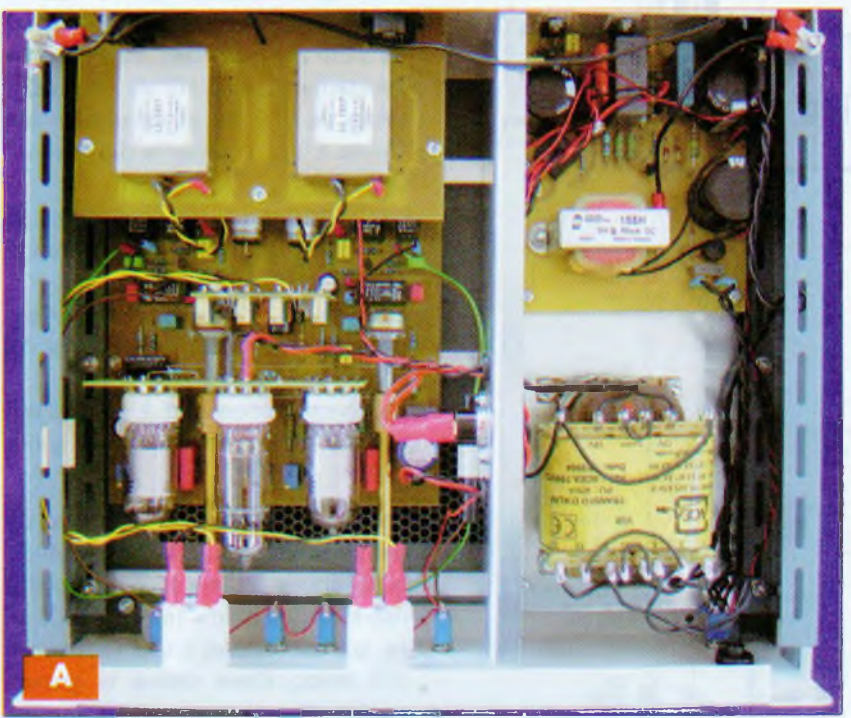

son alimentation. Le transformateur d'alimentation est fabriqué sur spécifications par la société ACEA (annonceur régulier dans notre revue) sous la référence 7095.

Une première tension redressée de 20 Vdc est appliquée à un régulateur de 12 V. La diode D1 ajoute un offset de 0,6 V, ce qui nous donne les +12,6 Vdc de chauffage des tubes et de « pilotage » des relais **(figure 6).** La mesure du ronflement de cette alimentation est inférieure à 200 µVac. De plus, l'alimentation des filaments est portée à un potentiel de +52 Vdc (R7/R8) afin d'éviter toute influence thermoïonique des filaments vers la cathode des deux tubes d'entrée.

La deuxième tension redressée de +420 Vdc est appliquée à une self de filtrage de 5 H avant notre circuit de stabilisation.

La résistance R6 de 10 MΩ réalise avec C10 une constante de temps de 20 s. La montée en tension est progressive et se stabilise après <sup>1</sup> min. À noter que la résistance de « gâte » du SIPMOS est pratiquement « infinie » (Typ : IG=10nA).

Le transistor Q1 peut-être un MPSA92 ou un 2N5401. Pour ce dernier, la diode zéner D5 de 130 V est indispensable (figure 6).

Le niveau de bruit et de ronflement du 360 Vdc est inférieur à 30 pVac, de l'ordre de 5 µVac sur C21 et non mesurable aux bornes de C3 qui alimente le circuit d'entrée (figure 4).

# **Mise en œuvre La mécanique**

L'ensemble du projet est inséré dans un boîtier fermé.

Mesurant 303 x 280 x 85 mm, le boîtier que nous avons utilisé est disponible chez Radiospares sous la référence 222-058. Les « clients privés » rencontrant des difficultés d'approvisionnement auprès de ce fournisseur peuvent contacter l'auteur de la présente réalisation (coordonnées en fin d'article).

Cependant, tout autre boîtier ventilé peut évidemment convenir.

Il est plus aisé de réaliser, en premier lieu, la partie mécanique en se servant des cartes non câblées.

La **photo A** et les **figures 7 et 8** sont assez didactiques, elles vous servi-

**Tre partie**

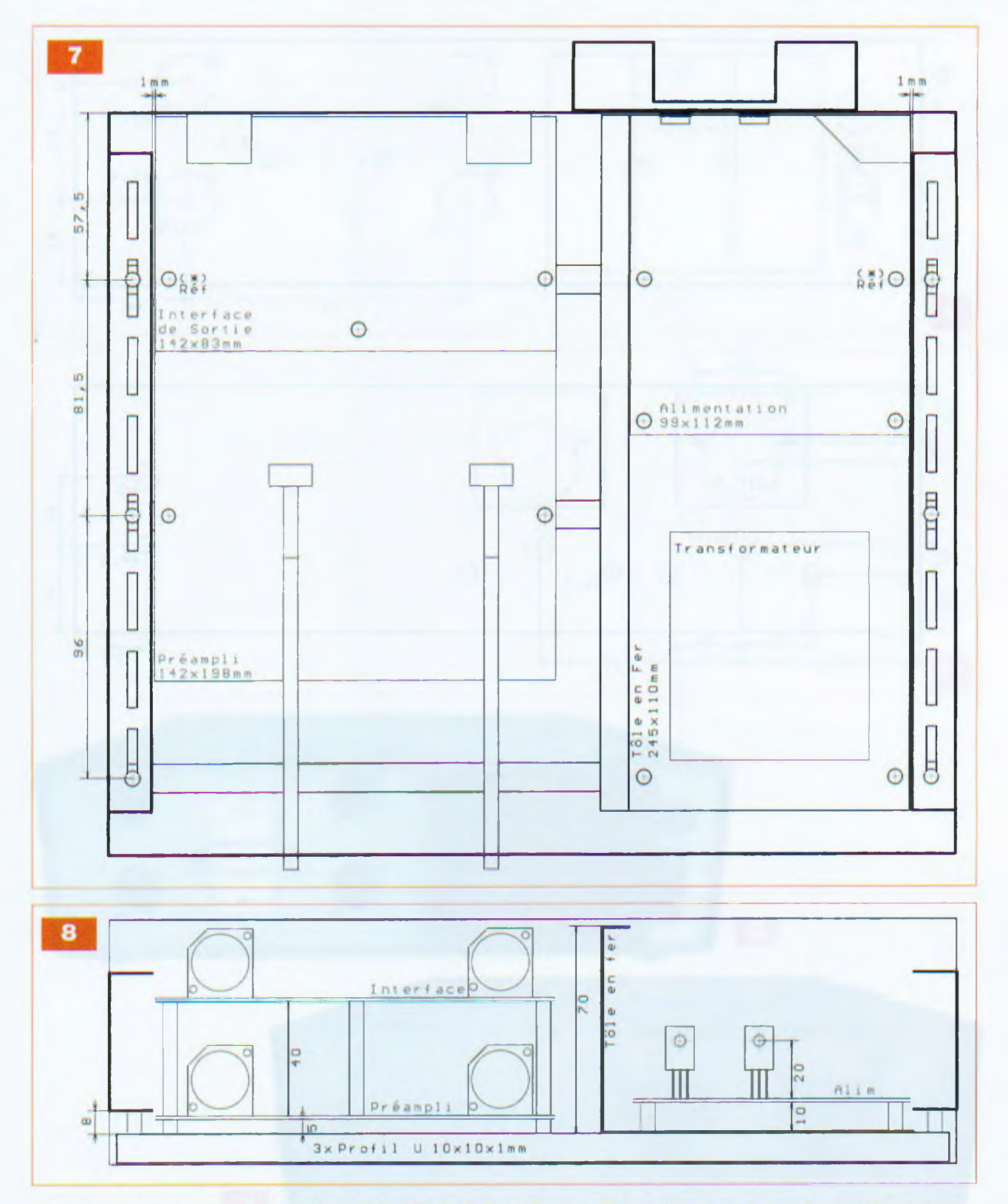

ront de guide pour la réalisation. Il est recommandé de surélever l'appareil de 10 mm. Les éléments sont maintenus par trois profilés en aluminium en forme de «  $U$  » de  $10 \times 10 \times 1$  mm. Ces profilés sont fixés sous les cornières du boîtier par des entretoises de 8 mm (figure 8). Une tôle de 0,5 à <sup>1</sup> mm pliée en « L » supporte le transformateur et la carte « alimentation ».

Cette tôle de 245 x 110 mm x 70 mm de haut fait office d'écran et isole la partie « alimentation » et ses influences électromagnétiques de la partie amplification. Le disjoncteur thermique de 75°C est fixé sur cet écran. Tous ces matériaux sont disponibles dans les rayons de bricolage.

La distance du profilé arrière, par rapport au châssis, est fixée par les cartes « préampli » et « alimentation ». Ces perçages sont marqués d'un astérisque. Le profilé du milieu est positionné par la seule carte « préampli ». Le profilé avant est fixé au plus près vers l'avant. La tôle est fixée sur les profilés arrière et avant.

Il faut, à ce niveau, bien marquer l'alignement des socles XLR et celui des deux ballasts sur la face arrière, ainsi

# **Audio**

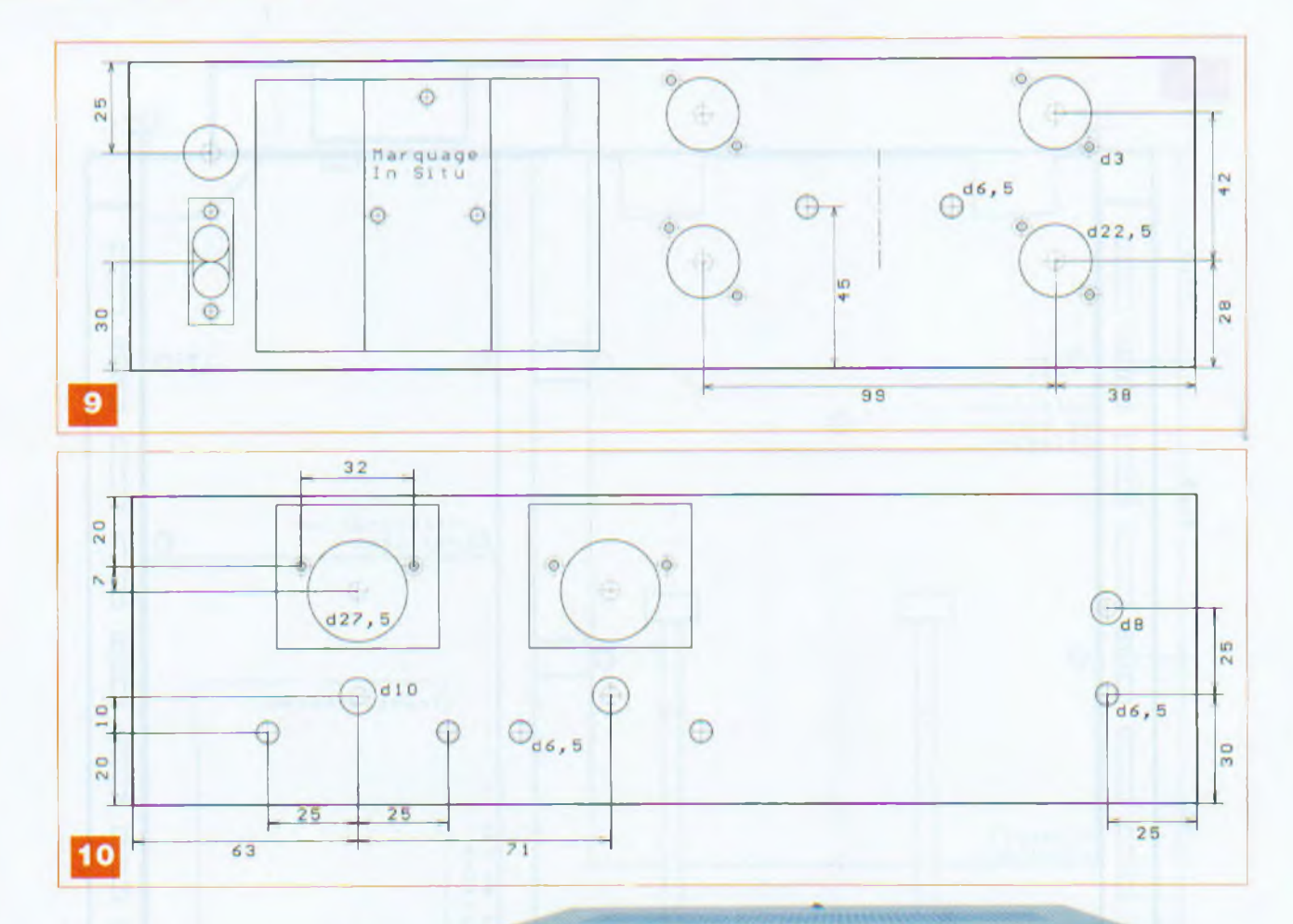

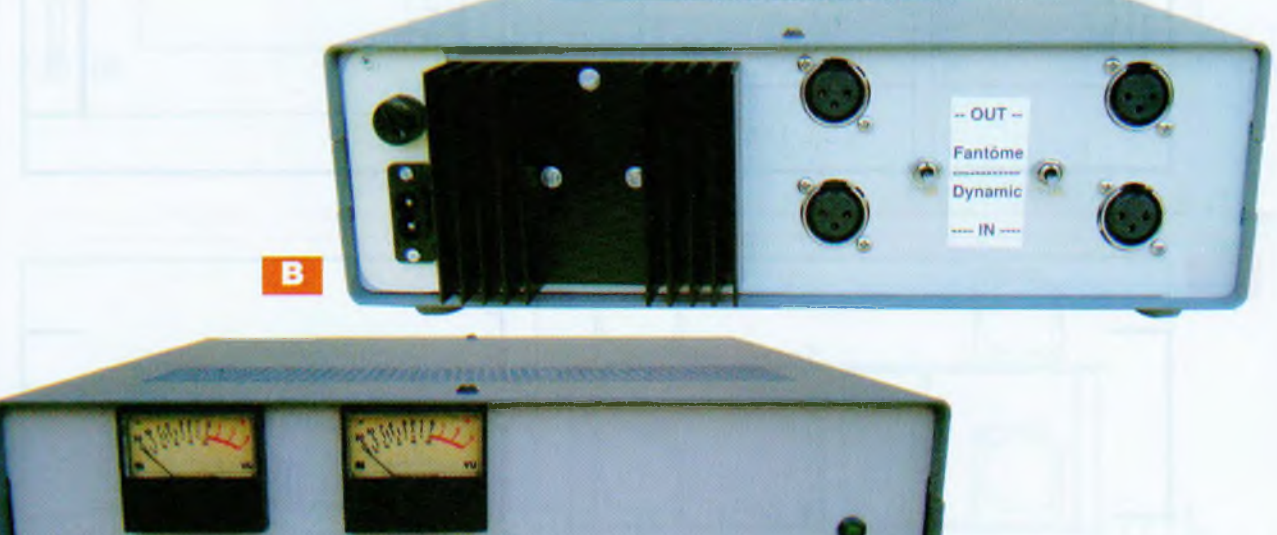

que celui des deux potentiomètres sur la face avant **(photos B** et **C).** Les cotes de perçages pour les deux faces sont publiées en **figures 9** et **10,** mais il est conseillé de vérifier ces cotes en fonction des composants disponibles et du positionnement exact des cartes.

L'idéal est de réaliser cette opération avec les cartes nues équipées des quatre socles XLR pour la carte de base et interface et des régulateurs ballasts pour l'alimentation. Enfin, il convient de s'assurer que tous les ensembles trouvent leurs places dans le coffret avant de passer au montage des circuits imprimés que nous aborderons dans notre tout prochain numéro.

c

### **J-L VANDERSLEYEN**

*Pour les données de fabrication, de la carte imprimée ou quelque problème d'approvisionnement, n'hésitez pas à contacterl'auteur à l'adresse* [jl.vandersleyen@skynet.be](mailto:jl.vandersleyen@skynet.be) *ou via son site* [www.novotone.com](http://www.novotone.com)

# **€N SAVOIR PLUS.... <wuiui.electroniquepratique.com> • •••••••••••••••••••••••O**

**Accueil \**

**Sommaire du numéro en vente et extraits des articles du mois Circuits imprimés à l'échelle <sup>1</sup> Programmes à télécharger en complément à nos articles**

# **A ACHIVCS X <sup>V</sup>**

**Moteur de recherche par mot-clé (textuelle) ou numéro Sommaires détaillés des précédents numéros Sommaires et extraits des hors-série audio 1-2-3-4 Tracés circuits imprimés... à imprimer Programmes à télécharcher gratuitement**

# **RBONNCMfNT/RCHRT RUjNUMCRO**

**Bulletins à imprimer et à nous retourner Réglement par chèque (France), carte (abonnement) ou virement Disponibilité des numéros (mention «épuisé» si non disponible)**

# **CONTACT**

**Envoyer un mail au service abonnement ou lecteurs Demander à faire paraître une petite annonce gratuitement**

# **STÉRÉO & IMRGE**

**Des informations sur notre revue sœur / Commander un numéro** 36/40 Rue du Gal de Gaulle - 94510 La Queue en Brie - Tél: 01.45.76.83.88 - Fax: 01.45.76.81.41

化

MS-EZ1 Platine capteur ultrason pour<br>mesure de distance 6 m max. Sorties<br>alalogique + PWM + 24.49 alalogique + PWM +  $24.49 \epsilon$ PMODENC Platine avec encodeur rotatif + fonction bouton- poussoir +<br>interrupteur 11.24

# Sélection de capteurs divers

PI8377 Platine capteur infrarouge æ passif faible consommation pour détection de mouvement 25,00 €

> GP2D120 Capteur infrarouge pour mesure de distance 4 à 30 cm (sortie analogique) Existe jusqu'à 150 cm 19.95 €

SEN-08663 Platine d évaluation pour capleur de couleurs ADJD-S371. Sorties numériques 2 fils 17,82 €

a MSU05 Platine capteur ultrason pour mesure de distance 3 m max Modèle à sortie PWM 25,00 €

MSU02 Platine capteur ultrason (mono ellule) pour mesure de distance 6 m<br>max. Modèle à sortie I2C™ 23,80 €

> MSU235 Platine capteur ultrason (mono cellule) pour mesure de distance 1,2 m max. (angle étroit 15") 133,95 €

MDU1130 Platine tête HF hyperfré-<br>quence 9,9 GHz pour réalisation de<br>détecteurs de mouvements ∶ 35,88 €

C38A Platine caméra couleur CMOS<br>**jukit numérique (664 x 492 pixels)** avec<br>sortie en mode 8 / 16 bits 69,01 €

SEN-08678 Capteur potentiomètre circulaire dont la résistance est fonction de la position de votre doigt 15,99 €

SEN-06607 Capteur potentiomètre réctiligne dont la résistance est fonction<br>de la position de votre doigt **16,27 €** 

SEN-08606 Capteur de flexion dont la<br>résistance est fonction de la flexion<br>exercée sur le capteur 14,35 €

SEN-07915 Module boussole<br>électronique à base de composant<br>HMC6352 - Sortie I2C™ 55,02 €

SEN-08656 Module boussole<br>électronique à base de composant<br>HMC6343 - Sortie I2C™ 154,28 €

**CMP03** Module boussole électronique a **a base de composants KMZ51**<br>Sortie I2C™ 45,<mark>50 €</mark>

SEN-00719 Platine d évaluation pour

capteur magnéto-résistif 2 axes de<br>16,00 € 16,00

SEN-07918 Platine d'évaluation pour EN-07316 Planne d'evaluation pour<br>- Sortie I2C M 26,00 <

QT110 Circuit intégré capteur capacitif<br>permettant de transformer un objet mé-<br>tallique en capteur sensitif 8,85 €

IBR273 Capteur de pluie à détection capacitive (avec résistance de chauffage anti-rosée) 5,45 €

SEN-08257 Platine d'évaluation pour capteur d'humidité / température SHTI5. Sortie numérique 38,27 €

SEN-08161 Platine d évaluation pour capteur baromètre / altimètre SCP1000 Sortie numérique 52,00 €

MTP81 Capteur thermique avec 8 zones de détection (mini image thermique) - Sortie I2C"'' 95,68 €

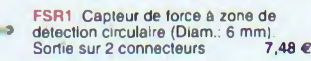

FSR3 Capteur de force à zone de<br>
détection carrée (40 x 40 mm) Sortie<br>
sur 2 connecteurs 10,70

FSR4 Capteur de force è zone de détection rectiligne (Long. 61 mm) Sortie sur 2 connecteurs 26,46 €

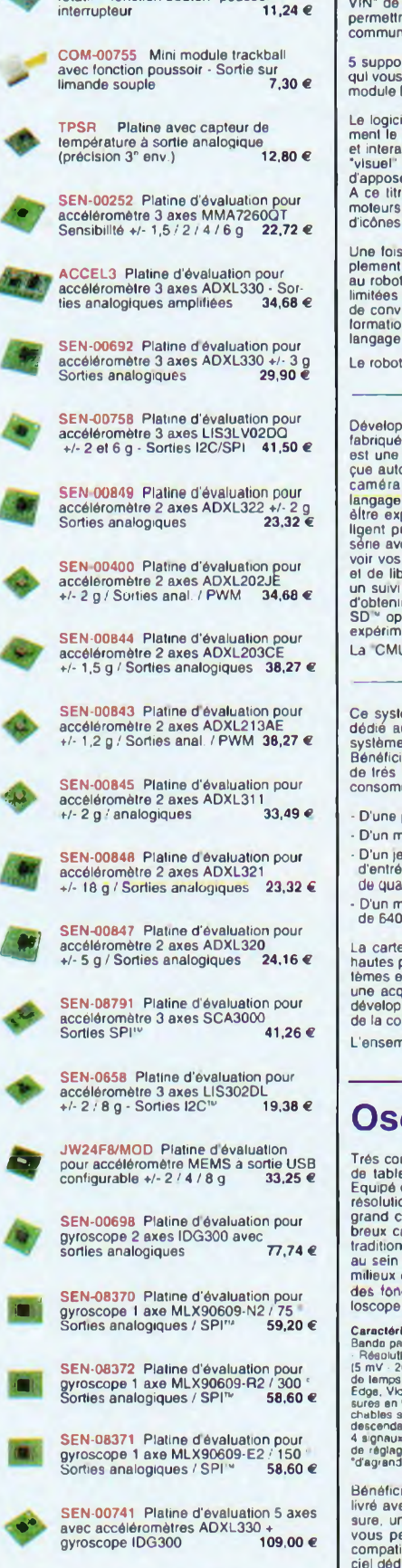

Nous commercialisons aussi les accéléromètres et les gyroscopes sous la forme de composants seuls (consultez-nous pour disponibilité)

# Développements robotique

Conçu sur la base d'un puissant microcontrôleur ATMega64L, le<br>"MA-VIN" est un robot modulaire pour débutants spécialement<br>adapté pour la lormation aux bases de la robotique. Assemblé en<br>rivilns de 10 mn (sans aucune soudur est livré avec un environnement de programmation visuel

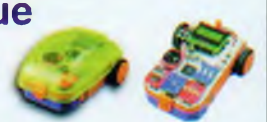

**Les prix Indiqués sont exprimés en TTC**

Ce robot est constitué d'une base mobile équipée de 2 moleurs réducteurs avec pneus "gomme" et<br>d'une roue "lolle" au centre. La base dispose de capteurs infrarouges latéraux qui permettront au "MA-<br>VIN" de détecter des obs

**Prévoir 8 euros de port en sus pour toute commande (expédition en France Métropolitaine)**

5 supports présents sur la platine principale sont destinés à recevoir des petits modules électroniques qui vous permettrons d ajouter des fonctionnalités au robot Module afficheur 7 segments, module Leds, module boutons-poussoirs, module capteur de lumière, module haut-parleur, etc.

Le logiciel livré avec le "MA-VIN" permet de concevoir entière.<br>et interaprité de component du robot et sa capacité à pouvoir réagir<br>et interagir avec son environement. La programmation de lype<br>et interagir s'effectue sur

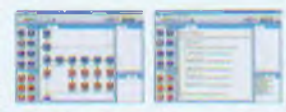

Une fois que vous aurez réalisé votre programme sur le PC, il vous suffira de le télécharger très sim-<br>plement dans la mémoire du "MA-VIM" à l'aide de la liaison USB de votre ordinateur pour "donner vie<br>au robot". Les poss

Le robot "MA-VIN" complet (sans les piles) Référence MAVIN..... 129,00 € Eco-participation 0,03 e inclus

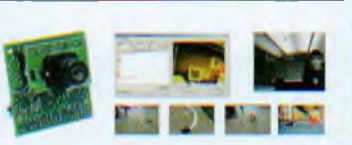

Développée par l'université de Camege Mellon et<br>
debriquée sous licence par Lextronic, la CMUcam3<br>
set une plate forme de développement vidéo con-<br>
caméra couleur. Entièrement programmable en<br>
langage "C" via une suite log

Ce système embarqué prêt à l'emploi est spécialement<br>dédié aux applications de vision par ordinateur et aux<br>systèmes de guidage dans le domaine de la robotique<br>Bénéficiant de dimensions réduites, cet ensemble offre de très hautes performances de calcul associées à une consommation très faible. L'ensemble se compose:

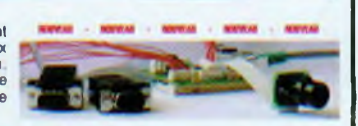

- D'une platine support principale dotée d'un processeur XScaleÆ (avec un noyau Linux 2.6) D'un module de régulation 5 V enfiché sur la platine principale.

- D'un jeu de câbles et de limandes divers vous permettant de vous raccorder sur les ports<br>- d'entrées/sorties de la carte aïnsi que sur sa lialson série (la carte est équipée avec des connecteurs<br>- de qualité pour une ut

- D'un module caméra couleur (MBS7720) avec capteur Omnivision'" OV7720 d'une résolution de 640 x 480 en VGA et 320 x 240 en QVGA.

La carte principale fonctionne avec un noyau Linux 2.6, oftrant de<br>hautes performances et de nombreuses fonctionnalités pour les sys-<br>times embarqués. Une démo (avec code source) permet de réaliser<br>une acquisition vidéo av

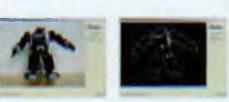

L'ensemble complet (platine support + module régulation + caméra + câbles); MBS270-PACK1 ...... 426,64 €

# Oscilloscopes numériques "OWON"

Très compact et léger le "EDU5022" est un oscilloscope numérique de table doté d'un excellent rapport qualité / prix / performance.<br>Equipé d'un large afficheur LCD couleur 7,8' de type STN avec une<br>resolution de 640 x 480 en 256 couleurs, ce dernier bénéficie d'un<br>grand confort d'utilis loscope numérique

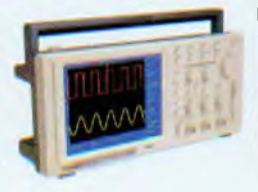

Caractéristiques: 2 x 25 MHz - Echantillonnage 100 MS/s - Trigger externe - Mémoire enregistrement 6 K (points) par conainers and a particle 8 bits - Sty 2 and MS/s - Trigger externe - Mémoire enregistrement 6 K (points) p

Bénéficiant d'une garantie de 3 ans. le "EDU5022" est<br>livré avec un cordon secteur ainsi que 2 sondes de me-<br>sure, un logiciel sur CD-ROM et un câble USB, lequels<br>vous permettrons de transferer les mesures vers un<br>compatib ciel dédié. L'oscilloscope EDU5022 436,99 € Economicapation 0.15 € Inclus

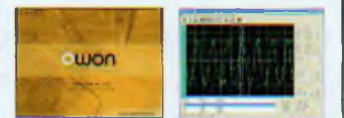

Version identique en 2 x 100 MHz Référence: PDS7102 ........... 831,22 € Eauparticipation 0.16 € India

Toutes les marques, les technologies, les procédés, les références el appellations, commerciales des produits citées dans cette<br>page apparliennent À leur Prippiélaire et Fabricant rospoctif. Les informations (schniques pro

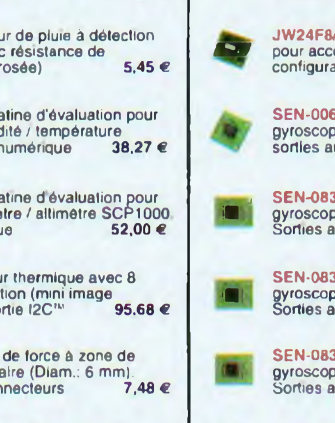

Documentations complètes sur le WWW.lextronic.fr

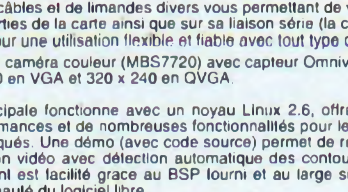

JW24F8/MOD Platine d'évaluation<br>
pour accéléromètre MEMS à sortie USB<br>
configurable +/- 2 / 4 / 8 g 33,25 €

**SEN-08372 Platine d'évaluation pour<br>'gyroscope 1 axe MLX90609-R2 / 300 °<br>Sorties analogiques / SPI™ 58,60 €** 

SEN-00741 Platine d'évaluation 5 axes<br>avec accéléromètres ADXL330 +<br>gyroscope IDG300 109,00 €